Ref: shel42e\_sp8\_rev1\_20111028

# **Time Navigator Shell Scripting**

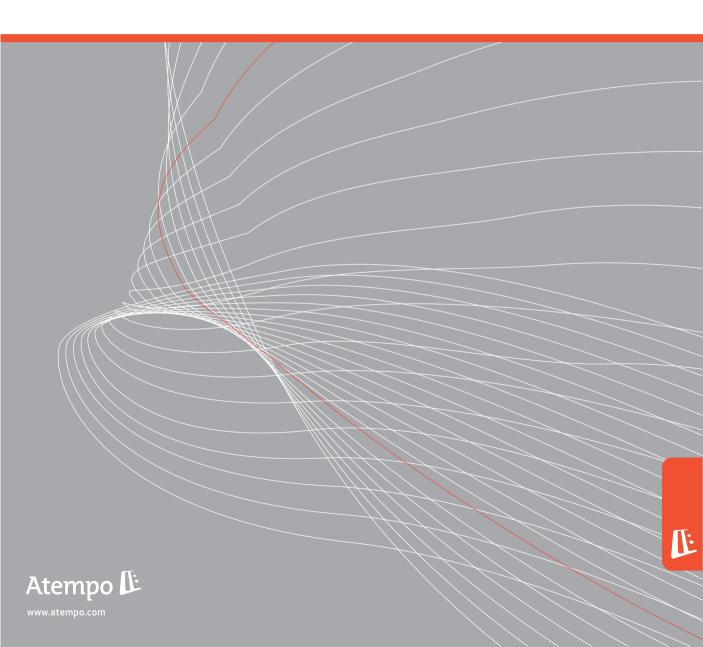

#### **Atempo Copyrights**

The **Time Navigator** software documentation is protected by copyright and other intellectual property laws. Any unauthorized copying or use of the documentation may violate such laws. No part of this documentation may be copied or transmitted, for any purpose, by any means, electronic or mechanical, without Atempo's express written permission.

THIS DOCUMENTATION IS PROVIDED "AS IS" WITHOUT WARRANTY OF ANY KIND, EITHER EXPRESS OR IMPLIED, INCLUDING (BUT NOT LIMITED TO) THE IMPLIED WARRANTIES OF MERCHANTABILITY OR FITNESS FOR A PARTICULAR PURPOSE.

ATEMPO SHALL NOT BE LIABLE FOR LOSS OF PROFITS, DECREASING OR INTERRUPTED BUSINESS ACTIVITY, FOR LOSS OF DATA OR DATA USE, NOR FOR ANY DIRECT, INDIRECT, SPECIAL OR CONSEQUENTIAL DAMAGES WHATSOEVER, EVEN IF ATEMPO HAS BEEN ADVISED OF THE POSSIBILITY OF SUCH DAMAGES ARISING OUT OF A FAULT OR AN ERROR IN THE DOCUMENTATION OR IN Time Navigator SOFTWARE.

Atempo may modify this documentation periodically without notice.

Atempo, the Atempo logo and **Time Navigator** are trademarks or registered trademarks of Atempo, Inc. or Atempo SAS, as applicable.

All other marks, brand names or product names are trademarks or registered trademarks of their respective owners.

© 2011 Atempo. All rights reserved.

#### **Atempo Web Support**

If you have subscribed a maintenance contract and you encounter a problem with **Time Navigator**, consult the Atempo Web Support at:

http://support.atempo.com

If you are unable to solve your problem or find the information you need, Atempo and its partners will help you. Web support includes an interactive interface through which you can log your inquiries directly and follow them up. Support is also available by email and by phone.

When calling the Atempo Technical Support team, please provide your maintenance contract number. We also recommend that for all Support inquiries you generate the Environment Report. For more details on the Environment Report, see the Troubleshooting chapter of the **Time Navigator Administration Guide**.

#### Your Comments are Welcome

We value and appreciate your opinion as a **Time Navigator** user and reader of our documentation. As we write, revise and evaluate our guides, your comments are the most important input we receive. Please do not hesitate to send us any remarks you have to the following address: **documentation@atempo.com** 

# **Table of Contents**

| Introducti | on                                                                                                    |
|------------|----------------------------------------------------------------------------------------------------|
|            | Welcome                                                                                                    < |
| Overview   |                                                                                                    |
|            | Introduction                                                                                                    |
|            | Application Fields                                                                                                    |
|            | API Time Navigator                                                                                                    |
|            | Object Classes                                                                                                    |
|            | Object Attributes                                                                                                    |
|            | Object Operations                                                                                                    |
|            | Functional Modes and Starting Up of tina_shell                                                                           |
|            | Interactive Mode or Shell Mode                                                                                           |
|            | The Programming Mode                                                                                                    |
|            | Quitting tina_shell                                                                                                    |
| tina_shell | Language                                                                                                    |
|            | Variable Types                                                                                                    |
|            | Existing Variables                                                                                                    |
|            | General Variable Operations                                                                                              |
|            | Specific Variable Operations                                                                                             |
|            | Type int Variables                                                                                                    |
|            | String Type Variables                                                                                                    |
|            | List type variables                                                                                                    |
|            | Conditional Branches                                                                                                    |
|            | Loops                                                                                                    |
|            | Other Operations                                                                                                    |
|            | Value Entry                                                                                                    |
|            | Access to Environment Variables                                                                                          |
|            | Access to files                                                                                                    |
|            | Time Commands                                                                                                    |
|            | Functions                                                                                                    |
|            | Short Mode                                                                                                    |
|            |                                                                                                    |

| Manipulat | tion of Objects                           |
|-----------|-------------------------------------------|
| •         | Principles                                |
|           | On-line Help                              |
|           | Attribute Column                          |
|           | Action Column                             |
|           | Type Column                               |
|           | Accessing Catalog Objects                 |
|           | Preparation                               |
|           | Assigning attributes                      |
|           | Creation and removal of objects           |
|           | Opening and Closing Objects               |
|           | Reading Attributes                        |
|           | Modifying Attributes                      |
|           | Listing Objects for a Class               |
|           | Existence test                            |
|           | Existence test:                           |
|           | Example                                   |
|           |                                           |
| Objects a | nd their Attributes                       |
|           | Platform related Objects                  |
|           | Host Object                               |
|           | Application Object                        |
|           | HostGroup Object                          |
|           | Device Related Objects                    |
|           | Drive Object                              |
|           | DriveConnection Object                    |
|           | Network Object                            |
|           | Library Object                            |
|           | LibraryLocation object                    |
|           | AccessGroup Object of Library type        |
|           | Cartridge Pool Related Objects            |
|           | AccessGroup Object of Cartridge Pool Type |
|           | User Object of Cartridge Pool Type        |
|           | User Related Objects                      |
|           | AccessGroup Object of User Type           |
|           | User Object of User Type                  |
|           | Data Related Objects                      |
|           | Catalog Object                            |
|           | Cartridge Object                          |
|           | Job Object                                |
|           | Alarm Object                              |
|           | Backup Related Objects                    |
|           | A V                                       |
|           | Strategy Object                           |

|                 | Backup ClassObject                            |
|-----------------|-----------------------------------------------|
|                 | Backup Object                                 |
|                 |                                               |
|                 | Schedule Object                               |
|                 | Scheduler Object                              |
|                 | ScheduleRule Object                           |
|                 | Snapshot Object                               |
|                 | Archive Related Objects                       |
|                 | Folder Object                                 |
|                 | Archive Object                                |
|                 | DFM Archive Object                            |
|                 | · ·                                           |
| <b>Appendix</b> |                                               |
| Appendix        |                                               |
|                 | Extension of Script Files                     |
|                 | Variables                                     |
|                 | Getting and Displaying Host Names             |
|                 | Enabling Hosts, Applications and Drivers      |
|                 | Launching a Backup                            |
|                 | Getting a Job List and its Characteristics    |
|                 | Getting Catalog Information                   |
|                 | Getting a Cartridge List via a Cartridge Pool |
|                 | Retrieving DumpCartridgeInformation           |

# Introduction

# Welcome

Thank you for choosing **Time Navigator**, superior software developed by Atempo. The prime automated solution for backing up, archiving and restoring data. Its flexible and dynamic architecture brings both performance and security to your data storage need.

**Time Navigator Shell Scripting** is a command interpreter that allows the administrator to configure **Time Navigator**.

# The Guide

The guide is organized as follows:

- Chapter 1 gives a short description of Time Navigator Shell Scripting: the application fields and the function modes, such as the fundamental principles of the API Time Navigator.
- Chapter 2 describes the syntax of the language tina\_shell.
- Chapter 3 presents the manipulation methods of the objects using their attributes and also using the on-line help.
- Chapter 4 describes all the objects and their different attributes. It also describes the links between the objects.

The Appendix gives the conventions in order to homogenize scripts. It also gives examples of tina\_shell scripts and provides the list of tina\_shell commands.

## CHAPTER 1

# **Overview**

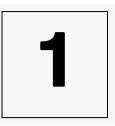

This chapter presents **Time Navigator Shell Scripting** by giving a short description of the **Time Navigator** API (Application Programming Interface), and by providing a few examples.

# Introduction

**Time Navigator Shell Scripting** is composed of a command shell using a programming interface of the **Time Navigator** API, and its related documentation.

The command shell is used in command line, tina\_shell being the name of the binary. The tina\_shell command allows users to administer a **Time Navigator** configuration by developing procedures in simple language. This enables interaction with the product administration database, the catalog.

It contains a number of commands which are intentionally restricted, allowing the handling of shell variables, together with **Time Navigator** objects.

A good knowledge of **Time Navigator**, and its administration interface tina adm is required to use tina shell.

For more information, refer to the **Time Navigator Administration Guide** and **Time Navigator Restore Guide**.

Time Navigator Shell Scripting is a Time Navigator option of which the tina\_shell binary is installed under the same name as the other executables. It is found in the tina/Bin directory.

# **Application Fields**

**Time Navigator Shell Scripting** can be used in the following contexts (the list is non-exhaustive):

- Automated deployment of the Time Navigator configuration on one or more sites
  having one or more backup servers. This deployment rests on the use of " masters " of
  installation and configuration.
- Advanced interfacing with **Time Navigator** and a follow-up management tool of exploitation.
- Advanced interfacing with a software scheduler.
- Automation of regular tasks: preventive recycling, etc.
- Collection of information to create personalized reports and for statistical analysis.

#### Warning

An application of **Time Navigator Shell Scripting** is considered a client of the **Time Navigator** server. Only the "client" functionalities are available. For security reasons, the management of user profiles and changing the password of the user tina is impossible.

#### Warning

The availability of a new scheduler object in the API will require recompilation of scripts.

# **API Time Navigator**

The API **Time Navigator** is a programming interface composed of a library of functions written in C. It offers a great number of disposable functionalities via **Administration Console** and **Restore & Archive Manager**. This is object oriented programming where the information and functions of **Time Navigator** are structured in class objects.

To use **Time Navigator Shell Scripting**, it is preferable to be familiar with certain concepts of the API, class objects and their attributes.

# **Object Classes**

Time Navigator API uses the concepts of classes and attributes.

Sixteen object classes are available to users.

Classes correspond to objects that users can handle in tina\_adm, for example the objects Host, Drive, ...

Here are the classes listed alphabetically:

- AccessGroup
- Alarm
- Application
- Archive
- Backup
- BackupClass
- Cartridge
- Catalog
- Drive
- Folder
- Host
- HostGroup
- Job
- Library
- Strategy
- User

# **Object Attributes**

Each class is characterized by a certain number of attributes.

The value of each attribute can either be read (get) or modified (set).

For example, three out of twenty-eight attributes of the class Host are:

■ HostName : its name.

■ HostType : its type (HP, SGI, etc.).

■ HostEnable :: its status (enabled/disabled).

For more information about object attributes, refer to "Objects and their Attributes", page 43.

# **Object Operations**

Classes can be instantiated and handled by means of the six following operations:

- create: creates an object in the **Time Navigator** catalog.
- open: opens an existing object in the **Time Navigator** catalog.
- get: gets the value of one or several attributes.
- set: modifies the value of one or several attributes.
- close: closes an object previously opened by open or created with create.
- delete: deletes an object existing in the Time Navigator catalog.

For more information about object manipulation, refer to "Manipulation of Objects", page 29.

Overview

# Functional Modes and Starting Up of tina\_shell

## **Interactive Mode or Shell Mode**

In the interactive mode, the commands are immediately interpreted and executed by tina shell.

Launch the shell mode by using the following command:

```
tina shell [-catalog catalog] [-language language] [-version] [-
help]
```

#### The parameters are:

- -catalog catalog specifies the server catalog if more than one catalog is available.
- language Chinese | English | French | Korean | Spanish defines the language.
- -version is the installed version of the product.
- -help displays on-line help.

# **The Programming Mode**

In the programming mode, tina\_shell executes a group of commands initially defined in a file (script).

Launch the shell mode by using the following command:

```
tina_shell -file file [-catalog catalog] [-language language]
[-version] [-help]
```

#### The parameters are:

- -file specifies the path of the command file. The path can be either absolute or relative. The absolute path is OS dependent. For example:
  - Relative path is -file Test.tsh
  - Windows absolute path is -file c:\Test.tsh
  - Unix absolute path is -file /tmp/Test.tsh
- -catalog catalog specifies the server catalog if more than one catalog is available.

You can add arguments to perform specific processes that are read by the command file.

**Note** It is recommended that you document scripts. The character # placed at the beginning of a line allows comments to be included.

Refer to "Examples of tina shell Scripts", page 126 for examples of scripts.

To avoid confusion between parameters used in tina\_shell and those for scripts you must:

• Enter the parameters just behind the tina\_shell command.

```
For example:
```

```
tina shell param1 param2 -file fic.tsh -catalog cata
```

or

• Enter the parameters anywhere so long as they are behind one or more specific options: For example:

```
tina_shell -file fic.tsh -myoption param1 param2 param3 -catalog
cata
```

# **Quitting tina\_shell**

There are two ways to quit tina shell:

- The guit command, which is interactive and asks for a confirmation. It can only be used in shell mode and always outputs a 0 status.
- The exit command, which takes an integer or an integer variable as an argument which is an error code used as output status. The command is useful in script mode.

10

## CHAPTER 2

# tina\_shell Language

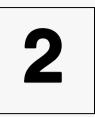

This chapter explains how variables, objects, conditional branches and loops are managed in tina shell.

# tina\_shell Variables

# **Variable Types**

tina shell manages the following six variables types:

int : integer variable between  $(-2^{32}/2)$  and  $(+(2^{32}/2)-1)$  which is equivalent to - 2.147.483.648 to + 2.147.483.647

2,147,483,648 to + 2,147,483,647

string : string of characters

■ intlist : integer list

stringlist: list of strings of characters

handle : link to a **Time Navigator** object (see the section *Time Navigator Objects*)

handlelist: list of links to a Time Navigator object

#### **Variable Naming Conventions**

In all our examples, variable types are explicitly provided in the variable names as follows:

■ int :INT\_MY\_VARIABLE

■ string :STR\_MY\_VARIABLE

■ intlist :INT\_LIST\_MY\_VARIABLE

■ stringlist :STR\_LIST\_MY\_VARIABLE

■ handle :HDL\_MY\_VARIABLE

■ handlelist :HDL\_LIST\_MY\_VARIABLE

# **Existing Variables**

Several variables are created when tina shell is launched:

■ ARGV: stringlist (5 strings) complete chain of command.

ARGV[0 is the binary name, usually tina\_shell (this name can be different if there is a symbolic link or if the binary one was renamed).

ARGV [1 is the first argument of the command.

- EMPTY STRING: empty string (string).
- NULL STRING string filled with zeroes
- EMPTY\_STRING\_LIST forces a string attribute on an empty list.
- EMPTY\_HANDLE\_LIST forces a handle attribute on an empty list.
- EMPTY\_INT\_LIST forces an integerstring attribute on an empty list.
- TRUE: (int) = 1
- FALSE: (int) = 0
- INVALID\_HANDLE = unknown handle
- NULL\_HANDLE = unknown handle

# **General Variable Operations**

#### **Creating Variables**

You can create variables using the following command:

```
variable type_name value
```

Where type is the variable type to be created (int, stringlist ...), name is the name of the variable to be created, and value is a value to be attributed to this variable.

```
The line: tina_shell > variable INT_NUMBER 3 creates a variable of integer type called INT_NUMBER with a value of 3.
```

```
tina shell > variable stringlist STR LIST WORDS sea sand sun
```

creates a variable called STR\_LIST\_WORDS, which is a list of strings of characters into which the three strings are stored in order.

To create variables which are not lists, the last argument of this command can also be a type variable compatible with the declared type.

#### Example

```
tina_shell > variable int INT_A 3
tina_shell > variable int INT_B INT_A
tina_shell > echo INT_B
3
tina shell
```

In this example, the value of Variable INT\_A is 3. You then create a variable INT\_B of the int type whose value is INT\_A, in other words 3.

#### Note

If you want to assign a value that is a standard string, but that the string is also a variable name, insert this string between quotation marks so that it will not be interpreted as a variable.

#### Warning

The variables of the handle type are created when objects are opened. The variable command handle HANDLENULL null allows only the creation of a handle Null.

#### **Deleting Variables**

You can remove one or more variables with the following command:

```
erase variable1 variable2
```

tina\_shell > erase INT\_NUMBER STR\_LIST\_WORDS
Removes the variables INT NUMBER and STR LIST WORDS.

## **Viewing All the Variables**

View the variables by using the following command:

show

This command displays all the existing variables at any given moment; for example, the default variables and the created variables. It displays two parts: the variable part (on the left), and the attribute part (on the right).

#### Example

```
tina shell > show
                                                  attributes
variables
                                                                              &STR_NAME
&INT_TYPE
&INT_STATUS
ARGU
                      3 string(s) list
                                                  HostName =
EMPTY_STRING
                                                  HostType =
                      string
NULL_STRING
                      string
                                                  HostEnable =
TRUE
FALSE
INVALID_HANDLE
                      Unknown handle
NULL HANDLE
                      Unknown handle
STR LIST
                      3 string(s) list
INT_NUMBER
tina_shell > _
```

With this example, two variables were created:

- INT NUMBER of type int whose value is 6, and
- STR LIST of type stringlist containing 3 elements.

#### Three attributes were directed:

- HostName whose value is recovered in the variable STR NAME,
- HostType whose value is recovered in the variable INT TYPE, and
- HostEnable whose value is recovered in the variable INT STATUS.

## **Displaying the Variable Values**

You can display the value of the variables using the following command:

```
echo variable1 variable2
```

Used without arguments, this command jumps a line. In this case, the command echo simply displays the arguments, unless an argument is a variable name. In this case, the value of the variable is displayed instead of its name.

#### Example

To display the variable value INT\_NUMBER:

```
tina_shell > echo INT_NUMBER
3
tina_shell >
```

#### **Note**

If you want to display a character string which is also a name of variable, insert it between quotation marks ("). In addition, if you want to display a double quote, insert a backslash before the double quote.

# **Specific Variable Operations**

# **Type int Variables**

#### **Increment and Decrement**

To increment or decrement variables, use the following commands:

```
increment name value_increment
decrement name value decrement
```

Where name is the name of the integer type onto which the operation is performed.

Where value\_increment and value\_decrement set the increment or decrement values. This can be specified by a raw integer value or by an integer variable of type int.

In the following example, the two cases are encountered:

#### Example

```
tina_shell > variable int INT_A 2
tina_shell > variable int INT_B 1
tina_shell > increment INT_A 3
tina_shell > echo INT_A
5
tina_shell > increment INT_A INT_B
6
tina_shell > decrement INT_A 3
tina_shell > echo INT_A
3
tina_shell > decrement INT_A INT_B
tina_shell > decrement INT_A INT_B
tina_shell > decrement INT_A INT_B
tina_shell > echo INT_A
2
tina_shell >
```

## Multiply

The multiply command works with integer variables.

```
multiply variable1 variable2 name
```

Where variable1 and variable2 are two variables of type int containing the values to be multiplied.

Where name is the name of the variable created to contain the result.

```
tina_shell > variable int INT_A 2
tina_shell > variable int INT_B 3
tina_shell > multiply INT_A INT_B INT_RESULT
tina_shell > echo INT_RESULT
6
```

#### **Percent**

The percent command works like the multiply command, except that it calculates a percentage.

# **String Type Variables**

#### Concatenation

The concatenation of 2 variables of type string is carried out with the following command:

```
concat STR_A STR_B
```

STR\_A is the variable name of string type to be concatenated. If the variable does not exist, STR\_A is litterally taken as the source. If the variable exists and is of the string type, the variable value is the same as the source.

STR\_B is the variable name of string type, target of the concatenation. If the variable does not exist, it is created with the value of STR\_A. If the variable exists, the value of STR\_A is concatenated with it.

```
Example
```

```
tina_shell > variable string STR_A1 /Bin
tina_shell > variable string STR_A2 /tina
tina_shell > variable string STR_A3 /usr
tina_shell > concat STR_A1 STR_A2
tina_shell > echo STR_A2
/tina/Bin
tina_shell > echo STR_A3
tina_shell > echo STR_A3
/usr/tina/Bin
tina_shell >
```

#### **Conversions**

tina\_shell allows the conversion of a string to an integer and vice versa.

#### Example

```
tina_shell > variable string STR_STR1 5
tina_shell > variable int INT_A STR_STR1
tina_shell > increment INT_A 1
tina_shell > variable string STR_STR2 INT_A
tina_shell > echo STR_STR1 INT_A STR_STR2
5 6 6
tina shell >
```

Conversion of an integer into a character string: there are no requirements.

**Conversion a character string into an integer:** the character string representing a number must not contain any punctuation or spaces. For example, write 100000 and not 100,000 or 100 000.

Note

If you specify a string as "1 000", the result is interpreted as "1". If you specify "x1000", where "x" is an empty space, the result is "0", without an error message.

# List type variables

All list type variables (intlist, stringlist, handlelist) are tables.

The first element of a tina shell table (or list) is the element number 0.

#### **Access to Table Elements**

A list element can be accessed using the character '['.

#### Example

```
tina_shell > variable stringlist STR_LIST sea sand sun
tina_shell > echo INT_LIST
sea sand sun
tina_shell > echo INT_LIST[0
sea
tina_shell >
```

## **Counting Table Elements**

The item command displays the number of elements in a table:

```
item variable number
```

Where variable is a variable of type stringlist containing a table where you want to count the number of elements.

Where number is a variable of type int which is created to contain the result of the count.

#### Example

```
tina_shell > variable stringlist STR_LIST sea sand sun
tina_shell > item STR_LIST INT_NUMBER
tina_shell > echo INT_NUMBER
3
tina_shell >
```

#### Adding an Element to a Table

You can add an element to the end of a list using the add command.

```
add variable in name
```

Where variable corresponds to the value to be added.

Where name is the list into which the value of the value is added.

The variable types must be consistent.

If the variable name does not exist, it is created according to the type of variable to be added.

#### Example

```
tina_shell > variable string STR_STR1 sea
tina_shell > variable string STR_STR2 sun
tina_shell > add STR_STR1 in STR_LIST
tina_shell > add STR_STR2 in STR_LIST
tina_shell > echo STR_LIST
sea sun
```

## **Binary/Decimal Conversion**

The two commands mask and unmask operate on tables of integers.

They allow you to easily handle attributes whose value is a bit mask.

```
mask variable1 variable2
```

The mask command generates a bit mask from all the integers present in a list. The first argument of this command is an integer list, the second one being a variable name which will be created of integer type that contains the mask value.

```
unmask variable1 variable2
```

Conversely, the unmask command generates an integer list from an integer representing a bit mask.

The first argument of this command is an integer representing a mask, the second is a variable name which is created of integer list type that contains the mask components.

Example The attribute StrategyIncrPhaseTime corresponds to the starting time of the

incremental backup. This attribute can take the following attributes:

```
tina_shell > help StrategyIncrPhaseTime
        1 : Heure 00
        2 : Heure 01
        4 : Heure 02
        8 : Hour 03
       16 : Hour 04
       32 : Hour
                  05
       64 : Hour
                  06
      128 : Hour 07
      256 : Hour 08
      512 : Hour 09
     1024 : Hour 10
     2048 : Hour 11
     4096 : Hour 12
     8192 : Hour 13
    16384 : Hour 14
    32768 : Hour 15
    65536 : Hour 16
   131072 : Hour 17
    262144 : Hour 18
   524288 : Hour 19
   1048576 : Hour
   2097152 : Hour
   4194304 : Hour
   8388608 : Hour 23
  or any combination of these in a mask
tina_shell > [
```

The mask command makes it possible to code into a single value any combination of hours, creating a checkmark in the Edition window of the Backup Strategy of **Administration Console**. This coding is equivalent to an addition of the various values corresponding to the time phases.

To launch the incremental backup at 6:00., 14:00. and 19:00.

```
tina_shell > variable intlist INT_LIST 64 16384 524288
tina_shell > mask LIST INT_MASK
tina_shell > echo INT_MASK
540736
```

Conversely, the unmask command decodes a value to provide the list of all the time phases. If the time phases notched in **Administration Console** correspond to value 540736, it is necessary to decode this value so that the time phases are transparent.

```
tina_shell > unmask MASK1 INT_LIST2
tina_shell > echo INT_LIST2
64 16384 524288
```

These values correspond to the hour phases 06, 14 et 19.

# **Conditional Branches**

Four commands are used to perform tests with the conditional execution of some script branches.

#### if and endif Commands

The if command starts a test branch which must end by using the endif command.

The if command only tests variables of non-list type and compares them with other variables of the same type or with raw values.

```
if INT_A == 2
...
endif

if INT_A == INT_B
...
endif

if STR_NAME == speedy
...
endif
```

#### elif and else Commands

```
elif
else
```

These commands are optional and complete the last two commands.

```
if INT_A == 1
...
elif INT_A == 2
...
elif INT_A == 3
...
else
...
endif
```

## **Comparison Operations**

The supported comparison operators are:

```
== Equal!= Unequal>= Greater than or equal
```

- <= Less than or equal
- > Greater than
- < Less than

You can nest as many comparison levels as required.

**Note** 

You cannot do a comparison between two Handles, except for an equal comparison between two NullHandles.

# Loops

```
tina_shell loops are managed by the following commands:
foreach name variable_list
endfor
```

These commands allow a variable to browse all the elements of a list type variable.

For example, if you want to browse all the strings of characters of the list ARGV created when tina\_shell was started and containing all the parameters of the command line, you write:

```
Example
```

```
ble tina_shell > variable stringlist STR_LIST_WORDS sea sand sun
   tina_shell > foreach STR_ELEM in STR_LIST_WORDS
   tina_shell > echo STR_ELEM
   tina_shell > endfor
   sea
   sand
   sun
   tina_shell >
```

You can nest as many loop levels as required.

# **Other Operations**

# **Value Entry**

A dialogue can be established between the user and tina\_shell, using the command:

```
input variable
```

Where variable corresponds to the variable which is created. The variable must be a string type.

This command allows you to interact with the program by entering a string which is placed in the named variable.

If the type of variable required is an integer, conversion is achieved by using the variable command.

For more information about conversions of string variables, refer to "Conversions", page 17.

#### Example

```
tina_shell >echo enter your user name:
tina_shell >input STR_NAME
? MyName
tina_shell >echo HELLO STR_NAME
hello MyName
tina_shell >
```

In this example, you enter your name which is recovered in the variable STR\_NAME, and reused to display a greeting.

#### **Access to Environment Variables**

## **envget Command**

```
envget variable1 variable2
```

This command retrieves the value of the environment variable specified in variable1, and places the value in variable2 to be created as a string type. You can get this value directly or by using another variable.

#### **envput Command**

```
envput variable1 variable2
```

This command places the value contained in variable2 in the environment variable named in variable1.

#### **Access to files**

## fileget Command

```
fileget file path name [first line number of lines]
```

This command retrieves the content of a text file in a stringlist type variable. The argument file\_path corresponds to the file path from where you want to get the content. The variable name is created from this.

By default, the entire content of the file is retrieved, but it is possible to retrieve only a part of the file by using [first line number of lines].

These lines are numbered from zero. For example, to retrieve 3 lines starting at the third line, enter [2 3]. This retrieves lines 3, 4 and 5.

```
Example tina_shell > fileget /usr/tina/Conf/catalogs LIST
    tina_shell > foreach STRING in LIST
    tina_shell > echo STRING
    tina_shell > endfor
    catalogs :
    name = demo,
    server = "speedy",
    console = "speedy:0",
    comment = "catalog of demonstration"
    tina shell >
```

#### fileput Command

```
fileput file path name [first line number of lines]
```

This command creates a text file containing the elements of a stringlist type variable. The argument file\_path corresponds to the file path that one wants to create. The variable name is of the stringlist type and contains the list of values to be integrated into the file.

By default, the entire content of the variable is retrieved. It is possible to retrieve only part of the variable by using [first\_line number\_of\_lines]. The lines are numbered from zero. For example, to retrieve 3 lines starting at the third line, enter [2 3]. This retrieves lines 3, 4 and 5.

# Example tina\_shell > variable stringlist STR\_LIST\_PARAMS parameter:language=English binary:tina\_adm catalog:\* parameter:host\_icon\_size=14 tina\_shell > fileput /usr/tina/Conf/parameters STR\_LIST\_PARAMS tina\_shell > exit 0 The parameters now contains the following text: parameter:language=English binary:tina\_adm catalog:\* parameter:host\_icon\_size=14

#### **Time Commands**

#### date command

```
date variable name
```

This command converts the number of seconds since January 1, 1970, contained in variable, to a date in the form of a meaningful string and written into the variable name. This command is very useful because the value of the number attribute is in number of seconds.

```
Example tina_shell > time INT_TIME
    tina_shell > date INT_TIME STR_DATE
    tina_shell > echo STR_DATE
    lun 19 fev 09:57 :56 2001
    tina shell >
```

#### time Command

```
time name
```

This command places into an integer variable the number of seconds since January 1, 1970.

#### wait Command

```
wait number seconds | variable
```

This command stops the program during a number of specified seconds (number\_seconds), either directly, or through the use of a variable (variable). This allows, for example, solving problems of real time.

```
Example tina_shell > wait 5
    tina_shell > variable int INT_TEMPO 10
    tina_shell > wait INT_TEMPO
    tina shell >
```

# **Functions**

It is possible to write the functions that allow the use of factorized script code. Access to these functions is by three commands:

## function\_begin

The command function\_begin name parameters begins function declaration. There must be at least one parameter.

Note

The defined arguments of this command are purged after the execution of the function.

## function\_end

The command function\_end ends the function declaration.

## function\_execute

The command function\_execute name parameters executes the function. The parameters specified when calling this function are replaced by the parameters defined in the function declaration.

**Note** 

You can use variables that were not exclusively created for this function. You can also create variables in a function and use them again, after the execution of this function.

# **Short Mode**

For a faster use in interactive mode, tina\_shell interprets shortened commands (ex : as instead of assign).

A shortened command is interpreted because there is no ambiguity. For example, the command de cannot be used because it could be interpreted as the command decrement or the command delete.

Warning

We do not recommend using the short mode in a script, because the appearance of new commands could generate incompatibilities.

## CHAPTER 3

# **Manipulation of Objects**

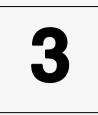

# **Principles**

You can act on many object classes of **Time Navigator**. The majority of these objects are visible in **Administration Console**. They are contained in the tina\_shell variables, of the type handle. These variables make it possible to handle the **Time Navigator** objects in tina shell.

tina\_shell allows users to handle **Time Navigator** objects using the six following operations:

Creation : create
Opening : open .
Recovering information : get
Modifying information : set
Close : close
Deletion : delete

A view of the catalog contents in the **Time Navigator** server can be seen in tina\_adm, as well as in tina shell.

The catalog can be seen by two different interfaces. The modes are:

- Graphic mode
- Text mode (which can be programmed)

However, each handling in one of the interfaces ends its equivalent in the other, except for the open and close commands which are implicit in tina\_adm. Once started, tina\_adm automatically creates an image for each object of the catalog and deletes them all when you quit the application. Whereas in tina\_shell, you must explicitly specify the objects whose images you want to keep and those whose images you want to delete.

# **On-line Help**

help

This command allows access to on-line help.

- Used without arguments, it provides a list of all the commands, followed by a short description of the syntax, which also contains all the available object classes.
- Used with class object names, it provides specific help on the class which is listed in descending order in a table of the properties of the attributes related to the class.
- Used with an attribute name like an argument, it provides help specific to the attribute (displays a general list of possible values for the attribute).

Example: On-line help obtained by the command help Host
tina\_shell > help Host

|    | Attributes                            | Actions |        |     | Type |               |
|----|---------------------------------------|---------|--------|-----|------|---------------|
|    |                                       |         |        |     |      |               |
|    | HostName                              | OPEN    | CREATE | set | get  | (string)      |
|    | HostType                              |         | CREATE | set | get  | (int)         |
|    | HostEnable                            |         | create | set | get  | (int)         |
|    | HostReportUnavailability              |         | create | set | get  | (int)         |
|    | HostServer                            |         |        |     | get  | (int)         |
|    | HostDiskSpace                         |         | create | set | get  | (int)         |
|    | HostKey                               |         |        | set | get  | (string)      |
|    | HostDrive                             |         |        |     | get  | (handle list) |
|    | HostLibrary                           |         |        |     | get  | (handle list) |
|    | HostRobot                             |         |        |     | get  | (handle list) |
|    | HostHostGroup                         |         |        | set | get  | (handle)      |
|    | HostAlarm                             |         |        |     | get  | (handle list) |
|    | HostBackupMaster                      |         | create | set | get  | (handle)      |
|    | HostBackupMastered                    |         |        |     | get  | (handle list) |
|    | HostGraphicalMaster                   |         | create | set | get  | (int)         |
|    | HostProtocolType                      |         | create | set | get  | (int)         |
|    | HostProtocolTinaVersionMaj            |         | create | set | get  | (int)         |
|    | ${\tt HostProtocolTinaVersionMin}$    |         | create | set | get  | (int)         |
|    | ${\tt HostProtocolTinaVersionIndice}$ |         | create | set | get  | (int)         |
|    | ${\tt HostProtocolNdmpVersionMaj}$    |         | create | set | get  | (int)         |
|    | ${\tt HostProtocolNdmpVersionMin}$    |         | create | set | get  | (int)         |
|    | HostProtocolNdmpVersion               |         | create | set | get  | (int)         |
|    | HostProtocolNdmpUser                  |         | create | set | get  | (string)      |
|    | ${\tt HostProtocolNdmpPassword}$      |         | create | set |      | (string)      |
|    | ${\tt HostProtocolSymapiVersionMaj}$  |         | create | set | get  | (int)         |
|    | ${\tt HostProtocolSymapiVersionMin}$  |         | create | set | get  | (int)         |
|    | HostSoftwareVersion                   |         |        |     | get  | (string)      |
|    | HostStorageNode                       |         | create | set | get  | (int)         |
| t: | ina_shell >                           |         |        |     |      |               |
|    |                                       |         |        |     |      |               |

#### **Attribute Column**

This column lists all the corresponding attributes for each class of objects.

For more information regarding different attributes, "Objects and their Attributes", page 43.

#### **Action Column**

The four columns gathered under the *Action* heading reveal information on the actions (or operations).

Each column relates to an operation: open, create, set, or get. The operations closed and delete do not require attributes.

- If the name of the operation located opposite an attribute is in uppercase letters, this attribute is MANDATORY to carry out this operation.
- If the name of the operation located opposite an attribute is in lowercase letters, this attribute is defined, but it is OPTIONAL to carry out this operation.
- If no operation name appears opposite an attribute, this attribute is not DEFINED for this operation.

For example, for the creation operation, the HostName attributes and the HostType are mandatory. The HostEnable attribute is not mandatory but can be specified because it is defined, and the HostDrive attribute is prohibited because it is not defined.

The attributes of all the classes function in a similar way.

## **Type Column**

This column specifies the variable type. There are 6 types:

int: integer variable

string: string of characters

handle: points to a Time Navigator object

intlist: table of integers

stringlist: table of character strings

handlelist: table of handles

# **Accessing Catalog Objects**

## **Preparation**

## **Handles by Access Type**

With tina\_shell, you must explicitly specify the object handles that you want and those that you want to erase.

Certain operations require at least an attribute and/or a handle (the image tina\_shell of the object of the catalog), while others generate a variable of the handle type.

The list below summarizes the situation for each of the six operations:

|        | Requires attribute (s) | Requires a handle | Generates<br>a handle |
|--------|------------------------|-------------------|-----------------------|
| create | *                      |                   | *                     |
| open   | *                      |                   | *                     |
| set    | *                      |                   | *                     |
| get    | *                      |                   | *                     |
| delete | *                      |                   |                       |
| close  | *                      |                   |                       |

## **Assigning attributes**

The attributes can either be used, or modified at the time of the request to the tina\_shell commands. For the four operations requiring one or more attributes (first column), you must assign a value to each attribute. The access to these attributes is done by read/write in a table of attributes which must be prepared in advance.

This preparation is carried out by means of the command assign.

## Assign attributes for the create, open and set Commands

```
assign attribute value
```

Where attribute corresponds to the name of the concerned attribute.

Where value represents the value of the attribute that you want to assign.

The name and the purpose of the attributes to be specified depend on the class and the object created.

For example, before host creation, you must specify the name and the type.

```
tina_shell > assign HostName speedy
tina shell > assign HostType 12
```

Entering these commands is the same as filling in the **Type** and **Host Name** fields in the Host Creation window of **Administration Console**.

For more information about attributes related to different object classes, refer to "Objects and their Attributes", page 43.

## **Assign attributes for the get Command**

```
assign attribute &name
```

Where attribute corresponds to the name of the attribute.

Where name is the name of the variable from which you get the value.

The name must be preceded by the character "&" to indicate that you want to get the value.

#### Example

```
assign HostName &STR_NAME
assign HostType &INT_TYPE
assign HostEnable &INT_ENABLE
```

In the example above, you retrieve the values of the STR\_NAME, INT\_TYPE, and INT\_ENABLE variables that correspond to the host name, the type and its current status (enabled/disabled), respectively.

The attribute table is reset to zero after each call of a command, but it can be directly removed with the following command:

reset

**Note** The results of the attribute table for the command assign can be viewed with command show (right column).

## **Assign attributes for the list Command**

assign attribute value

Where attribute corresponds to the name of the concerned attribute.

Where value represents the value of the attribute that you want to assign.

Assigning an attribute to the list command is optional. This command only displays the objects corresponding to the assigned attributes.

#### Example

```
assign JobListAge 86400
assign JobListActivity 2
```

In the above example, along with the list command, you can view only the historic jobs which occurred in the last 24 hours.

Refer to section "list Command", page 39 for a detailed description of the list command.

## **Creation and removal of objects**

#### **Create Command**

After you have assigned a value to the attributes, you must create an object to which they apply. This is the function of the command create:

```
create class variable
```

The create command creates an object of the class class by using the information of the assigned attributes. The variable parameter is the name of a variable of type handle which is created and which is used as a link between the user and the object created for further operations. This command resets the attributes.

#### Example Creation of a Host

```
tina_shell > assign HostName speedy
tina_shell > assign HostType 12
tina_shell > create Host HDL_SPEEDY
tina shell >
```

The create command makes the creation of the object effective. This is the same as clicking on **OK** in the Host Creation window of **Administration Console**. The SPEEDY variable can then be used for each of the four operations requiring a handle.

#### **Delete Command**

```
delete variable
```

The delete command takes a variable of the handle type like an argument and deletes the corresponding object in the catalog, and its image in tina\_shell.

**Warning** This operation cannot be undone.

## Example Deletion of the host Speedy

```
tina_shell > delete HDL_SPEEDY
tina_shell >
```

## **Opening and Closing Objects**

## **Open Command**

```
open class variable
```

Opens an object of the class class by using the information of the assigned attributes. variable is the name of a variable of type handle which is created and which is used as a link between the user and the object opened in tina\_shell.

For example, the on-line help of the Host class shows that only one attribute is necessary to open a host: the HostName attribute. The opening of a system is therefore carried out in two lines:

#### Example

```
tina_shell > assign HostName popeye
tina_shell > open Host HDL_POPEYE
tina shell >
```

popeye is the object name in the catalog. HDL\_POPEYE is the variable name of the type handle that is created, pointing to the catalog object.

**Note** This operation has no effect on the catalog.

#### **Close command**

```
close variable
```

The object disappears from tina\_shell at the same time as the variable variable. There is no effect on the catalog.

#### Example

```
tina_shell > close HDL_POPEYE
tina shell >
```

#### **Erase Command**

```
erase variable
```

Allows users, in a single command, to delete variables as well as attribute assignments. The erase command removes a variable of the type handle, but does not erase the object image from tina\_shell. If two variables of handle type point to the same object, closing one of them makes the second one invalid and the latter must no longer be used, except for the erase command.

## **Reading Attributes**

#### **Get Command**

```
get variable
```

The get command retrieves attribute information. The assigned attributes do not have to specify a value. The information can be a variable name that is the container for the retrieved value.

The variable must be of the type handle and with the correct attributes of the corresponding class. These variables are created with the corresponding attribute type.

Behind an attribute, you must define a destination (in the form of a variable) to receive the information. The destination is preceded by an ampersand "&".

```
Example tina_shell > assign HostEnable &INT_HOSTENABLE
    tina_shell > assign HostType &INT_HOSTTYPE
    tina_shell > get HDL_POPEYE
    tina_shell > echo INT_HOSTENABLE INT_HOSTTYPE
    1 32
    tina shell >
```

## **Modifying Attributes**

#### **Set Command**

```
set variable
```

The set command modifies the attribute information. It is equivalent to editing, and requires the assignment of at least one attribute (authorized for this command) taking a type handle variable as an argument, which is the image of the object that you want to modify.

```
Example tina_shell > assign HostEnable 1
    tina_shell > set HDL_POPEYE
    tina shell >
```

In this example, the host moves from a disabled status to an enabled status.

**Note** For boolean parameters, you can assign true or false to the variables.

The number and purpose of attributes to be specified depend on the class of the object that is opened.

## **Listing Objects for a Class**

#### list Command

```
list class in variable
```

The list object function generates a list of handles of all objects of class class known to the catalog. variable is the name of the handlelist type variable that is created. The following classes are supported:

- AccessGroup
- Alarm
- Application
- BackupClass
- Cartridge
- Drive
- Folder
- Host
- Job
- Library
- Network
- User

#### Example

```
tina_shell > list Host in HDL_LIST_HOST
tina_shell > echo HDL_LIST_HOST
(2 Host(s) handle list)
tina shell >
```

You assign attributes to the list command to view objects corresponding to certain criteria.

See the section "Assign attributes for the list Command", page 35 for details.

The following attributes are supported:

#### Job

■ JobListActivity Lists jobs according to the specified activity.

- 1 Lists active jobs.
- 2 Lists historic jobs.
- 3 Lists active and historic jobs.

■ JobListAge Lists jobs that have been run during the specified number of seconds.

#### Alarm

AlarmListSeverityList
 Lists alarms according to the specified severities.

- 1 Lists minor alarms.
- 2 Lists major alarms.
- 3 Lists critical alarms.

#### **Existence test**

#### exist Command1

exist class variable

Where class corresponds to the assigned attributes.

Where variable is the name of an int type variable created to contain the result of the command, true (1) if the object exists and false (0) if it does not exist.

The existence test function (exist command) tells you whether an object exists in the catalog, using information on assigned attributes.

Hereafter is a list of the supported objects. To test these objects, use the attributes written between brackets.

- AccessGroup (AccessGroupName)
- Alarm (AlarmId)
- Application (ApplicationName)
- Archive (ArchiveName, ArchiveFolder)
- BackupClass (BackUpClassPath, BackupClassHostGroup)
- Cartridge (CartrigeName)

- Drive (DriveName DriveHost)
- DriveConnection (DriveConnectionHost, DriveConnectionDevice)
- Folder (FolderName)
- Host (HostName)
- Job (JobId)
- Library (LibraryName, LibraryHost)
- Network (NetworkName)
- Schedule (ScheduleName or ScheduleNameUtf8)
- ScheduleRule (ScheduleRuleId)
- Strategy (StrategyName, StrategyHostGroup)
- User (UserName)

#### Warning

After you use the Existence test, the attribute used for the test is not reset to zero. As a result, opening after the test an attribute whose type is different from that of the attribute used for the test will cause an error.

To reset the attribute used for the Existence test to zero, use the reset command.

#### Example

```
tina_shell > assign ApplicationName aria.cat
tina_shell > exist Application INT_CAT
tina_shell > echo CAT
1
tina_shell >
```

This example states that there is an application whose name is aria.cat.

It is also possible to test for the existence of children applications

#### Example

```
tina_shell > assign ApplicationParent HDL_parent.app
tina_shell > assign ApplicationName Aria.cat
tina_shell > exist Application INT_CAT
tina_shell > echo CAT
1
tina_shell >
```

This example tests for the existence of an application name.

It takes into account the ApplicationParent attribute to see if the children application exists amongst the children of the parent application.

# **Example**

#### Create a host Dilbert of type SGI and enable it

1. Call the attributes using the assign command.

```
tina_shell > assign HostName dilbert
tina_shell > assign HostType 12
tina shell > assign HostEnable TRUE
```

2. Enter the following command:

```
tina_shell > create Host HDL_DILBERT
```

The host Dilbert is created. It appears in **Administration Console** and is enabled.

The assign command takes on the first argument, an attribute name, and the second argument, the value of this attribute.

While entering the command help HostType, the user sees that 12 corresponds to the type SGI. So the value 12 is used as the value of the attribute HostType.

The TRUE value was given as the value of the attribute HostEnable.

The TRUE value was part of the four variables created at the launching of tina\_shell, and its value is 1.

## CHAPTER 4

# Objects and their Attributes

4

# **Principles**

The **Time Navigator** catalog contains object classes that you can manipulate using tina\_shell variables of the type handle. To do this, you must know the attributes which characterize the corresponding object classes.

Each attribute corresponds to a Time Navigator function in Administration Console.

For more information, refer to the **Time Navigator Administration Guide**.

All the attributes are not defined for each operation (open, create, get and set). For each object, on-line help provides an attribute table that gives the possible operations. This table of attribute properties is mentioned again in this chapter for each object described.

For more information about the property table, see "On-line Help", page 30.

The objects have links between them to maintain the **Time Navigator** functions. This is why it is necessary to present these objects in a functional order.

To have global view of the relation between objects, refer to "Relations between objects", page 123.

# **Platform related Objects**

## **Host Object**

The Host object represents a host on the network that is managed by **Time Navigator**. A host belongs to a unique group of platforms. One or more drives (Drive) and/or libraries (Library) can be attached. They can also be associated to alarms.

| Attributes                            | Actions |        |     |     | Type          |
|---------------------------------------|---------|--------|-----|-----|---------------|
| HostAlarm                             |         |        |     | get | (handle list) |
| HostBackupMaster                      |         | create | set | get | (handle)      |
| HostBackupMastered                    |         |        |     | get | (handle list) |
| HostComment                           |         | create | set | get | (string)      |
| HostCommentUtf8                       |         | create | set | get | (string)      |
| HostDiskSpace                         |         | create |     | get | (int)         |
| HostDrive                             |         |        |     | get | (string)      |
| HostEnable                            |         | create | set | get | (int)         |
| HostHostGroup                         |         |        | set | get | (handle)      |
| HostKey                               |         |        | set | get | (string)      |
| HostLibrary                           |         |        |     | get | (handle list) |
| HostName                              | open    | create | set | get | (string)      |
| HostProtocolNdmpPassWord              |         | create | set |     | (string)      |
| HostProtocolNdmpUser                  |         | create | set | get | (string)      |
| HostProtocolNdmpVersion               |         | create | set | get | (int)         |
| HostProtocolNdmpVersionMaj            |         | create | set | get | (int)         |
| HostProtocolNdmpVersionMin            |         | create | set | get | (int)         |
| ${\tt HostProtocolTinaVersionIndice}$ |         | create | set | get | (int)         |
| HostProtocolTinaVersionMaj            |         | create | set | get | (int)         |
| HostProtocolTinaVersionMin            |         | create | set | get | (int)         |
| HostProtocolType                      |         | create | set | get | (int)         |
| HostReportUnavailability              |         | create | set | get | (int)         |
| HostSecuredAgent                      |         | create | set | get | (int)         |
| HostServer                            |         |        |     | get | (int)         |
| HostSoftwareVersion                   |         |        |     | get | (string)      |
| HostStorageNode                       |         | create | set | get | (int)         |
| HostType                              |         | create | set | get | (int)         |

#### **Attributes**

■ HostAlarm List of handles of alarms associated with host. If no alarm is

attached to the host, the list is blank.

■ HostBackupMaster Specifies if the system has a backup master:

-3 No backup master

-4 The backup master is the server.

To determine if there is a backup master, perform the test with a handle containing an integer (-3 and -4):

```
assign HostBackupMaster &HBM
get MyHost
variable handle BCKMASTER_NON -3
variable handle BCKMASTER_SERV -4
if HBM == BCKMASTER_NON
if HBM == BCKMASTER_SERV
```

For more information about the object operations, refer to the previous Chapters "tina\_shell Language", page 11 and "Manipulation of Objects", page 29.

■ HostBackupMastered Handle list of hosts with masters.

■ HostComment Comment on host.

■ HostCommentUtf8 Comment on host in UTF-8 format.

■ HostDiskSpace Theoretical capacity of disk (in MB) specified at host

creation. This value has no relationship with actual disk

capacity.

HostDrive List of handles of drives associated with host. If no drives

are attached to the host, the list is blank.

■ HostEnable Host enabled/disabled:

0 Host disabled (default)

1 Host enabled

■ HostHostGroup Handles of host group to which the host belongs. If the

attribute is absent on creation of the host, the host is

created within a new host group.

■ HostKey Key of the server system (same as the key requested during

tina init running).

List of handles of libraries associated with host. If no ■ HostLibrary library is attached to the host, the list is blank. Name of the host. Corresponds to the result of the ■ HostName command hostname or uname -n on this host. NDMP User password ■ HostProtocolNdmpPassword It is true only if HostProtocolType = 2. NDMP User ■ HostProtocolNdmpUser It is true only if HostProtocolType = 2. This attribute must no longer be used. It ■ HostProtocolNdmpVersion remains supported to ensure compatibility but is replaced by the HostProtocolNdmpVersionMaj and HostProtocolNdmpVersionMin attributes. ■ HostProtocolNdmpVersionMaj First digit of the NDMP version. It is true only if HostProtocolType = 2. Second digit of the TiNa protocol version. ■ HostProtocolNdmpVersionMin It is true only if HostProtocolType = 2. ■ HostProtocolTinaVersionIndice Third digit of the TiNa protocol version. ■ HostProtocolTinaVersionMaj First digit of the TiNa protocol version. Second digit of the TiNa protocol version. ■ HostProtocolTinaVersionMin ■ HostProtocolType Protocol type: 1 TiNa (default) 2 NDMP You can define several protocols by combining the values in a mask. (Ex: 3=1+2 equivalent to NDMP and TiNa). Specifies if an alarm must be logged when the host ■ HostReportUnavailability cannot be reached: Alarm logged (default) No alarm logged ■ HostSecuredAgent Specifies if an agent is security-compliant or not. HostServer Server or client system: Client system (default)

Server system1

| <ul><li>HostSoftwareVersion</li></ul> | Gets the <b>Time Navigator</b> version installed on the |
|---------------------------------------|---------------------------------------------------------|
|                                       | host. The format is Maj.Min.Indice.Patch.               |
|                                       |                                                         |

ullet HostStorageNode Specifies if the host is a storage node

0 The host is not a storage node (default).

1 The host is a storage node.

■ HostType Type of host. The type list of systems evolves frequently, consult the On-line Help by entering help HostType in

the tina shell window.

For script examples concerning the Host object, refer to "Getting and Displaying Host Names", page 126 and "Enabling Hosts, Applications and Drivers", page 127.

## **Application Object**

The Application object is an application controlled by **Time Navigator**. It belongs to a unique group of platforms (HostGroup) and must always be attached to a host (Host). It can also be associated with alarms.

| Attributes                     | Action | ន      |       |     | Туре          |
|--------------------------------|--------|--------|-------|-----|---------------|
| ApplicationAlarm               |        |        |       | get | (handle list) |
| ApplicationCryptPassword       |        | create | set   | get | (string)      |
| ApplicationEnable              |        | create | set   | get | (int)         |
| ApplicationEngenioRootDir      |        | create | set   | get | (string)      |
| ApplicationEngenioRootDirUtf8  |        | create | set   | get | (string)      |
| ApplicationEnvironment         |        | create | set   | get | (string list) |
| ApplicationFileList            |        | create | *     | get | (string)      |
| ApplicationHost                |        | create | set   | get | (handle)      |
| ApplicationHostGroup           |        | create | set   | get | (handle)      |
| ApplicationName                | open   | create | set   | get | (string)      |
| ApplicationNdmpMountPath       |        | create |       | get | (string)      |
| ApplicationNdmpMountPath       |        | create | *     | get | (string)      |
| ApplicationNdmpOSCryptpassword |        | create | set   | get | (string)      |
| ApplicationNdmpOsPassword      |        | create | set   |     | (string)      |
| ApplicationNdmpOsUser          |        | create | set   | get | (string)      |
| ApplicationNdmpPassword        |        | create | set   |     | (string)      |
| ApplicationNdmpServer          |        | create | *     | get | (string)      |
| ApplicationNdmpUser            |        | create | set   | get | (string)      |
| ApplicationNetDiskServer       |        | create |       | get | (string)      |
| ApplicationOwner               |        | create | * set | get | (string)      |
| ApplicationOwnerUtf8           |        | create | * set | get | (string)      |
| ApplicationOwnerCryptPassword  |        | create | set   | get | (string)      |
| ApplicationOwnerPassword       |        | create | * set |     | (string)      |
| ApplicationOwnerPasswordUtf8   |        | create | * set |     | (string)      |
| ApplicationParentApp           |        | create |       | get | (handle)      |
| ApplicationPassword            |        | create |       |     | (string)      |
| ApplicationPasswordUtf8        |        | create |       |     | (string)      |
| ApplicationReplicaDestApp      |        |        |       | get | (handle list) |
| ApplicationSnapHost            |        | create | set   | get | (handle)      |
| ApplicationSnapNdmpFiler       |        | create | set   | get | (string)      |
| ApplicationSnapNdmpTmpDir      |        | create | set   | get | (string)      |
| ApplicationSnapPassword        |        | create | set   | get | (string)      |
| ApplicationSnapShot            |        | create | set   | get | (string)      |
| ApplicationSnapType            |        | create | set   | get | (string)      |
| ApplicationSnapTypeEngenio     |        | create | set   | get | (int)         |
| ApplicationSnapUser            |        | create | set   | get | (string)      |
| ApplicationSnapUser            |        | create | set   |     | (string)      |
| ApplicationSnapVersion         |        | create | set   | get | (int)         |

| Attributes                     | Actions |       |     | Type     |
|--------------------------------|---------|-------|-----|----------|
| ApplicationType                | create  |       | get | (int)    |
| ApplicationUserName            | create  | * set | get | (string) |
| ApplicationUserNameUtf8        | create  | * set | get | (string) |
| ApplicationVCB2OsCryptPassword | create  | set   | get | (string) |
| ApplicationVCB2OsPassword      | create  | set   |     | (string) |
| ApplicationVCB2OsPasswordUtf8  | create  | set   |     | (string) |
| ApplicationVCB2Server          | create  | set   | get | (string) |
| ApplicationVCB2OsUser          | create  | set   | get | (string) |
| ApplicationVCB2OsUserUtf8      | create  | set   | get | (string) |

st usage depends on the application type. Refer to **Administration Console** to see which attributes are required for the creation of an application.

#### **Attributes**

| ApplicationName               | Name of the application.                                                                                                    |
|-------------------------------|----------------------------------------------------------------------------------------------------|
| ApplicationAlarm              | List of handles of alarms associated with the application. If no alarms are attached to the application, the list is blank.              |
| ApplicationCryptPassword      | Application password is encrypted for security reasons during file retrieval and transmission.                                           |
| ApplicationEnable             | Application enabled/disabled.                                                                                                    |
|                               | 0 Application disabled                                                                                                    |
|                               | 1 Application enabled                                                                                                    |
| ApplicationEngenioRootDir     | Positions the mounting point                                                                                                    |
| ApplicationEngenioRootDirUtf8 | Positions the mounting point (path in UTF-8 format)                                                                                      |
| ApplicationEnvironment        | List of environment variables written in the form "name=value".                                                                          |
| ApplicationFileList           | Path of the file containing the <b>FileList</b> application.                                                                             |
|                               | It is true only if the application is of the List type (ApplicationType = $6$ ).                                                         |
| ApplicationHost               | Handle of the host to which the application is attached.                                                                                 |
| ApplicationHostGroup          | Handle of the platform group for the application. If this attribute is absent on creation of the application, the application is created |

within a new platform group.

ApplicationSnapUser

ApplicationSnapVersion

| ApplicationName                        | Name of the application.                                                                                                    |
|----------------------------------------|----------------------------------------------------------------------------------------------------|
| ApplicationNdmpMountPath               | NDMP mount path.                                                                                                    |
| ApplicationNdmpMountPath               | Path of the directory where volumes of the file server are assembled. It is true only if the application is of the NDMP type (ApplicationType = 11). |
| ${\tt ApplicationNdmpOsCryptpassword}$ | NDMP application user password encryption.                                                                                                    |
| ApplicationNdmpOsPassword              | NDMP application user password.                                                                                                    |
| ApplicationNdmpOsUser                  | NDMP application user.                                                                                                    |
| ApplicationNdmpPassword                | NDMP user password.                                                                                                    |
| ApplicationNdmpServer                  | Name of the server NDMP to back up.                                                                                                    |
|                                        | It is true only if the application is of the NDMP type (ApplicationType = $11$ )                                                                     |
| ApplicationNdmpUser                    | NDMP user.                                                                                                    |
| ApplicationNetDiskServer               | Remote machine where the mapped drives to back up are located.                                                                                       |
| ApplicationOwner                       | Owner of the application.                                                                                                    |
| ApplicationOwnerPassword               | Password of the application owner.                                                                                                    |
| ApplicationOwnerPasswordUtf8           | Password of the application owner in Utf8.                                                                                                    |
| ApplicationPassword                    | Password of privileged user.                                                                                                    |
| ApplicationPasswordUtf8                | Password of privileged user in Utf8.                                                                                                    |
| ApplicationSnapHost                    | Application host.                                                                                                    |
| ApplicationSnapNdmpFiler               | Snapshot NDMP file server.                                                                                                    |
| ApplicationSnapNdmpTmpDir              | Completes the description of an NDMP snapshot for a temporary storage place.                                                                         |
| ApplicationSnapPassword                | Snapshot password.                                                                                                    |
| ApplicationSnapShot                    | Application snapshot.                                                                                                    |
| ApplicationSnapType                    | Application type.                                                                                                    |
| ApplicationSnapTypeEngenio             | Application snapshot type.                                                                                                    |

Snapshot user.

Snapshot version.

ApplicationName Name of the application.

ApplicationType Type of application. The list of application

types changes frequently, refer to the on-line help by entering help ApplicationType in

the tina\_shell window.

ApplicationUserName Name of the privileged user.

ApplicationUserNameUtf8 Name of the privileged user in Utf8.

ApplicationOwnerCryptPassword Application owner password is encrypted for

security reasons during file retrieval and

transmission.

ApplicationParentApp Parent application name (see note).

ApplicationReplicaDestApp Destination of replicated application.

ApplicationVCB2OsCryptPasswordvCenter encrypted user password.

ApplicationVCB2OsPassword Password of the vCenter User.

ApplicationVCB2OsPasswordUtf8 Password of the vCenter User in Utf8.

Application VCB2Server Name of the machine on which the Virtual

Center is installed.

ApplicationVCB2OsUser Name of the user who has administration

rights on the Virtual Center, or at least rights

to back up, snapshot and restore.

ApplicationVCB2OsUserUtf8 Name of the user in Utf8 who has

administration rights on the Virtual Center, or at least rights to back up, snapshot and restore.

#### Note

When a parent application is replicated as a child application, the child application inherits certain parameters of the parent application. It is necessary to use ApplicationParentApp to specify the relationship between child and parent.

#### Note

A comment field has been added for Applications and their Hosts. The field is accessible through tina\_adm and the Hosts and Apps edit files, the API and tina shell and can be seen with tina config.

For an example of a script concerning the Application object, refer to "Enabling Hosts, Applications and Drivers", page 127.

## **HostGroup Object**

The HostGroup object represents a group of hosts or applications. It is an operational set of hosts or applications with the same backup strategies and classes.

The HostGroup object is accessible indirectly by one of the platforms forming it. Simply retrieve the value of the HostHostGroup attribute from one of the platforms of the group. The value retrieved is the handle of the group.

| Attributes           | Actions |      |     | Type          |
|----------------------|---------|------|-----|---------------|
| HostGroupApplication |         | <br> | get | (handle list) |
| HostGroupBackupClass |         | <br> | get | (handle list) |
| HostGroupHost        |         | <br> | get | (handle list) |
| HostGroupStrategy    |         | <br> | get | (handle list) |

#### **Attributes**

■ HostGroupApplication

List of handles of applications belonging to the host group. The list may contain just one application, or even be empty.

■ HostGroupBackupClass

List of handles of classes associated with the group of hosts or applications.

■ HostGroupHost

List of handles of hosts belonging to the group. The list may contain just one host, or even be empty.

■ HostGroupStrategy

List of strategy handles associated with the group of platforms. The list may contain between one and four backup strategies, or even none.

# **Device Related Objects**

## **Drive Object**

The Drive object represents a physical unit. There are three main associations of a drive:

- A library (DriveAccessGroupLibrary attribute): It is compulsory to specify the physical position of the drive in the library. It is possible to have a drive physically connected to a machine other than the machine that controls the library.
- One or more groups of users (attribute DriveAccessGroup), who can have access to manual operations, for example, copying, labelling, and reading.

• One of more cartridge pools (attribute DriveAccessGroup), that defines which cartridges can be loaded in the drive.

| Attributes                 | Actions |        |     |     | Type          |
|----------------------------|---------|--------|-----|-----|---------------|
| DriveAccessGroup           |         |        | set | get | (handle list) |
| DriveAccessGroupLibrary    |         |        | set | get | (handle)      |
| DriveAlarm                 |         |        |     | get | (handle list) |
| DriveCartridge             |         |        |     | get | (handle)      |
| DriveConnectList           |         | create | set | get | (handle list) |
| DriveConnectType           |         | create | set | get | (int)         |
| DriveEnable                |         | create | set | get | (int)         |
| DriveFileSize              |         | create | set | get | (int)         |
| DriveFull                  |         |        | set | get | (int)         |
| DriveHost                  | open    | create |     | get | (handle)      |
| DriveLastCleaning          |         | create | set | get | (int)         |
| DriveLoader                |         |        |     | get | (int)         |
| DriveLogicalIndexInLibrary |         | create | set | get | (int)         |
| DriveName                  | open    | create |     | get | (string)      |
| DriveNbClean               |         |        |     | get | (int)         |
| DriveNbLoad                |         |        |     | get | (int)         |
| DriveNetwork               |         | create |     | get | (handle)      |
| DriveNextCleaning          |         | create | set | get | (int)         |
| DrivePilot                 |         | create | set | get | (string)      |
| DriveSerialNumber          |         | create | set | get | (string)      |
| DriveStatus                |         | create | set | get | (int)         |
| DriveTapeLifeTime          |         | create | set | get | (int)         |
| DriveTimeUsed              |         |        |     | get | (int)         |
| DriveType                  |         | create |     | get | (int)         |
| DriveUsrName               |         | create | set | get | (string)      |
| DriveUsrPasswd             |         | create | set |     | (string)      |
| DriveVolumeRead            |         |        |     | get | (string)      |
| DriveVolumeWritten         |         |        |     | get | (string)      |
| DriveWorking               |         |        |     | get | (int)         |

#### **Attributes**

| ■ DriveAccessGroup List of handles of access groups associated with the driv |
|------------------------------------------------------------------------------|
|------------------------------------------------------------------------------|

■ DriveAccessGroupLibrary Handle of library type access group associated with the library controlling drive. This attribute is only valid if the loader is automated (DriveLoader= 2).

■ DriveAlarm List of handles of alarms associated with the drive.

■ DriveCartridge "Null" handle or handle of cartridge present in drive.

■ DriveConnectList List of handles of Host/Drive links associated with the drive

■ DriveConnectType Drive connection type.

1 Local (default: drive connected locally to a host). 2 SAN (the drive is connected to a network).

Note:

Setting DriveConnectType to the value

DriveConnectTypeSan requires setting the attribute DriveNetwork, to indicate what host the drive is connected

to.

To set DriveConnectType to the value

DriveConnectTypeLocal, first make sure the drive is

connected to only one host.

■ DriveEnable This attribute must no longer be used. It remains supported

to ensure compatibility but is replaced by the DriveStatus

attribute.

■ DriveFileSize File size in MB (from 256 MB to 200 GB) if the drive is a

Disk Drive.

■ DriveFull Drive holding a cartridge:

0 Drive empty1 Drive full

To empty a drive, set the attribute value to 0. You cannot set the attribute value to 1.

■ DriveHost Handle of host the drive is attached to.

Can only be used if the drive is local

(DriveConnectType=1).

Must not be used with the DriveConnectList and

DriveNetwork attributes.

■ DriveLastCleaning Time since last cleaning (in hours).

■ DriveLoader Cartridge loader:

1 Manual loader2 Automated loader

■ DriveLogicalIndexInLibrary Logical index in library, default is 0.

■ DriveName Name of drive.

DriveNbClean
 Number of times the drive has been cleaned.

DriveNbLoad
 Number of times a cartridge has been mounted in the drive.

■ DriveNetwork Handle of the network to which the drive is connected.

Can only be used if the drive is connected to a network

(DriveConnectType=2 or 3)

Must not be used with the DriveHost attribute.

■ DriveNextCleaning Time till next cleaning (in hours).

■ DrivePilot Drive device descriptor.

**WARNING** This attribute must not be used with the DriveConnectList attribute.

**Note** The syntax depends on the drive type:

Disk Drive

Path of the directory where the Disk Drive cartridges are located.

Drive

UNIX: path of special file associated with drive. Windows: notation "c?b?t?1?".

■ DriveSerialNumber Drive serial number.

To reset the drive serial number, set the attribute DriveSerialNumber to NULL STRING. You

cannot set this attribute to any other value.

■ DriveStatus Status of the drive.

0 Disabled.1 Enabled.

2 Maintenance.

■ DriveTapeLifeTime Lifetime of cartridge (in points).

■ DriveTimeUsed Number of seconds the drive has been used for.

■ DriveType Type of drive. The list of drive types change frequently,

refer to the on-line help by entering help DriveType in

the tina shell window.

| ■ DriveUsrName       | Name of a user with access rights for a Disk Drive defined on a network drive. Only useful if the drive is a Disk Drive.       |
|----------------------|----------------------------------------------------------------------------------------------------|
| ■ DriveUsrPasswd     | Password of the user with access rights for a Disk Drive defined on a network drive. Only useful if the drive is a Disk Drive. |
| ■ DriveVolumeRead    | Amount of information that the drive has read.                                                                                 |
| ■ DriveVolumeWritten | Amount of information that the drive has written.                                                                              |
| ■ DriveWorking       | Drive activity:  1 Reading 2 Writing 3 Rewinding 4 Skip forward 0 No activity -1 Exception                                     |

For an example of a script concerning the Drive object, refer to "Enabling Hosts, Applications and Drivers", page 127.

## **DriveConnection Object**

The DriveConnection object represents the connections between a drive and one or several hosts. This object is not added in the catalog. It is actually represented by the associated drive using the DriveConnectList drive attribute. It is closely related to the Drive object: its own attributes constitute complementary drive attributes.

To modify one of the attributes, you must first create a new DriveConnection object, which has no incidence on the catalog. Then, you must modify the DriveConnectList drive attribute by creating a new list that consists of the previous connections that do not change and those you want to modify.

| Attributes                               | Actions |        |     |     | Type     |
|------------------------------------------|---------|--------|-----|-----|----------|
| DriveConnectionDevice                    |         | create |     | get | (string) |
| DriveConnectionDrive                     |         |        |     | get | (handle) |
| DriveConnectionHost                      |         | create |     | get | (handle) |
| DriveConnectionProtocol                  |         | create |     | get | (int)    |
| ${\tt DriveConnectionProtocolNdmMaj}$    |         | create |     | get | (int)    |
| ${\tt DriveConnectionProtocolNdmMin}$    |         | create |     | get | (int)    |
| DriveConnectionProtocolNdmNetAddr        |         | create |     | get | (string) |
| ${\tt DriveConnectionProtocolNdmPasswd}$ |         | create |     |     | (string) |
| DriveConnectionProtocolNdmUser           |         | create |     | get | (string) |
| DriveConnectionProtocolSymMaj            |         | create |     | get | (int)    |
| DriveConnectionProtocolSymMin            |         | create |     | get | (int)    |
| DriveConnectionProtocolTnaIndice         |         | create |     | get | (int)    |
| DriveConnectionProtocolTnaMaj            |         | create |     | get | (int)    |
| DriveConnectionProtocolTnaMin            |         | create |     | get | (int)    |
| DriveConnectionStatus                    |         |        | set | get | (int)    |

#### **Attributes**

■ DriveConnectionDevice Drive device descriptor.

Note

The syntax of the device descriptor depends on the type of drive and the operating system:

**Unix**: Special file path associated with the drive.

Windows: notation "c?b?t?l?".

■ DriveConnectionDrive

Handle of the drive.

| ■ DriveConnectionHost H            | Indle of the host the drive is connected to.                                                                          |
|------------------------------------|----------------------------------------------------------------------------------------------------|
| ■ DriveConnectionProtocol          | Protocol used for connection:<br>1TiNa (default)<br>4NDMP                                                             |
| ■ DriveConnectionProtocolNdmMaj    | First digit of the NDMP protocol version.                                                                             |
| ■ DriveConnectionProtocolNdmMin    | Second digit of the NDMP protocol version.                                                                            |
| ■ DriveConnectionProtocolNdmNetAc  | ddr Network name of the drive.                                                                                        |
| ■ DriveConnectionProtocolNdmPassv  | NDMP User password. It is true only if HostProtocolType = 2.                                                          |
| ■ DriveConnectionProtocolNdmUser   | NDMP User.<br>It is true only if HostProtocolType = 2.                                                                |
| ■ DriveConnectionProtocolSymMaj    | Value of the major version of the Sym API protocol used by Time Navigator.                                            |
| ■ DriveConnectionProtocolSymMin    | Value of the minor version of the Sym API protocol used by Time Navigator.                                            |
| ■ DriveConnectionProtocolTnaIndice | Value of the indice of the version of the TiNa protocol used by Time Navigator.                                       |
| ■ DriveConnectionProtocolTnaMaj    | Value of the major version of the TiNa protocol used by Time Navigator.                                               |
| ■ DriveConnectionProtocolTnaMin    | Value of the minor version of the TiNa protocol used by Time Navigator.                                               |
| ■ DriveConnectionStatus            | Status of the drive-host connection: 1: the drive-host connection is enabled 2: the drive-host connection is disabled |

## **Network Object**

The Network object represents the networks that the drives can be attached to.

| Attributes   | Actions     |         | Type          |
|--------------|-------------|---------|---------------|
| NetworkDrive |             | <br>get | (handle list) |
| NetworkName  | open create | <br>get | (string)      |
| NetworkType  | create      | <br>get | (int)         |

#### **Attributes**

NetworkDrive List of handles of drives attached to the network.

■ NetworkName Name of the network.

■ NetworkType Type of network:

1 SAN

2 LAN (not yet implemented)

## **Library Object**

The Library object is associated with a system (Host), alarms (Alarm), and an access group (AccessGroup).

**Warning** When deleting a Library object, delete the AccessGroup object it is associated to.

| Attributes              | Actions | 1      |     |     | Type          |
|-------------------------|---------|--------|-----|-----|---------------|
| LibraryAccessGroup      |         | create |     | get | (handle)      |
| LibraryAlarm            |         |        |     | get | (handle list) |
| LibraryCartridge        |         |        |     | get | (handle list) |
| LibraryCartridgeInMBox  |         |        |     | get | (handle list) |
| LibraryCleaningNb       |         | create | set | get | (int)         |
| LibraryCleaningNbMax    |         | create | set | get | (int)         |
| LibraryCleaningTape     |         | create | set | get | (int)         |
| LibraryCleaningTapeSlot |         | create | set | get | (int)         |
| LibraryGeoNbCol         |         | create | set | get | (int)         |
| LibraryGeoSlot0Position |         | create | set | get | (int)         |
| LibraryGeoSlot1Position |         | create | set | get | (int)         |
| LibraryHost             | open    | create |     | get | (handle)      |
| LibraryLocations        |         |        |     | get | (handle list) |
| LibraryMailbox          |         |        |     | get | (int)         |
| LibraryPilot            | open    | create | set | get | (string)      |
| LibraryShared           |         | create | set | get | (int)         |
| LibrarySupportBarCode   |         | create | set | get | (int)         |
| LibraryType             |         | create |     | get | (int)         |

#### **Attributes**

| ■ LibraryAccessGroup     | Handle of type Library access group associated with the library.                         |
|--------------------------|------------------------------------------------------------------------------------------|
| ■ LibraryAlarm           | List of handles of alarms associated with the library.                                   |
| ■ LibraryCartridge       | List of cartridges.                                                                      |
| ■ LibraryCartridgeInMBox | List of the cartridges known by the catalog and located in the mailboxes of the library. |
| ■ LibraryCleaningNb      | Number of cleaning operations performed.                                                 |

■ LibraryCleaningNbMax Maximum number of cleaning operations. ■ LibraryCleaningTape Library with a cleaning cartridge: No 1 Yes ■ LibraryCleaningTapeSlot Number of the cleaning cartridge slot. ■ LibraryGeoNbCol Number of columns of the library. Slot 0 display ■ LibraryGeoSlot0Position 1: Slot 0 appears in top left-hand corner 2: Slot 0 appears in top right-hand corner 3: Slot 0 appears in bottom left-hand corner 4: Slot 0 appears in bottom right-hand corner ■ LibraryGeoSlot1Position Slot 1 display 1: Slot 1 is in the same column as Slot 0 2: Slot 1 is on the same line as Slot 0 ■ LibraryHost Handle of host to which library is attached. This is mandatory to open a library. ■ LibraryLocations List of the mailbox locations (appears as a list of handles of object LibraryLocation). Indicates whether there is a mailbox in the library. ■ LibraryMailbox 0: No mailbox. 1: There is a mailbox. ■ LibraryPilot Library device descriptor. Note The syntax depends on the unit type and the operating system: UNIX: Special file path associated with the drive, Windows: notation "c?b?t?l?".

■ LibraryShared Specifies if the library is shared.

0: the library is shared

1: the library is not shared

■ LibrarySupportBarCode Library supporting bar codes:

0: No

1: Yes

■ LibraryType

Type of library. The list of library types change frequently, refer to on-line help by entering help LibraryType in the tina shell window.

**Note** In **Administration Console**, you must define a library type, a name, a device descriptor and a list of accessible drives. In tina\_shell, however, the definition of the name and list of drives are done via an access group (AccessGroup) of library type.

## LibraryLocation object

The LibraryLocation object represents the location of a library.

Use the LibraryLocations attribute of the Library object to access the LibraryLocation object.

| Attributes                | Actions |         |     | Type     |
|---------------------------|---------|---------|-----|----------|
| LibraryLocationAccessible |         | <br>    | get | (int)    |
| LibraryLocationBarCode    |         | <br>    | get | (string) |
| LibraryLocationCartridge  |         | <br>    | get | (handle) |
| LibraryLocationCleaning   |         | <br>    | get | (int)    |
| LibraryLocationEnable     |         | <br>set | get | (int)    |
| LibraryLocationLock       |         | <br>set | get | (int)    |
| LibraryLocationName       |         | <br>    | get | (string) |
| LibraryLocationType       |         | <br>    | get | (int)    |

## **Attributes**

| ■ LibraryLocationAccessible | Status of the location  1: the location is accessible  0: the location is not accessible            |
|-----------------------------|----------------------------------------------------------------------------------------------------|
| ■ LibraryLocationBarCode    | Barcode of the cartridge (if the location is full).                                                 |
| ■ LibraryLocationCartridge  | Handle of the cartridge (if the location is full and if the cartridge is known by the catalog) .    |
| ■ LibraryLocationCleaning   | <ul><li>1: the location is a cleaning slot</li><li>0: the location is not a cleaning slot</li></ul> |
| ■ LibraryLocationEnable     | <ul><li>1: the location is enabled</li><li>0: the location is disabled</li></ul>                    |
| ■ LibraryLocationLock       | <ul><li>1: the location is locked</li><li>0: the location is not locked</li></ul>                   |
| ■ LibraryLocationName       | Name of the location.                                                                               |
| ■ LibraryLocationType       | 1: slot 2: drive 3: mailbox 4: picker 0: other type of location                                     |

## **AccessGroup Object of Library type**

The AccessGroup object represents a group allowing the association of users with drives.

A group can be one of the following types:

- Library: The library type group associates a Library with one or more drives.
- Cartridge pool: The cartridge pool associates a user with one or more drives. In the latter case, it is possible to define a retention period.
- User: The user group associates one or more users with one or more drives.

| Attributes                     | Actions |        |     |     | Type          |
|--------------------------------|---------|--------|-----|-----|---------------|
| AccessGroupAlarm               |         |        |     | get | (handle list) |
| AccessGroupDrive               |         |        | set | get | (handle list) |
| AccessGroupLibrary             |         |        |     | get | (handle)      |
| AccessGroupLibrarySerialNumber |         | create |     | get | (string)      |
| AccessGroupName                | open    | create |     | get | (string)      |
| AccessGroupType                |         | create |     | get | (int)         |

#### **Attributes**

Only the attributes of the AccessGroup object Library type are listed below:

| ■ AccessGroupAlarm               | List of handles of alarms associated with access group.                                                                      |
|----------------------------------|----------------------------------------------------------------------------------------------------|
| ■ AccessGroupDrive               | List of handles of drives associated with access group.                                                                      |
| ■ AccessGroupLibrary             | Handle of library associated with access group. It is true only if the access group is of library type AccessGroupType = 1). |
| ■ AccessGroupLibrarySerialNumber | Library serial number.                                                                                                    |
| ■ AccessGroupName                | Name of access group (Name of Library).                                                                                      |
| ■ AccessGroupType  1 2 3         | Type of access group:  Library type User type Pool cartridge type                                                            |

# **Cartridge Pool Related Objects**

## **AccessGroup Object of Cartridge Pool Type**

The AccessGroup object represents a group allowing the association of users with drives.

A group can be of the following type:

- Library: The library type group associates a library with one or more drives.
- User: A group of users associates one or several users with one or more drives.
- Cartridge pool: The cartridge pool associates a user with one or more drives.

| Attributes                   | Actions   |        |     |     | Type          |  |
|------------------------------|-----------|--------|-----|-----|---------------|--|
| AccessGroupAlarm             |           |        |     | get | (handle list) |  |
| AccessGroupComment           | create se |        | set | get | (string)      |  |
| AccessGroupCommentpPropagate |           |        | set |     | (int)         |  |
| AccessGroupCommentUtf8       |           | create | set | get | (string)      |  |
| AccessGroupDrive             |           |        | set | get | (handle list) |  |
| AccessGroupName              | open      | create |     | get | (string)      |  |
| AccessGroupPolicy            |           | create | set | get | (int)         |  |
| AccessGroupRetUnit           |           | create | set | get | (int)         |  |
| AccessGroupRetValue          |           | create | set | get | (int)         |  |
| AccessGroupType              |           | create |     | get | (int)         |  |
| AccessGroupUser              |           |        |     | get | (handle list) |  |

#### **Attributes**

Only the attributes of the AccessGroup object cartridge pool type are listed below:

| ■ AccessGroupAlarm            | List of handles of alarms associated with access group.                                                                                                  |
|-------------------------------|----------------------------------------------------------------------------------------------------|
| ■ AccessGroupComment          | ASCII comment stored in the catalog that allows identification of a cartridge pool.                                                                      |
| ■ AccessGroupCommentPropagate | To be used if the AccessGroupComment or AccessGroupCommentUtf8 is set. It allows to assign the comment to the cartridges that already exist.  O No 1 Yes |
| ■ AccessGroupCommentUtf8      | UTF8 comment stored in the catalog that allows                                                                                                    |

identification of a cartridge pool.

| ■ AccessGroupDrive |  |
|--------------------|--|
|                    |  |

List of handles of drives associated with access group.

■ AccessGroupName

Name of access group (name of the cartridge pool).

■ AccessGroupPolicy

Management policy for the cartridge pool. It is true only if the access group is of the cartridge pool type

(AccessGroupType = 3):

- 1 Infinite pool
- 2 Cyclical pool
- AccessGroupRetUnit

Retention unit of a cartridge. It is true only if the access group is of the cartridge pool type

(AccessGroupType = 3)

and the management of the pool cycle (AccessGroupPolicy =2):

- 1 Day
- 2 Week
- 3 Month
- 4 Year
- AccessGroupRetValue

Retention period [0-99] of a cartridge. It is true only if the

access group is the cartridge pool type

(AccessGroupType = 3)

and the management of the pool cycle (AccessGroupPolicy =2).

■ AccessGroupType

Type of access group:

- 1 Library type
- 2 User type
- 3 Cartridge pool type

■ AccessGroupUser

List of handles of users associated with the user group. The list contains a single element in the case of a pool of cartridges (AccessGroupType = 3). It is true only if the access group is a user type or a cartridge pool (AccessGroupType = 2 or 3).

**Note** 

Total definition of a cartridge pool must be via association with a user. The name of this user is used for the prefix of labels and the list of cartridges present in the pool, via a list of handles.

For a script example implementing an AccessGroup object of a cartridge pool type, refer to "Getting a Cartridge List via a Cartridge Pool", page 134.

## **User Object of Cartridge Pool Type**

The User object represents a user that can be associated with:

- An access group (AccessGroup) of cartridge pools: the user represents the label of cartridges (the prefix set in the definition of a pool of cartridges). The user has a list of cartridges belonging to him/her, this is therefore the list of cartridges in the pool.
- An access group (AccessGroup) of the User type: represents the users of the operating system.

| Attributes      | Actions | Actions |     |     | Type          |  |
|-----------------|---------|---------|-----|-----|---------------|--|
| UserAccessGroup |         | create  | set | get | (handle)      |  |
| UserAlarm       |         |         |     | get | (handle list) |  |
| UserCartridge   |         |         |     | get | (handle list) |  |
| UserName        | open    | create  |     | get | (string)      |  |

#### **Attributes**

| ■ UserAccessGroup | Handle of the access group associated with the user. Here access group type pool of cartridges. The handle is Null if no access group is attached. |
|-------------------|----------------------------------------------------------------------------------------------------|
| ■ UserAlarm       | List of handles of alarms associated with the user.                                                                                                |
| ■ UserCartridge   | List of handles of cartridge(s) associated with the user.                                                                                          |
| ■ UserName        | Label Prefix for the pool of cartridges. The syntax corresponds to UNIX .                                                                          |

**Warning** Do not confuse users attached to user groups of type "cartridge pool" with users attached to user groups of type "user".

# **User Related Objects**

## **AccessGroup Object of User Type**

The AccessGroup object represents a group that allows users to be associated with drives.

A group can be of the following types:

- Library: The Library type group associates a library with one or more drives.
- Users: A user group associates one or several users with one or more drives.
- Cartridge Pool: Cartridge pool associates a user with one or more drives.

Note The users represent the users of the operating system. They cannot be created in tina\_shell. The creation of the users can only be done from **Administration** Console.

**Note** Cartridges associated with the user, in this context, correspond to local archiving cartridges.

| Attributes       | Actions | Actions |     |     | Type          |
|------------------|---------|---------|-----|-----|---------------|
| AccessGroupAlarm |         |         |     | get | (handle list) |
| AccessGroupDrive |         |         | set | get | (handle list) |
| AccessGroupName  | open    | create  |     | get | (string)      |
| AccessGroupType  |         | create  |     | get | (int)         |
| AccessGroupUser  |         |         |     | get | (handle list) |

#### **Attributes**

■ AccessGroupAlarm

List of handles of alarms associated with access group.

■ AccessGroupDrive

List of handles of drives associated with access group.

■ AccessGroupName Name of access group (Name of user group).

■ AccessGroupType

Type of access group:

1 Library type
2 User type
3 Cartridge pool type.

■ AccessGroupUser

List of handles of users associated with the user group. It is true only if the access group is a user type or a cartridge pool (AccessGroupType = 2 or 3).

### **User Object of User Type**

The User object represents a user that can be of the following types:

- An access group (accessgroup) of cartridge pool type: in this case, it is the cartridge label (a set prefix in the definition of the cartridge pool).
- An access group (accessgroup) of User type: in this case, it is the operating system users.

| Attributes          | Actions | <b>S</b> |     |     | Type          |
|---------------------|---------|----------|-----|-----|---------------|
| UserAccess          |         |          | set | get | (int)         |
| UserAccessArchiving |         |          | set | get | (int)         |
| UserAccessBackup    |         |          | set | get | (int)         |
| UserAccessCartridge |         |          | set | get | (int)         |
| UserAccessGeneral   |         |          | set | get | (int)         |
| UserAccessGroup     |         | create   | set | get | (handle)      |
| UserAccessOther     |         |          | set | get | (int)         |
| UserAlarm           |         |          |     | get | (handle list) |
| UserCartridge       |         |          |     | get | (handle list) |
| UserGid             |         |          |     | get | (int)         |
| UserIsPrivileged    |         |          |     | get | (int)         |
| UserName            | open    | create   |     | get | (string)      |
| UserPassword        |         | create   | set |     | (string)      |
| UserUid             |         |          |     | get | (int)         |
| UserAccessRights    |         |          | set | get | (int list)    |

#### **Attributes**

| ■ UserAccessGroup  | Handle of access group associated with the user. Here a User type Access group. The Handle is Null if no access group is attached. |
|--------------------|----------------------------------------------------------------------------------------------------|
| ■ UserAccessRights | List of all the existing access rights in <b>Time Navigator</b> indicating whether each right is enabled or not for the user.      |
| ■ UserAlarm        | List of handles of alarms associated with a user.                                                                                  |
| ■ UserCartridge    | List of handles of cartridge(s) associated with a user.                                                                            |
| ■ UserGid          | Gid (Identifier of the Group).                                                                                                    |
| ■ UserIsPrivileged | Indicates if the user is the privileged user or not.                                                                               |
| ■ UserName         | User name.                                                                                                    |
| ■ UserPassword     | User password. Can only be modified by its own user or by another user who has                                                     |

the User group Management rights.

■ UserUid

Uid (Identifier of the User).

The following attributes concern the access rights and correspond to the Control window of **Administration Console**. Before being used in tina\_shell, these rights must be defined in **Administration Console**. You can then recover their values in tina\_shell using the command get, and reassign these using the command set during the creation of a new configuration in **Time Navigator**.

The values of these attributes are not directly readable, but their handling can be useful such as in the case where you want to automate the creation of the same configuration **Time Navigator** on several servers using a tina shell script.

- UserAccess
- UserAccessArchiving
- UserAccessBackup
- UserAccessCartridge
- UserAccessGeneral
- UserAccessOther

| Warning | Do not confuse the type User associated to a group of type Cartridge pool |
|---------|---------------------------------------------------------------------------|
|         | and those associated to a group of type User.                             |

**Note** The users represent the users of the operating system. They cannot be created in tina\_shell. The creation of the users can only be done from **Time Navigator**.

## **Data Related Objects**

### **Catalog Object**

The catalog object represents the heart of the administration catalog. The information obtained are the cells that are displayed in **Administration Console**, the composition of the cache, free space (MB) and details of the cache (Disk / memory).

| Attributes             | Actions |      |     | Type  |
|------------------------|---------|------|-----|-------|
| CatalogCacheVolumeRead |         | <br> | get | (int) |

| Attributes                    | Actions |         |     | Type       |
|-------------------------------|---------|---------|-----|------------|
| CatalogCacheVolumeWrite       |         | <br>    | get | (int)      |
| CatalogCartLabelPrefix        |         | <br>set | get | (string)   |
| CatalogCurrentUserName        |         | <br>    | get | (string)   |
| CatalogCurrentUserNameUtf8    |         | <br>    | get | (string)   |
| CatalogDefaultUsrAccessrRghts |         | <br>set | get | (int list) |
| CatalogDiskCacheVolumeFree    |         | <br>    | get | (int)      |
| CatalogDiskCacheVolumeTotal   |         | <br>    | get | (int)      |
| CatalogInstance               |         | <br>    | get | (int)      |
| CatalogMaxOnDemandBackup      |         | <br>set | get | (int)      |
| CatalogMemoryCacheVolumeFree  |         | <br>    | get | (int)      |
| CatalogMemoryCacheVolumeTotal |         | <br>    | get | (int)      |
| CatalogName                   | open    | <br>    | get | (string)   |
| CatalogObject                 |         | <br>    | get | (int)      |
| CatalogVolumeFree             |         | <br>    | get | (int)      |
| CatalogVolumeTotal            |         | <br>    | get | (int)      |

### **Attributes**

| ■ CatalogCacheVolumeRead        | Size of the cache used for reading data, in MB.                                                                               |
|---------------------------------|----------------------------------------------------------------------------------------------------|
| ■ CatalogCacheVolumeWrite       | Size of the cache used for writing data, in MB.                                                                               |
| ■ CatalogCartLabelPrefix        | String that prefixes all cartridge labels for this catalog.                                                                   |
| ■ CatalogCurrentUserName        | Name of the current user of the catalog.                                                                                      |
| ■ CatalogCurrentUserNameUtf8    | Name of the current user of the catalog in Utf8.                                                                              |
| ■ CatalogDefaultUsrAccessRights | List of all the existing access rights in <b>Time Navigator</b> indicating whether each right is enabled or not for the user. |
| ■ CatalogDiskCacheVolumeFree    | Free disk cache, in MB.                                                                                                    |
| ■ CatalogDiskCacheVolumeTotal   | Total disk cache, in MB.                                                                                                    |
| ■ CatalogInstance               | Number of instances.                                                                                                    |
| ■ CatalogMaxOnDemandBackup      | Maximum number of simultaneous on demand backups.                                                                             |
| ■ CatalogMemoryCacheVolumeFree  | Free volume of memory cache assigned to the catalog.                                                                          |
| ■ CatalogMemoryCacheVolumeTotal | Total volume of memory cache assigned to the catalog.                                                                         |

■ CatalogName Catalog name. The tina\_shell language

requires at least one argument on opening. Whatever the choice of CatalogName, it is always the catalog to be administered that is opened (interrogation of the CatalogName gives

the name of this catalog).

■ CatalogObject Number of objects.

■ CatalogDiskCacheVolumeFree Free disk cache, in MB.

■ CatalogVolumeTotal Catalog volume, in MB.

For a script example concerning a Catalog object, refer to "Getting Catalog Information", page 131.

## **Cartridge Object**

The Cartridge object represents a labelled cartridge. A cartridge is associated with the owner user who is associated to an access group (AccessGroup). If the cartridge is mounted, it is associated only to one drive. The cartridge type corresponds to the type of drive used to write its label. It is also associated with alarms.

**Note** The creation of a cartridge object corresponds to Cartridge-Label-Write menu in Administration Console.

| Attributes             | Actions | 3      |     |     | Туре          |
|------------------------|---------|--------|-----|-----|---------------|
| CartridgeAlarm         |         |        |     | get | (handle list) |
| CartridgeBarCode       |         |        |     | get | (string)      |
| CartridgeCloseStatus   |         |        | set | get | (int)         |
| CartridgeComment       |         | create | set | get | (string)      |
| CartridgeCommentUtf8   |         | create | set | get | (string)      |
| CartridgeContainer     |         |        |     | get | (handle)      |
| CartridgeDateCreate    |         |        |     | get | (int)         |
| CartridgeDateLastBck   |         |        |     | get | (int)         |
| CartridgeDateReused    |         |        |     | get | (int)         |
| CartridgeDescription   |         |        |     | get | (string)      |
| CartridgeDrive         |         | create |     | get | (handle)      |
| CartridgeFileNb        |         |        |     | get | (int)         |
| CartridgeFillStatus    |         |        |     | get | (int)         |
| CartridgeFormat        |         |        |     | get | (int)         |
| CartridgeLocation      |         |        | set |     | (int)         |
| CartridgeLocked        |         |        |     | get | (boolean)     |
| CartridgeName          | open    |        |     | get | (string)      |
| CartridgeNbLoad        |         |        |     | get | (int)         |
| CartridgeNbRecycle     |         |        |     | get | (int)         |
| CartridgeNbTapeFile    |         |        |     | get | (int)         |
| CartridgeNumber        |         | create |     | get | (int)         |
| CartridgeOperationMask |         |        |     | get | (int)         |
| CartridgePathLocation  |         |        | set | get | (string)      |
| CartridgeRetUnit       |         |        |     | get | (int)         |
| CartridgeRetValue      |         |        | set | get | (int)         |
| CartridgeStatus        |         |        | set | get | (int)         |
| CartridgeTimeUsed      |         |        |     | get | (int)         |
| CartridgeType          |         |        |     | get | (int)         |
| CartridgeUseNb         |         |        |     | get | (int)         |
| CartridgeUseNbMax      |         |        |     | get | (int)         |
| CartridgeUser          |         | create |     | get | (handle)      |
| CartridgeVolume        |         |        |     | get | (int)         |
| CartridgeVolumeRead    |         |        |     | get | (string)      |
|                        |         |        |     |     |               |

Attributes Actions Type
CartridgeVolumeWritten - - - - - get (string)

### **Attributes**

| ■ CartridgeAlarm       | List of handles of alarms associated with cartridge.                                                                                     |
|------------------------|----------------------------------------------------------------------------------------------------|
| ■ CartridgeBarCode     | Bar code associated with cartridge or EmptyString if no associated bar code.                                                             |
| ■ CartridgeCloseStatus | Status of the cartridge (open, closed, reopened).                                                                                        |
| ■ CartridgeComment     | ASCII comment stored in the catalog that allows to identify a cartridge. If no comment is specified, the cartridge pool comment is used. |
| ■ CartridgeCommentUtf8 | UTF8 comment stored in the catalog that allows to identify a cartridge. If no comment is specified, the cartridge pool comment is used.  |
| ■ CartridgeContainer   | Handle of the object containing the cartridge.                                                                                           |
| ■ CartridgeDateCreate  | Date of cartridge creation.                                                                                                    |
| ■ CartridgeDateLastBck | Date of last backup.                                                                                                    |
| ■ CartridgeDateReused  | Date of last recycling of cartridge or date of its creation if no recycling.                                                             |
| ■ CartridgeDescription | Descriptive character string of a cartridge. By default, name of the current catalogue.                                                  |
| ■ CartridgeDrive       | Handle of last drive used for cartridge or drive selected for labelling.                                                                 |
| ■ CartridgeFileNb      | Number of tape files on cartridge (including label).                                                                                     |
| ■ CartridgeFillStatus  | Filling level of the cartridge.                                                                                                    |
| ■ CartridgeFormat      | Cartridge format:  1 Tar format  2 Cpio format  3 TiNa format  5 Fastrax format  6 Sidf format  7 Unknown format                         |

Putting a cartridge off-line ■ CartridgeLocation 1 Cartridge in mailbox or move cartridge to mailbox (set/get) 2 Cartridge in the library (get) 3 Cartridge in the drive (get) 4 Cartridge outside the library/drive (get) ■ CartridgeLocked Indicates whether the cartridge is locked by another process. A test is performed to ensure the validity of the lock. ■ CartridgeName Cartridge name, syntax: <Label prefix><Name of owner user><Cartridge number>. ■ CartridgeNbLoad Number of times the cartridge was mounted in a drive. ■ CartridgeNbRecycle Number of times the cartridge has been recycled. ■ CartridgeNbTapeFile Number of files on tape drives (acting as cartridges). ■ CartridgeNumber Cartridge number. ■ CartridgeOperationMask Indicates the operations that can be performed on the cartridge. The value is a bit mask that must be decoded. Duplicate 1 2 Recycle 4 Close 8 Reopen Delete 16 **ToSpare** 32 64 SafeRecycle 128 SafeToSpare SafeDelete 256 ■ CartridgePathLocation Cartridge location. ■ CartridgeRetUnit Indicates the cartridge whose retention you are seeking. Retention is no longer based on the pool but on individual cartridges. If a security rule has been attached to a cartridge, the retention of this rule overrides the pool retention. Indicates the value of the cartridge retention. ■ CartridgeRetValue

■ CartridgeStatus Cartridge status:

1 Cartridge empty

2 Cartridge partly full3 Cartridge closed, full

4 Cartridge closed on incident

5 Cartridge closed at initialization

6 Cartridge closed manually

7 Cartridge to be reopened (temporary state)

8 Cartridge cleared

■ CartridgeTimeUsed Number of hours the cartridge has been used for.

■ CartridgeType Type of cartridge, identical to the type of unit which created it.

■ CartridgeUseNb Number of uses of cartridge.

■ CartridgeUseNbMax Maximum number of uses of cartridge.

■ CartridgeUser Handle of user owner. User or pool of cartridge type

AccessGroup.

■ CartridgeVolume Space occupied on cartridge (in MB).

■ CartridgeVolumeRead Amount of data that has been read from the cartridge.

■ CartridgeVolumeWritten Amount of data that has been written on the cartridge.

For a script example concerning a Cartridge object, refer to "Getting a Cartridge List via a Cartridge Pool", page 134.

## **Job Object**

The Job object represents a data read and/or write operation. It can be active (observed in real time), or finished and sent to the history.

**Note** This object cannot be created since it only gathers information.

| Attributes            | Actions |         |     | Type          |
|-----------------------|---------|---------|-----|---------------|
| JobAlarms             |         | <br>    | get | (handle list) |
| JobAlarmSeverity      |         | <br>    | get | (int)         |
| JobCacheTotal         |         | <br>    | get | (int)         |
| JobCacheUsed          |         | <br>    | get | (int)         |
| JobCurrentObject      |         | <br>    | get | (string)      |
| JobDateCreate         |         | <br>    | get | (int)         |
| JobDateEnd            |         | <br>    | get | (int)         |
| JobDateRun            |         | <br>    | get | (int)         |
| JobDateSubmit         |         | <br>    | get | (int)         |
| JobExecutions         |         | <br>    | get | (int)         |
| JobExecutionsInterval |         | <br>    | get | (int)         |
| JobExecutionsMax      |         | <br>    | get | (int)         |
| JobExpectedVolume     |         | <br>    | get | (string)      |
| JobFolder             |         | <br>    | get | (string)      |
| JobFormatRead         |         | <br>    | get | (int)         |
| JobFormatWrite        |         | <br>    | get | (int)         |
| JobHost               |         | <br>    | get | (handle)      |
| JobId                 | open    | <br>    | get | (int)         |
| JobMode               |         | <br>    | get | (int)         |
| JobOperationMask      |         | <br>    | get | (int)         |
| JobParallelismRead    |         | <br>    | get | (int)         |
| JobParallelismWrite   |         | <br>    | get | (int)         |
| JobPlatformClass      |         | <br>    | get | (int)         |
| JobPlatformHandle     |         | <br>    | get | (handle)      |
| JobPoolNameRead       |         | <br>    | get | (string list) |
| JobPoolNameWrite      |         | <br>    | get | (string list) |
| JobProcessedObjects   |         | <br>    | get | (int)         |
| JobProcessedVolume    |         | <br>    | get | (string)      |
| JobPropertyMask       |         | <br>    | get | (int)         |
| JobRank               |         | <br>set |     | (int)         |
| JobStatus             |         | <br>set | get | (int)         |
| JobStrategyName       |         | <br>    | get | (int)         |
| JobType               |         | <br>    | get | (int)         |
| JobUser               |         | <br>    | get | (handle)      |

#### **Attributes**

■ JobAlarmSeverity Severity of the alarm associated to the job. 0 No severity 1 Minor severity 2 Major severity 3 Critical severity ■ JobCacheTotal Total number of cache blocks. Number of cache blocks used. JobCacheUsed ■ JobCurrentObject Name of object currently being processed. JobDateCreate Creation date - 3 Incorrect date (if the job was not created). JobDateEnd End date -3 Incorrect date (if job was not finished). ■ JobDateRun Start date - 3 Incorrect date (if the job was not started). ■ JobDateSubmit Submission date -3 Incorrect date (if the job was not submitted). ■ JobExecutions Number of job executions. Interval between two executions. ■ JobExecutionsInterval Maximum number of executions. ■ JobExecutionsMax Expected volume, in the form of string with thousands separator. ■ JobExpectedVolume ■ JobFolder Name of source or destination folder (Job type backup, synthetic backup, archive, restore, duplication, export source and export target) -1 Invalid value. ■ JobFormatRead Read format (job type duplication): 1 TiNa format 2 tar format 3 Cpio format 4 Fastrax format 5 Sidf format 6 Unknown

-1 Invalid value

| ■ JobFormatWrite      | Write format (Job type backup, synthetic backup, archive, duplication, export source and export target):  1 Format TiNa 2 Format tar 3 Format cpio 4 Fastrax format 5 Sidf format 6 Unknown -1 Invalid value                       |
|-----------------------|----------------------------------------------------------------------------------------------------|
| ■ JobHost             | Handle of host executing job or value returned: Invalid handle.                                                                                                    |
| ■ JobId               | Unique job identification number.                                                                                                    |
| ■ JobMode             | Backup mode (Job type backup, synthetic backup, export source and export target):  1 Full mode for job  2 Incremental mode for job  -1 Invalid value                                                                               |
| ■ JobOperationMask    | Indicates the operations that can be performed on the job. The value is a bit mask that must be decoded.  1 Abort 2 Suspend 4 Restart 8 Rank                                                                                       |
| ■ JobParallelismRead  | Degree of parallelism on read (Job type backup, synthetic backup, archive, restore, duplication, export source and export target): -5 Total parallelism The values 2 to 4 correspond to the degree of parallelism -1 Invalid value |
| ■ JobParallelismWrite | Degree of parallelism on write (Job type backup, synthetic backup, export source and export target): -5 Total parallelism The values from 2 to 4 correspondent to the degree of parallelism -1 Invalid value.                      |
| ■ JobPlatformClass    | Class of backed up platform (Job type backup, synthetic backup, export source, export target, catalog maintenance):  1 Host platform class  2 Application platform class                                                           |
| ■ JobPlatformHandle   | Handle of backed up platform (Job type backup, synthetic backup, export source and export target).                                                                                                    |
| ■ JobPoolNameRead     | Name of cartridge pools corresponding to drive sessions.                                                                                                    |

JobPoolNameWrite
 Name of cartridge pools corresponding to write sessions.

JobProcessedObjects Number of processed jobs.

JobProcessedVolume Processed volume, in the form of string with thousands separator.

■ JobPropertyMask Job property:

PropertyMaskOnDemandBackup: On-demand backup job

PropertyMaskReplication: Replication job PropertyMaskSnapshot: Snapshot backup

■ JobRank Change job priority ranking:

1 Go to higher ranking

2 Go to lower ranking

3 Go to first ranking

4 Go to last ranking

■ JobStatus Job status, retrievable by Get function:

1 Sessions not created

2 Sessions created and ready

3 Suspended on request

4 Suspended automatically

5 Running

6 Suspending on request

7 Returning to Ready

8 Suspending automatically

9 Stopping after tina\_stop

10 Stopping on error

11 Stopping on abort request

12 Stopping on suspend request

13 Terminated after tina\_stop

14 Terminated on error

15 Terminated on abort

16 Terminated on suspension

17 Terminated normally

18 Restart

Job status that can be modified with the Set function:

15 Terminated on abort

16 Terminated on suspension

18 Restart

19 Scheduled

20 Terminated but not started

21 TerminatedNot Reachable

■ JobStrategyName Strategy name (Job type backup, synthetic backup, export

source and export target):

1 Strategy A

2 Strategy B

3 Strategy C 4 Strategy D

otherwise, the returned value is -1.

■ JobType Type of job:

1 Backup

2 Synthetic backup

3 Archiving

4 Restore

5 Duplication

6 Source export7 Target export

8 Catalog maintenance

■ JobUser Handle of user/job owner

-6 Root user or value returned: "Invalid handle".

For an example of a script implementing a Job object, refer to "Getting a Job List and its Characteristics", page 130.

## **Alarm Object**

The Alarm object represents an alarm triggered during an operation, linked to an object indicated by the AlarmObjectHandle attribute.

**Note** This object cannot be created since it only gathers information.

| Attributes           | Actions |        |     |     | Type     |
|----------------------|---------|--------|-----|-----|----------|
| AlarmAcknowledged    |         |        | set | get | (int)    |
| AlarmCount           |         |        |     | get | (int)    |
| AlarmDate            |         |        | set | get | (int)    |
| AlarmDateLast        |         |        |     | get | (int)    |
| AlarmHelpId          |         | create |     | get | (int)    |
| AlarmHelpMessage     |         |        |     | get | (string) |
| AlarmHelpMessageUtf8 |         |        |     | get | (string) |
| AlarmId              | open    |        |     | get | (int)    |
| AlarmMessage         |         |        |     | get | (string) |
| AlarmObjectClass     |         |        |     | get | (int)    |
| AlarmObjectHandle    |         |        |     | get | (handle) |
| AlarmSeverity        |         |        |     | get | (int)    |

#### **Attributes**

■ AlarmAcknowledged

Acknowledgement of alarm:

Unacknowledged
Temporary acknowledgement
Permanent acknowledgement

■ AlarmCount

Number of identical alarms.

■ AlarmDate

Date of alarm.

■ AlarmDateLast

Date of last identical alarm.

■ AlarmHelp

Alarm help ID to associate with an alarm help message. The help ID must be between 0 and 10000.

■ AlarmHelpMessage

Alarm help message.

■ AlarmHelpMessageUtf8

Alarm help message in Utf8.

■ AlarmId

Alarm ID.

■ AlarmMessage

Text of alarm message.

■ AlarmObjectClass

Object class concerned by the alarm:

| 1 | Host class         |
|---|--------------------|
| 2 | Drive class        |
| 3 | Access group class |
| 4 | User class         |
| 5 | Library class      |
| 6 | Cartridge class    |
| 7 | Application class  |

■ AlarmObjectHandle

Handle of object concerned by the alarm.

■ AlarmSeverity

Level of severity of alarm:

| 1 | Minor severity    |
|---|-------------------|
| 2 | Major severity    |
| 3 | Critical severity |

**Note** To create a new alarm on an object, use the API. Refer to TNAlarm.

# **Backup Related Objects**

### **Strategy Object**

The Strategy object represents a backup strategy in the **Time Navigator** sense. A strategy is associated with a group of hosts or applications (HostGroup).

| Attributes                     | Actions |        |     |     | Type     |
|--------------------------------|---------|--------|-----|-----|----------|
| StrategyContErrMultipleWriting |         | create | set | get | (int)    |
| StrategyEpilog                 |         | create | set | get | (string) |
| StrategyFioMode                |         | create | set | get | (int)    |

| Attributes                    | Actions | 1      |     |     | Type          |
|-------------------------------|---------|--------|-----|-----|---------------|
| StrategyFormat                |         | create | set | get | (int)         |
| StrategyFtxAccessGroup        |         |        | set | get | (handle list) |
| StrategyFtxMaxParallelIdxFull |         |        | set | get | (int)         |
| StrategyFtxMaxParallelIdxIncr |         |        | set | get | (int)         |
| StrategyFullAccessGroup       |         | create | set | get | (handle list) |
| StrategyFullEnable            |         | create | set | get | (int)         |
| StrategyFullNext              |         | create | set | get | (int)         |
| StrategyFullSchedule          |         | create | set | get | (handle)      |
| StrategyFullSynthetic         |         | create | set | get | (int)         |
| StrategyHostGroup             | open    | create |     | get | (handle)      |
| StrategyIncrAccessGroup       |         | create | set | get | (handle list) |
| StrategyIncrEnable            |         | create | set | set | (int)         |
| StrategyIncrSchedule          |         | create | set | get | (handle)      |
| StrategyLanFree               |         | create | set | get | (int)         |
| StrategyManageACL             |         | create | set | get | (int)         |
| StrategyMultiplexable         |         | create | set | get | (int)         |
| StrategyName                  | open    | create |     | get | (int)         |
| StrategyNFS                   |         | create | set | get | (int)         |
| StrategyOnDemandBackup        |         | create | set | get | (int)         |
| StrategyProlog                |         | create | set | get | (string)      |
| StrategyRelaunchable          |         | create | set | get | (int)         |
| StrategyReplicaDestApp        |         | create | set | get | (handle)      |
| StrategyReplicaKeepInst       |         | create | set | get | (int)         |
| StrategyRetryInterval         |         | create | set | get | (int)         |
| StrategyRetryNumber           |         | create | set | get | (int)         |
| StrategySnapAccessGroup       |         | create | set | get | (handle)      |
| StrategySnapCommand           |         | create | set | get | (string)      |
| StrategySnapKeep              |         | create | set | get | (int)         |
| StrategyStandBy               |         |        | set | get | (int)         |
| StrategySynchro               |         | create | set | get | (int)         |
| StrategyType                  |         | create | set | get | (int)         |

#### **Attributes**

■ StrategyContErrMultipleWriting

Specifies if a backup must continue if one of the multiple writing sessions fails.

0 Backup does not continue.

1 Backup continues.

■ StrategyEpilog

Post processing script.

■ StrategyFioMode

Specifies if the Fastrax serverless backup mode is enabled.

0 Disabled 1 Enabled

■ StrategyFormat

Data write format:

| 1 | tar format     |
|---|----------------|
| 2 | Cpio format    |
| 3 | TiNa format    |
| 5 | Fastrax format |
| 6 | Sidf format    |
| 7 | Unknown format |

■ StrategyFtxAccessGroup

List of handles of cartridge pool type access groups used for Fastrax.

Can only be used if the Fastrax backup mode is enabled (StrategyFioMode=1).

■ StrategyFtxMaxParallelIdxFull

Maximum parallel index for full backups. Can only be used if the Fastrax backup mode is enabled (StrategyFioMode=1).

■ StrategyFtxMaxParallelIdxIncr

Maximum parallel index for incremental backups. Can only be used if the Fastrax backup mode is enabled (StrategyFioMode=1).

■ StrategyFullAccessGroup

List of handles of cartridge pool type access groups used for full backups.

■ StrategyFullEnable

Full backup deactivated
Full backup activated.

■ StrategyFullNext Date of the next full backup of the strategy.

StrategyFullSchedule
 Schedule for full backup strategy.

■ StrategyFullSynthetic

Synthetic backup deactivatedSynthetic backup activated

■ StrategyHostGroup

Handle of the group of hosts or applications associated with the strategy.

■ StrategyIncrAccessGroup

List of handles of cartridge pool type access groups used for incremental backups.

■ StrategyIncrEnable

Incremental backup deactivatedIncremental backup activated.

- StrategyIncrSchedule Schedule for incremental backup strategy.
- StrategyLanFree

Specifies if the LAN-free backup mode is enabled.

0 Disabled.1 Enabled.

Must not be used if the macromutiplexing is enabled

(StrategyMultiplexable=1 or 2) or if multiple writing is performed.

■ StrategyManageACL

Backup of Access Control Lists (ACL).

0 No 1 Yes

■ StrategyMultiplexable

Backs up in macro-multiplexing mode:

0 None.

For full and incremental backups.

2 For incremental backup only.

■ StrategyName

Strategy name:

1 Strategy A
2 Strategy B
4 Strategy C
8 Strategy D

■ StrategyNFS

Crossing NFS links:

0 Do not cross NFS links 1 Cross NFS links

■ StrategyOnDemandBackup

Indicates if the strategy is usable or not by on-demand backups:

0 No 1 Yes

■ StrategyProlog

Preprocessing script.

StrategyRelaunchable

Specifies if the backup session is relaunched until platform is reachable.

0 The backup session is not relaunched 1 The backup session is relaunched

■ StrategyReplicaDestApp Application replication destination.

■ StrategyReplicaKeepInst Keeps an instance of a replica.

■ StrategyRetryInterval Interval between two retries on incident.

■ StrategyRetryNumber Number of retries on incident.

■ StrategySnapAccessGroupGets the access group for a strategy snapshot.

■ StrategySnapCommand Takes a snaphot of the strategy.

■ StrategySnapKeep Keeps a strategy snaphot that has been taken.

■ StrategyStandBy

Specifies if the backup session is waiting for a platform to be brought online.

O Strategy is not on standby.

1 Incremental strategy is on standby (get).

Full strategy is on standby (get).

4 Force to reset incremental strategy (set).

8 Force to reset full strategy (set).

■ StrategySynchro

Synchronization of writing to cartridges:

0 No 1 Yes

■ StrategyType Strategy types are: Backup (1), SnapShot (2), Replication

(3).

**Note** The definition of a strategy is only part of the backup definition. The backup is only completely defined after positioning one or more of the backup classes.

NOTE The new attributes StrategyFullSchedule and strategyIncrschedule are NOT compatible with the deleted strategy attributes in version 4.1. You MUST modify and recompile any executable or tina\_shell script using the old attributes. See the following section for details.

## **Backup ClassObject**

The BackupClass object represents a backup class. A backup class is associated to a group of hosts or applications (HostGroup) and applies to all platforms in the group. It determines the directories to back up within the associated strategies, regardless of any filter currently set.

| Attributes              | Actions | 3      |     |     | Type     |
|-------------------------|---------|--------|-----|-----|----------|
| BackupClassDayNumber    |         | create | set | get | (int)    |
| BackupClassFilterDateOn |         | create | set | get | (int)    |
| BackupClassFilterNameOn |         | create | set | get | (int)    |
| BackupClassFilterSizeOn |         | create | set | get | (int)    |
| BackupClassFormat       |         | create | set | get | (int)    |
| BackupClassHostGroup    | open    | create |     | get | (handle) |
| BackupClassMaxSize      |         | create | set | get | (int)    |
| BackupClassPath         | open    | create |     | get | (string) |
| BackupClassPhaseTime    |         | create | set | get | (int)    |
| BackupClassReject       |         | create | set | get | (string) |
| BackupClassSelect       |         | create | set | get | (string) |
| BackupClassStrategyName |         | create | set | get | (int)    |

#### **Attributes**

■ BackupClassDayNumber

Filter selection of the last modified date. **Time Navigator** backs up only the files having been modified since the days that are more recent than the one specified.

True only if BackupClassFilterDateOn = 1.

- BackupClassFilterDateOn
- Date modification filter:
- 0 The date modification filter is off
- 1 The date modification filter is on
- BackupClassFilterNameOn
- Selection filter or exclusion of the name:
- 0 The selection filter or exclusion of the name is off
- 1 The selection filter or exclusion of the name is on
- BackupClassFilterSizeOn
- Size filter:
- 0 The size filter is off
- 1 The size filter is on

■ BackupClassFormat

Cartridge format:

- 0 None
- 1 Compressed
- 2 Encoded

These attributes can be combined.

■ BackupClassHostGroup

Handle of associated group of hosts or applications.

■ BackupClassMaxSize

Filter selection of the file size. **Time Navigator** backs up only the files whose size does not exceed the specified value. It is only true if BackupClassFilterSizeOn=1:

- 0 Infinite
- 1 100 bytes
- 2 1 KB
- 3 10 KB
- 4 100 KB
- 5 1 MB
- 6 10 MB
- 7 100 MB
- 8 1 GB

■ BackupClassPath

Class name, such as the absolute access path in **Time Navigator** (format Unix = /usr/people1/bjr/files).

■ BackupClassPhaseTime

Phase time mask. The value of this attribute corresponds to the value of 2  $^{\rm activation\ hour}$ .

If you want to activate the backup between 0:00 and 1:00, the attribute value is  $2^0$ , therefore 1. Refer to the table below for the different attribute values.

| Exponent of 2  | Attribute Value | <b>Activation Hour</b> |  |  |  |
|----------------|-----------------|------------------------|--|--|--|
| $2^0$          | 1               | 0:00                   |  |  |  |
| $2^1$          | 2               | 1:00                   |  |  |  |
| $2^2$          | 4               | 2:00                   |  |  |  |
| $2^3$          | 8               | 3:00                   |  |  |  |
| $2^4$          | 16              | 4:00                   |  |  |  |
| 2 <sup>5</sup> | 32              | 5:00                   |  |  |  |
| $2^6$          | 64              | 6:00                   |  |  |  |
| $2^7$          | 128             | 7:00                   |  |  |  |
|                |                 |                        |  |  |  |
| $2^{21}$       | 2097152         | 21:00                  |  |  |  |
| $2^{22}$       | 4194304         | 22:00                  |  |  |  |
| $2^{23}$       | 8388608         | 23:00                  |  |  |  |
| $2^{24}$       | 16777215        | All schedules          |  |  |  |
|                | 0               | 0:00                   |  |  |  |

■ BackupClassReject

Exclusion mask. Rejection of character string, with UNIX syntax. The constraints to be verified are separated by a blank space. Example: "\*.o core"

■ BackupClassSelect

Selection filter. Selection character string, with UNIX syntax. The constraints (filter elements) to be verified are separated by a blank space.

Example: "/usr/\* /bin/\*"

This is true only if BackupClassFilterNameOn=1

■ BackupClassStrategyName

#### Strategy mask:

- 1 Strategy A
- 2 Strategy B
- 4 Strategy C
- 3 Strategy D

You can define several strategies by combining the values. (Ex: 15=1+2+4+8 equivalent to all strategies).

## **Backup Object**

The Backup object represents a backup under **Time Navigator**. The Backup object can only be created and is used to launch backups.

This object does not exist as such in tina\_shell. At its creation, it is a handle of the Job object that is returned. A Folder object is automatically created at the first host backup. It is possible to open the object to read its attributes.

| Attributes           | Actions |      | Type          |
|----------------------|---------|------|---------------|
| BackupDate           | create  | <br> | (int)         |
| BackupFileList       | create  | <br> | (string list) |
| BackupFormat         | create  | <br> | (int)         |
| BackupMode           | create  | <br> | (int)         |
| BackupNoErrOnBckp    | create  | <br> | (boolean)     |
| BackupNoRewind       | create  | <br> | (int)         |
| BackupPassword       | create  | <br> | (string)      |
| BackupPlatformClass  | create  | <br> | (int)         |
| BackupPlatformHandle | create  | <br> | (handle)      |
| BackupStrategyName   | create  | <br> | (int)         |
| BackupSynchro        | create  | <br> | (int)         |
| BackupUser           | create  | <br> | (string)      |

#### **Attributes**

■ BackupDate Official date of backup operation.

**Warning** This attribute makes it possible to antedate the result but not define a schedule for backups.

■ BackupFileList Path of a file containing the list of the files to be backed up. Allows backing up files without defining a class.

■ BackupFormat Indicates the backup data format.

0 No format

1 Compressed format

2 Encoded format

You can define several formats by combining the values in a mask. (Ex: 3=1+2 equivalent to compressed and encoded).

| ■ BackupMode | Backup mode: |                        |  |  |
|--------------|--------------|------------------------|--|--|
|              | 1            | Full mode (by default) |  |  |
|              | 2            | Incremental mode       |  |  |

■ BackupNoErronBckp Determines if an error is returned or not upon an error in the

operation.

■ BackupNoRewind No-rewind mode.

■ BackupPassword Password of the user.

■ BackupPlatformClass Class of backed up platform:

1 Host

2 Application

■ BackupPlatformHandle Handle of backed up platform.

■ BackupStrategyName Name of the strategy(s) to be taken into account:

Strategy A
 Strategy B
 Strategy C
 Strategy D

■ BackupSynchro Wait for end or write on cartridges.

■ BackupUser User having the access rights to the machine to be backed up.

For an example regarding the Backup object, refer to "Launching a Backup", page 128.

# **Schedule Object**

The Schedule object represents a schedule under Time Navigator.

| Attributes          | Actions |        |     |     | Type          |
|---------------------|---------|--------|-----|-----|---------------|
| ScheduleComment     |         | create | set | get | (string list) |
| ScheduleCommentUtf8 |         | create | set | get | (string list) |
| ScheduleName        | open    | create | set | get | (string list) |
| ScheduleNameUtf8    | open    | create | set | get | (string list) |
| ScheduleProperties  |         | create | set | get | (int)         |
| ScheduleRules       |         |        |     | get | (handle)      |

### **Attributes**

| ■ ScheduleComment     | Specifies the comment associated to the schedule.                                                                                                    |
|-----------------------|----------------------------------------------------------------------------------------------------|
| ■ ScheduleCommentUtf8 | Specifies the comment associated to the schedule in UTF-8.                                                                                                    |
| ■ ScheduleName        | Specifies the schedule name.                                                                                                    |
| ■ ScheduleNameUtf8    | Specifies the schedule name in UTF-8.                                                                                                    |
| ■ ScheduleProperties  | Specifies the schedule properties which can be:<br>SchedulePropertiesNone: specifies no properties.<br>SchedulePropertiesVerbose: spedifies properties in detail. |
| ■ ScheduleRules       | List of schedule rules associated with a schedule.                                                                                                    |

# **Scheduler Object**

The scheduler object represents a scheduler in Time Navigator.

You can open it without specifying an attribute.

| Attributes              | Actions |         |     | Type          |
|-------------------------|---------|---------|-----|---------------|
| SchedulerAlarmUnit      |         | <br>set | get | (int)         |
| SchedulerAlarmValue     |         | <br>set | get | (int)         |
| SchedulerHolidays       |         | <br>set | get | (string list) |
| SchedulerMaxNbJobs      |         | <br>set | get | (int)         |
| SchedulerProperties     |         | <br>set | get | (int)         |
| SchedulerTimeoutSchJObs |         | <br>set | get | (int)         |
| SchedulerTriggerAlarm   |         | <br>set | get | (int)         |
| SchedulerWeekHoliday    |         | <br>set | get | (int)         |

#### **Attributes**

| ■ SchedulerAlarmUnit      | 0 none 1 minute 2 hour 3 day 4 week                                                                                                    |
|---------------------------|----------------------------------------------------------------------------------------------------|
| ■ SchedulerAlarmValue     | Period of time after which the alarm is set off if the scheduler is disabled (this value is expressed in the unit chosen in SchedulerAlarmUnit).                                                           |
| ■ SchedulerHolidays       | Specifies the non-working days. Strings must follow the YYYY-MM-DD pattern (ie 2007-12-25).                                                                                                    |
| ■ SchedulerMaxNbJobs      | The maximum number of parallel jobs.                                                                                                    |
| ■ SchedulerProperties     | <ul> <li>0 none</li> <li>1 disable activity</li> <li>2 verbose mode</li> <li>3 apply maximum simultaneous job limitation</li> <li>4 generates an alarm if the maximum number of jobs is reached</li> </ul> |
| ■ SchedulerTimeoutSchJobs | Specifies the duration (in seconds) of the timeout after which a scheduled job not started becomes aborted. The default value is 3600 seconds.                                                             |
| ■ SchedulerTriggerAlarm   | Sets off an alarm if the scheduler is disabled.  1 the alarm is on  0 the alarm is off                                                                                                    |

■ SchedulerWeekHoliday

Specifies the non-working days of the week.

0No Week Holiday

- 1 Sunday
- 2 Monday
- 4 Tuesday
- 8 Wednesday
- 16 Thursday
- 32 Friday
- 64 Saturday
- or any combination of these in a mask

# **ScheduleRule Object**

The ScheduleRule object represents a scheduling rule in Time Navigator.

| Attributes                           | Actions | <b>.</b> |     |     | Type       |
|--------------------------------------|---------|----------|-----|-----|------------|
| ScheduleRuleFreqMonths               |         | create   | set | get | (int)      |
| ScheduleRuleFreqMthsDaysVal          |         | create   | set | get | (int)      |
| ScheduleRuleFreqMthsDayType          |         | create   | set | get | (int)      |
| ScheduleRuleFreqMthsWeekDay          |         | create   | set | get | (int)      |
| ScheduleRuleFreqWeeksDays            |         | create   | set | get | (int)      |
| ScheduleRuleDaysOffset               |         | create   | set | get | (int)      |
| ScheduleRuleDescription              |         | create   | set | get | (string)   |
| ScheduleRuleDescriptionUtf8          |         | create   | set | get | (string)   |
| ScheduleRuleFreqDays                 |         | create   | set | get | (int)      |
| ScheduleRuleFreqDaysNDays            |         | create   | set | get | (int)      |
| ScheduleRuleFreqDaysNDayVal          |         | create   | set | get | (int)      |
| ScheduleRuleFreqDaysOneDay           |         | create   | set | get | (int)      |
| ScheduleRuleFreqDaysOneDayVal        |         | create   | set | get | (string)   |
| ${\tt ScheduleRuleFreqMthsNMthsVal}$ |         | create   | set | get | (int)      |
| ScheduleRuleFreqMthsNthDayVal        |         | create   | set | get | (int)      |
| ScheduleRuleFrequency                |         | create   | set | get | (int)      |
| ScheduleRuleFreqWeeksNWksVal         |         | create   | set | get | (int)      |
| ScheduleRuleFreqYear                 |         | create   | set | get | (int)      |
| ScheduleRuleFreqYearDaysVal          |         | create   | set | get | (int)      |
| ScheduleRuleFreqYearDayType          |         | create   | set | get | (int)      |
| ScheduleRuleFreqYearMthsVal          |         | create   | set | get | (int)      |
| ScheduleRuleFreqYearNthDay           |         | create   | set | get | (int)      |
| ScheduleRuleFreqYearWeekDay          |         | create   | set | get | (int)      |
| ScheduleRuleFreqYearWeekVal          |         | create   | set | get | (int)      |
| ScheduleRuleId                       | open    |          |     | get | (int)      |
| ScheduleRuleName                     |         | create   | set | get | (string)   |
| ScheduleRuleNameUtf8                 |         | create   | set | get | (string)   |
| ScheduleRulePhaseJobAction           |         | create   | set | get | (int)      |
| ScheduleRulePhaseTimeEnd             |         | create   | set | get | (string)   |
| ScheduleRulePhaseTimeStart           |         | create   | set | get | (string)   |
| ScheduleRuleProperties               |         | create   | set | get | (int)      |
| ScheduleRuleSchedule                 |         | create   |     | get | (handle)   |
| ScheduleRuleTime                     |         | create   | set | get | (int list) |
| ScheduleRuleValidityEndDate          |         | create   | set | get | (string)   |
| ScheduleRuleValidityStartDate        |         | create   | set | get | (string)   |
|                                      |         |          |     |     |            |

#### **Attributes**

■ ScheduleRuleDaysOffset Specifies an offset for a day.

The value can be positive or negative (from -7 to

+7).

■ ScheduleRuleDescription Specifies the description associated with the

schedule rule.

If nothing is set at creation, a description

is automatically generated according to the content.

lacktriangle ScheduleRuleDescriptionUtf8 Specifies the description associated with

the schedule rule in UTF-8 format. If nothing is set at creation, a description

is automatically generated according to the content.

■ ScheduleRuleFrequency Specifies the type of schedule.

The following options (defines??) are available:

1: day-based frequency

2: week-based frequency

3: month-based frequency

4: year-based frequency

Attributes to retrieve or set depend on the option.

All these options are explained in the

following sections.

ScheduleRuleId
 Specifies the Id that identifies the schedule rule.

ScheduleRuleName
 Specifies the name of the schedule rule.

The name is mandatory in

creation and unique in the schedule.

Note: there can be several schedule rules with the

same name in a specific catalog.

■ ScheduleRuleNameUtf8 Specifies the name of the schedule rule in

UTF8 format.

The name is mandatory in

creation and unique in the schedule.

■ ScheduleRulePhaseJobAction Specifies the rule phase job action.

1: abort job if out of interval

2: let the job continue if out of interval

3: let the job continue if out of interval and sets off

an alarm

| ■ ScheduleRulePhaseTimeEnd   | Specifies the rule phase end time.                                                                                                    |  |  |
|------------------------------|----------------------------------------------------------------------------------------------------|--|--|
| ■ ScheduleRulePhaseTimeStart | Specifies the rule phase start time.                                                                                                    |  |  |
| ■ ScheduleRuleProperties     | Specifies the property of the schedule rule. Takes one of the following values:  1: time slot-based schedule rule  2: hour-based schedule rule  4: exclusion-based schedule rule                                                                                                    |  |  |
| ■ ScheduleRuleSchedule       | Specifies the schedule handle to which the schedule rule is attached.                                                                                                    |  |  |
| ■ ScheduleRuleTime           | Specifies rule time selections.  The following defines are available:  1 :00 minutes  2 :05 minutes  4 :10 minutes  8 :15 minutes  16 :20 minutes  32 :25 minutes  64 :30 minutes  128 :35 minutes  128 :35 minutes  129 :45 minutes  1004 :50 minutes  1004 :50 minutes  1004 :50 minutes  1004 :50 minutes  1004 :50 minutes  1004 :50 minutes  1004 :50 minutes  1004 :50 minutes  1004 :50 minutes  1004 :50 minutes |  |  |

■ ScheduleRuleValidityEndDate

Specifies the end date of schedule rule validity.

■ ScheduleRuleValidityStartDate

Specifies the start date of schedule rule validity.

#### **Setting the rule frequency**

To set the type of frequency of the scheduling rule, set the attribute scheduleRuleFrequency to one of its four possible values:

- 1: day-based frequency
- 2: week-based frequency
- In this case, precise the scheduling rule by setting the attribute SheduleRuleFreqMonths to one of its three possible values:

- 1: month defined day by day
- 2: month defined week by week
- 3: month defined in a cycle
- 4: year-based frequency
  In this case, precise the scheduling rule by setting the attribute
  ScheduleRuleFreqYear to one of its three possible values:
  - 1: year defined day by day
  - 2: year defined week by week
  - 3: year defined in a cycle

#### **Day-based Frequency**

The following attributes are usable only if ScheduleRuleFrequency is set to 1:

| Attribute            | Comment                                                                                |                                    |
|----------------------|----------------------------------------------------------------------------------------|------------------------------------|
| ScheduleRuleFreqDays | Specifies the days the schedule rules apply to. The following options?? are available: |                                    |
|                      | 1                                                                                      | Specifies every N days.            |
|                      |                                                                                        | The value is set by the attribute: |
|                      |                                                                                        | ScheduleRuleFreqDaysNDayVal        |
|                      | 2                                                                                      | Specifies all working days.        |
|                      | 3                                                                                      | Specifies all holidays.            |
|                      | 4                                                                                      | Specifies a specific day.          |
|                      |                                                                                        | The value is set by the attribute: |
|                      |                                                                                        | ScheduleRuleFreqDaysOneDayVal      |
|                      |                                                                                        | The form must be yyyy-mm-dd.       |

| Attribute                     | Comment                                        |
|-------------------------------|------------------------------------------------|
| ScheduleRuleFreqDaysNDayVal   | usable ony if ScheduleRuleFreqDays is set to 1 |
| ScheduleRuleFreqDaysOneDayVal | usable ony if ScheduleRuleFreqDays is set to 4 |

#### **Week-based Frequency**

The following attributes are usable only if scheduleRuleFrequency is set to 2:

| Attribute                 | Comment                                                                                                    |
|---------------------------|----------------------------------------------------------------------------------------------------|
| ScheduleRuleFreqWeeksDays | Specifies one or several days of the week:  1: Sunday 2: Monday 4: Tuesday 8: Wednesday 16: Thursday 32: Friday 64: Saturday  To gather several days, assemble them into a mask (with a slash   ). |
|                           | For example: (1 64)                                                                                                    |

 ${\tt ScheduleRuleFreqWeeksNWksVal}\ \ \textbf{Specifies}\ \ \textbf{every}\ \ \textbf{N}\ \ \textbf{weeks}.$ 

#### **Month-based Frequency**

The following attributes are usable only if ScheduleRuleFrequency is set to 3:

| Attribute                    | Comment                                                                                                    |  |  |
|------------------------------|----------------------------------------------------------------------------------------------------|--|--|
| ScheduleRuleFreqMonths       | Specifies the frequency in months:  1: month defined day by day  2: month defined week by week  3: month defined in a cycle |  |  |
| ScheduleRuleFreqMthsNMthsVal | Specifies every N months.                                                                                                   |  |  |

#### Month defined day by day

The following attribute is usable only if scheduleRuleFreqMonths is set to 1 and scheduleRuleFrequency is set to 3.

| Attribute                   | Comment  Specifies one or several days in a month: |                               |  |  |
|-----------------------------|----------------------------------------------------|-------------------------------|--|--|
| ScheduleRuleFreqMthsDaysVal |                                                    |                               |  |  |
|                             | 1                                                  | Day 01                        |  |  |
|                             | 2                                                  | Day 02                        |  |  |
|                             | 4                                                  | Day 03                        |  |  |
|                             | 8                                                  | Day 04                        |  |  |
|                             | 16                                                 | Day 05                        |  |  |
|                             | 32                                                 | Day 06                        |  |  |
|                             | 64                                                 | Day 07                        |  |  |
|                             | 128                                                | Day 08                        |  |  |
|                             | 256                                                | Day 09                        |  |  |
|                             | 512                                                | Day 10                        |  |  |
|                             | 1024                                               | Day 11                        |  |  |
|                             | 2048                                               | Day 12                        |  |  |
|                             | 4096                                               | Day 13                        |  |  |
|                             | 8192                                               | Day 14                        |  |  |
|                             | 16384                                              | Day 15                        |  |  |
|                             | 32768                                              | Day 16                        |  |  |
|                             | 65536                                              | Day 17                        |  |  |
|                             | 131072                                             | Day 18                        |  |  |
|                             | 262144                                             | Day 19                        |  |  |
|                             | 524288                                             | Day 20                        |  |  |
|                             | 1048576                                            | Day 21                        |  |  |
|                             | 2097152                                            | Day 22                        |  |  |
|                             | 4194304                                            | Day 23                        |  |  |
|                             | 8388608                                            | Day 24                        |  |  |
|                             | 16777216                                           | Day 25                        |  |  |
|                             | 33554432                                           | Day 26                        |  |  |
|                             | 67108864                                           | Day 27                        |  |  |
|                             | 134217728                                          | Day 28                        |  |  |
|                             | 268435456                                          | Day 29                        |  |  |
|                             | 536870912                                          | Day 30                        |  |  |
|                             | 1073741824                                         | Day 31                        |  |  |
|                             | -2147483648                                        | Last day                      |  |  |
|                             | To gather severa                                   | al days, assemble them into a |  |  |

mask (with a slash | ) . For example: (1|16384)

### **Month Defined Week by Week**

The following attributes are usable only if <code>scheduleRuleFreq-Months</code> is set to 2 and <code>scheduleRuleFrequency</code> is set to 3:

| Attribute                   | Comment                                                              |
|-----------------------------|----------------------------------------------------------------------|
| ScheduleRuleFreqMthsWeekDay | Specifies one or several days of the week:                           |
|                             | 1: Sunday                                                            |
|                             | 2: Monday                                                            |
|                             | 4: Tuesday                                                           |
|                             | 8: Wednesday                                                         |
|                             | 16: Thursday                                                         |
|                             | 32: Fridday                                                          |
|                             | 64: Saturday                                                         |
|                             | To gather several days, assemble them into a mask (with a slash   ). |
|                             | For example: (1 64)                                                  |
| ScheduleRuleFreqMthsWeekVal | Specifies one or several weeks in the month:                         |
|                             | 1: first week                                                        |
|                             | 2: second week                                                       |
|                             | 4: third week                                                        |
|                             | 8: fourth week                                                       |
|                             | 16: last week                                                        |
|                             | To gather several weeks, assemble them into a mask (with a           |
|                             | slash   ) .                                                          |
|                             | For example: (1 2)                                                   |

#### **Month Defined in a Cycle**

The following attributes are usable only if <code>scheduleRuleFreq-Months</code> is set to 3 and <code>scheduleRuleFrequency</code> is set to 3:

| Attribute                     | Comment                                                              |
|-------------------------------|----------------------------------------------------------------------|
| ScheduleRuleFreqMthsDayType   | Specifies the type of day: 1: standard day 2: working day 3: holiday |
| ScheduleRuleFregMthsNthDavVal | Specifies the Nth day of the month (1 to 31).                        |

#### **Year-based frequency**

The following attributes are usable only if ScheduleRuleFrequency is set to 4:

| Attribute                   | Comment                                                                      |
|-----------------------------|------------------------------------------------------------------------------|
| ScheduleRuleFreqYear        | Specifies the frequency in years:                                            |
|                             | 1: year defined day by day                                                   |
|                             | 2: year defined week by week                                                 |
|                             | 3: year defined in a cycle                                                   |
| ScheduleRuleFreqYearMthsVal | Specifies one or several months:                                             |
|                             | 1: January                                                                   |
|                             | 2: February                                                                  |
|                             | 4: March                                                                     |
|                             | 8; April                                                                     |
|                             | 16: May                                                                      |
|                             | 32: June                                                                     |
|                             | 64: August                                                                   |
|                             | 128: September                                                               |
|                             | 256: October                                                                 |
|                             | 512: November                                                                |
|                             | 1024: December                                                               |
|                             | To gather several months, assemble them into a mask (with a slash $\mid$ ) . |

#### **Year Defined Day by Day**

The following attribute is usable only if scheduleRuleFreqYear is set to 1.

| Attribute                   | Comment                                   |          |  |  |
|-----------------------------|-------------------------------------------|----------|--|--|
| ScheduleRuleFreqYearDaysVal | Specifies one or several days in a month: |          |  |  |
|                             | 1                                         | Day 01   |  |  |
|                             | 2                                         | Day 02   |  |  |
|                             | 4                                         | Day 03   |  |  |
|                             | 8                                         | Day 04   |  |  |
|                             | 16                                        | Day 05   |  |  |
|                             | 32                                        | Day 06   |  |  |
|                             | 64                                        | Day 07   |  |  |
|                             | 128                                       | Day 08   |  |  |
|                             | 256                                       | Day 09   |  |  |
|                             | 512                                       | Day 10   |  |  |
|                             | 1024                                      | Day 11   |  |  |
|                             | 2048                                      | Day 12   |  |  |
|                             | 4096                                      | Day 13   |  |  |
|                             | 8192                                      | Day 14   |  |  |
|                             | 16384                                     | Day 15   |  |  |
|                             | 32768                                     | Day 16   |  |  |
|                             | 65536                                     | Day 17   |  |  |
|                             | 131072                                    | Day 18   |  |  |
|                             | 262144                                    | Day 19   |  |  |
|                             | 524288                                    | Day 20   |  |  |
|                             | 1048576                                   | Day 21   |  |  |
|                             | 2097152                                   | Day 22   |  |  |
|                             | 4194304                                   | Day 23   |  |  |
|                             | 8388608                                   | Day 24   |  |  |
|                             | 16777216                                  | Day 25   |  |  |
|                             | 33554432                                  | Day 26   |  |  |
|                             | 67108864                                  | Day 27   |  |  |
|                             | 134217728                                 | Day 28   |  |  |
|                             | 268435456                                 | Day 29   |  |  |
|                             | 536870912                                 | Day 30   |  |  |
|                             | 1073741824                                | Day 31   |  |  |
|                             | -2147483648                               | Last day |  |  |
|                             |                                           |          |  |  |

To gather several days, assemble them into a mask (with a slash  $\mid$  ) .

For example: (1|16384)

#### **Year Defined Week by Week**

The following attributes are usable only if scheduleRuleFreqYear is set to 2.

Specifies one or several days of the week: ScheduleRuleFreqYearWeekDay 1: Sunday 2: Monday 4: Tuesday 8: Wednesday 16: Thursday 32: Fridday 64: Saturday To gather several days, assemble them into a mask (with a For example: (1|64) Specifies one or several weeks in the month: ScheduleRuleFreqYearWeekVal

1: first week 2: second week 4: third week 8: fourth week 16: last week

To gather several weeks, assemble them into a mask (with a slash | ).

For example: (1|2)

#### Year Defined in a Cycle

The following attributes are usable only if scheduleRuleFreqYear is set to 3.

| Attribute                   | Comment                                                              |  |  |
|-----------------------------|----------------------------------------------------------------------|--|--|
| ScheduleRuleFreqYearDayType | Specifies the type of day: 1: standard day 2: working day 3: holiday |  |  |
|                             |                                                                      |  |  |

SchedScheduleRuleFreqYearNthDayVal Specifies the Nth day of the month (1 to 31).

## **Snapshot Object**

The snapshot object describes a snapshot. Listing the snapshots returns their handles.

| Attributes                   | Actions |      |     | Type     |
|------------------------------|---------|------|-----|----------|
| SnapShotFolderName           |         | <br> | get | (string) |
| SnapShotName                 |         | <br> | get | (string) |
| SnapShotNameUtf8             |         | <br> | get | (string) |
| SnapShotSnapMountPoint       |         | <br> | get | (string) |
| SnapShotSnapMountPointUtf8   |         | <br> | get | (string) |
| SnapShotSnapName             |         | <br> | get | (string) |
| SnapShotSnapNameUtf8         |         | <br> | get | (string) |
| SnapShotStrategyName         |         | <br> | get | (int)    |
| SnapShotType                 |         | <br> | get | (int)    |
| SnapShotVolumeMountPoint     |         | <br> | get | (string) |
| SnapShotVolumeMountPointUtf8 |         | <br> | get | (string) |
| SnapShotVolumeName           |         | <br> | get | (string) |
| SnapShotVolumeNameUtf8       |         | <br> | get | (string) |

#### **Attributes**

| ■ SnapShotFolderName           | Handle of the backup folder containing the snapshot information.                                                                                                    |
|--------------------------------|----------------------------------------------------------------------------------------------------|
| ■ SnapShotName                 | Name of the snapshot.                                                                                                    |
| ■ SnapShotNameUtf8             | Name of the snapshot in UTF-8 format.                                                                                                    |
| ■ SnapShotSnapMountPoint       | Mount point of the snapshot.                                                                                                    |
| ■ SnapShotSnapMountPointUtf8   | Mount point of the snapshot in UTF-8 format.                                                                                                    |
| ■ SnapShotSnapName             | Physical name of the snapshot in UTF-8 format.                                                                                                    |
| ■ SnapShotSnapNameUtf8         | Physical name of the snapshot.                                                                                                    |
| ■ SnapShotStrategyName         | <ul> <li>strategy A</li> <li>strategy B</li> <li>strategy C</li> <li>strategy D</li> </ul>                                                                                            |
| ■ SnapShotType                 | <ul> <li>snapshots using VSS technology</li> <li>snapshots using NDMP technology</li> <li>snapshots using Snapvault technology</li> <li>snapshots using Engenio technology</li> </ul> |
| ■ SnapShotVolumeMountPoint     | Mount point of the snapshotted volume.                                                                                                    |
| ■ SnapShotVolumeMountPointUtf8 | Mount point of the snapshotted volume in UTF-8 form                                                                                                    |

■ SnapShotVolumeName

■ SnapShotVolumeNameUtf8

Mount point of the snapshotted volume in UTF-8 format.

Mount point of the snapshotted volume.

## **Archive Related Objects**

### **Folder Object**

The Folder object represents a folder, identified by the name and the type:

- Backup folder: a backup folder is associated to a host (Host) or an application (Application), themselves associated with a group of platforms (HostGroup). It is at the group of platforms level that the strategy and the associated cartridge pools are defined, as well as the backup classes. The backup file can be opened using its name or the associated object, Host or Application. It is automatically created with the creation of the Host object.
- Archive folder (central or local): an archive folder does not contain links to the archive contents. The only way to know which files are contained is to list all the files of the Time Navigator catalog. Then test the equality between the name of the selected archive folder and the one it seeks

The central archive has a direct link with the cartridge pools to be used. The local archives have a link to cartridge pools via the user. It is identified by its name.

| Attributes               | Actions | 3      |     |     | Type          |
|--------------------------|---------|--------|-----|-----|---------------|
| FolderAccessGroup        |         | create | set | get | (handle list) |
| FolderApplication        | open    |        |     | get | (handle)      |
| FolderArchive            |         |        |     | get | (handle list) |
| FolderContErrMultWriting |         | create | set | get | (int)         |
| FolderCreateNewArchive   |         | create | set | get | (int)         |
| FolderDateArchive        |         |        |     | get | (int)         |
| FolderDateCreate         |         |        |     | get | (int)         |
| FolderDateExtract        |         |        |     | get | (int)         |
| FolderDateModif          |         |        |     | get | (int)         |
| FolderDeleteArchive      |         | create | set | get | (int)         |
| FolderEpilog             |         | create | set | get | (string)      |
| FolderFormatCart         |         | create | set | get | (int)         |
| FolderFormatFile         |         | create | set | get | (int)         |
| FolderHost               | open    |        |     | get | (handle)      |
| FolderJobPriority        |         | create | set | get | (int)         |
| FolderKeyWord            |         | create | set | get | (string list) |
| FolderKeyWordMandatory   |         | create | set | get | (int)         |
| FolderKeyWordPropagate   |         |        | set |     | (int)         |
| FolderLanFree            |         | create | set | get | (int)         |
| FolderLibelle            |         | create | set | get | (string)      |
| FolderManageACL          |         | create | set | get | (int)         |

| FolderMultiplexable create set get (int<br>FolderName open create set get (string<br>FolderOSGroup create set get (string |     |
|----------------------------------------------------------------------------------------------------|-----|
| •                                                                                                    | ;)  |
| FolderOSGroup create set get (string                                                                                      | ng) |
|                                                                                                    | ng) |
| FolderOSGroupUtf8 create set get (strin                                                                                   | ng) |
| FolderOSGroupId create set get (int                                                                                       | :)  |
| FolderOsType get (int                                                                                                    | :)  |
| FolderOSUser create set get (strir                                                                                        | ng) |
| FolderOSUserUtf8 create set get (strir                                                                                    | ng) |
| FolderOSUserId create set get (int                                                                                        | ;)  |
| FolderPermission create set get (int                                                                                      | ;)  |
| FolderPNbFiles create set get (string                                                                                     | ng) |
| FolderProlog create set get (strir                                                                                        | ng) |
| FolderPSize create set get (string                                                                                        | ng) |
| FolderSynchro create set get (int                                                                                         | ;)  |
| FolderThroughLink create set get (int                                                                                     | :)  |
| FolderType create get (int                                                                                                | :)  |

#### **Attributes**

■ FolderDateExtract

| ■ FolderAccessGroup        | List of handles of cartridge pool type access group associated with folder. Only valid for a central archiving type folder (FolderType = 3).         |
|----------------------------|----------------------------------------------------------------------------------------------------|
| ■ FolderApplication        | Handle associated application, for a backup folder (FolderType = 1).                                                                                 |
| ■ FolderArchive            | List of handles of the archives contained in the archive folder. Only valid for a local or central archiving type folder (FolderType = $2$ or $3$ ). |
| ■ FolderContErrMultWriting | Specifies if an archiving session must continue if one of the multiple writing sessions fails.  O Archiving does not continue.  Archiving continues. |
| ■ FolderCreateNewArchive   | Archiving in a empty archive: 0 No 1 Yes                                                                                                    |
| ■ FolderDateArchive        | Last archive date of folder.                                                                                                    |
| ■ FolderDateCreate         | Creation date of folder.                                                                                                    |

Last restore date of folder.

| ■ FolderDateModif        | Modification date of folder.                                                                                                    |
|--------------------------|----------------------------------------------------------------------------------------------------|
| ■ FolderDeleteArchive    | Deletion of archived files:  0 No (by default)  1 Yes                                                                                                    |
| ■ FolderEpilog           | Ends processing command.                                                                                                    |
| ■ FolderFormatCart       | Format of data writing:  1 tar  2 cpio  4 TiNa  5 fastrax  6 sidf  7 Unknown                                                                                                    |
| ■ FolderFormatFile       | File format, true only if the data writing format is TiNa (FolderFormatCart = 4):  1 Encoded  2 Compressed  3 Encoded and compressed                                                        |
| ■ FolderHost             | Handle of associated host, for a backup folder (FolderType = 1).                                                                                                    |
| ■ FolderJobPriority      | Specifies the priority level of jobs associated with the archive folder.  1 Very low job priority  2 Low job priority  3 Medium job priority  4 High job priority  5 Very high job priority |
| ■ FolderKeyWord          | List of keywords.                                                                                                    |
| ■ FolderKeyWordMandatory | Mandatory keyword list.                                                                                                    |
| ■ FolderKeyWordPropagate | Keyword list propagation.                                                                                                    |
| ■ FolderLanFree          | Specifies if the LAN-free archiving mode is enabled.  O Disabled (default).  I Enabled.  Must not be used if multiple writing is performed.                                                 |
| ■ FolderLibelle          | Folder description.                                                                                                    |

| ■ FolderManageACL     | Archives the Access Control Lists (ACL) 0 No 1 Yes                                                                                                    |
|-----------------------|----------------------------------------------------------------------------------------------------|
| ■ FolderMultiplexable | Archives in multiplexing mode.  Only valid for a local or central archiving type folder (FolderType = 2 or 3).  0 No 1 Yes                                                                                                    |
| ■ FolderName          | Unique name of folder, whatever the type.                                                                                                    |
| ■ FolderOSGroup       | Name of group to which the owner user belongs. Only valid for a local or central archiving type folder (FolderType = 2 or 3).                                                                                                    |
| ■ FolderOSGroupUtf8   | Name of group to which the owner user belongs in Utf8. Only valid for a local or central archiving type folder (FolderType = 2 or 3).                                                                                            |
| ■ FolderOSGroupId     | ID of group to which the owner user belongs.                                                                                                    |
| ■ FolderOSType        | Returns an integer corresponding to the OS on which the folder was created:  1 Netware 2 Unix 3 VMS 4 Win3 5 Win32 6 MacOS 7 OS2                                                                                                 |
| ■ FolderOSUser        | Name of owner user. Only valid for a local or central archiving type folder. (FolderType $= 2$ or 3).                                                                                                    |
| ■ FolderOSUserUtf8    | Name of owner user in Utf8. Only valid for a local or central archiving type folder. (FolderType $= 2$ or 3).                                                                                                    |
| ■ FolderOSUserId      | ID of owner user.                                                                                                    |
| ■ FolderPermission    | Access rights of folder:  1 Owner read permission  2 Owner write permission  4 Group read permission  8 Group write permission  16 Everyone read permission  32 Everyone write permission  7 Values of the default access rights |

| Note    |                | the access rights correspond to the owner's read permission r the write permission to the owner's permission only. |
|---------|----------------|----------------------------------------------------------------------------------------------------|
| ■ Fold  | derPNbFiles    | Specifies the number of protected files in an archive folder.                                                      |
| ■ Fold  | derProlog      | Starts processing command.                                                                                         |
| ■ Fold  | derPSize       | Folder size.                                                                                                    |
| ■ Fold  | derSynchro     | Synchronization of write cartridges:  0 No (by default)  1 Yes                                                     |
| ■ Fold  | erThroughLink  | Cross symbolic links:  0 No (by default)  1 Yes                                                                    |
| ■ Fold  | derType        | Type of folder:  1 Backup  2 Local archive  3 Central archive                                                      |
| Specifi | c Cases        |                                                                                                    |
| ■ Fold  | derHost        | Mandatory on opening for a backup folder type (FolderType = 1).                                                    |
| ■ Fold  | derName        | Mandatory on creation and opening for a local or central archiving type folder (FolderType = 2 or 3).              |
| ■ Fold  | derAccessGroup | Mandatory on creation for a central archiving type folder (FolderType = 3).                                        |

## **Archive Object**

The Archive object represents an archive within an archive folder. An archive is identified by the folder name it belongs to, completed by its access path within this folder.

The access path is always defined in relation to the root of the folder. Its syntax is standard: /Archivel/Arcl represents sub-archive Arcl archive Archivel in the associated archive folder.

| Attributes         | Actions | 3      |     |     | Type          |
|--------------------|---------|--------|-----|-----|---------------|
| ArchiveDateArchive |         |        |     | get | (int)         |
| ArchiveDateCreate  |         |        |     | get | (int)         |
| ArchiveDateExtract |         |        |     | get | (int)         |
| ArchiveDateModif   |         |        |     | get | (int)         |
| ArchiveFolder      |         | create |     | get | (handle)      |
| ArchiveKeyWord     |         | create | set | get | (string list) |
| ArchiveLibelle     |         | create | set | get | (string)      |
| ArchiveName        | open    | create | set | get | (string)      |
| ArchiveOSGroup     |         | create | set | get | (string)      |
| ArchiveOSUser      |         | create | set | get | (string)      |
| ArchivePermission  |         | create | set | get | (int)         |

#### **Attributes**

| <ul><li>ArchiveDateArchive</li></ul> | Date of last archiving of the last archive. |
|--------------------------------------|---------------------------------------------|
|                                      |                                             |

■ ArchiveDateCreate Archive creation date.

■ ArchiveDateExtract Date of last restore of the archive.

■ ArchiveDateModif Archive modification date.

■ ArchiveFolder Handle of the folder to which the archive belongs.

**Note** This folder contains the archive that establishes the link with the cartridge pools, either directly in the case of central archiving, or with the user name in the case of a local archive.

■ ArchiveKeyWord List of keywords.

■ ArchiveLibelle Description.

■ ArchiveName Absolute access path of archive in folder.

■ ArchiveOSGroup Name of group to which the owner user belongs.

■ ArchiveOSUser Name of owner user.

■ ArchivePermission Access rights of the archive:

1 Owner read permission
2 Owner write permission
4 Group read permission
8 Group write permission

7 Values of the default access rights

16 Everyone read permission32 Everyone write permission

**Note** The default values of the access rights correspond to the owner read permission and the group, and for the write permission for the owner only.

### **DFM Archive Object**

The Disk File Management (DFM) object is now available. This object has the following characteristics:

- no tar or cpio format available
- no manual archiving via Time Navigator is allowed
- the psize field cannot be filled

For more information on DFM, contact Atempo Professional Services and ask for the **Time Navigator Disk File Management** guide.

# **Appendix**

## **Appendix 1: Conventions**

The following conventions are designed to homogenize scripts and increase readability.

### **Extension of Script Files**

By convention, the names of script files for tina shell end with ".tsh".

#### **Variables**

By convention and to avoid any confusion with the attribute names, the names of tina\_shell variables are written in capital letters, words being separated by the underscore character '\_'.

This applies to all four variables present (by default) when starting tina\_shell.

# **Appendix 2: List of Commands**

| Command   | Description                                               | Page |
|-----------|-----------------------------------------------------------|------|
| add       | adds an element to the end of a list                      | 18   |
| assign    | assigns a value to an attribute                           | 33   |
| close     | closes an object                                          | 37   |
| concat    | concatenates the value of two variables                   | 16   |
| create    | creates an object                                         | 36   |
| date      | converts the number of seconds since 01/01/1970 to a date | 26   |
| decrement | decrements a variable                                     | 15   |
| delete    | deletes a variable of type handle                         | 36   |
| echo      | displays the value of a variable                          | 14   |
| elif      | starts a test branch                                      | 21   |
| else      | ends a test branch                                        | 21   |
| endfor    | ends a repeated loop                                      | 22   |
| endif     | ends a test branch                                        | 21   |
| envget    | retrieves the value of an environment variable            | 24   |
| envput    | positions an environnement variable                       | 24   |
| erase     | deletes variables as well as attribute assignments        | 37   |
| exist     | tests the existence of an object in the catalog           | 40   |
| exit      | quits tina_shell                                          | 9    |
| fileget   | retrieves the content of a text file                      | 25   |
| fileput   | creates a text file containing the elements of a variable | 25   |
| foreach   | starts a repeated loop                                    | 22   |
| get       | retrieves attribute information                           | 38   |
| help      | displays on-line help                                     | 30   |
| if        | starts a test branch                                      | 21   |
| increment | increments a variable                                     | 15   |
| input     | establishes a dialogue between the user and tina_shell    | 23   |

| Command  | Description                                                       | Page |
|----------|-------------------------------------------------------------------|------|
| item     | counts the elements of a table                                    | 18   |
| list     | generates a list of handles of all the objects of a class         | 39   |
| mask     | generates a bit mask from all the integers in a list              | 19   |
| multiply | multiplies the values of two variables                            | 15   |
| open     | opens an object                                                   | 37   |
| percent  | calculates the percentage of the values of two variables          |      |
| quit     | quits tina_shell                                                  | 9    |
| reset    | table attributes are returned to zero                             | 35   |
| set      | modifies the information concerning attributes                    | 38   |
| show     | displays all the variables                                        | 13   |
| time     | places the number of seconds that have passed since 01/01/1970    | 26   |
| unmask   | generates an integer list from an integer representing a bit mask | 19   |
| variable | creates a variable                                                | 12   |
| wait     | stops the program during a number of specified seconds            | 26   |

In the following examples, files are used with the command -file file.

■ get\_host.tsh

Recovers and displays the names of all the hosts of the application.

■ enable.tsh

Enables all the hosts, applications and drives of the application.

change\_server\_name.tsh

Modifies dynamically the name of the Time Navigator server.

■ job.tsh

Controls the status (abort, suspend, resume, or restart) and the priority (up, down, top, bottom) of a job.

■ config.tsh

Creates a test configuration.

■ backup.tsh

Starts a backup.

## **Appendix 3: Relations between objects**

This table summarizes the relations that links the objects.

- The Administration Object column lists the objects handled in Administration Console.
- The tina\_shell Object column indicates, for each administration object, the corresponding tina shell objects.
- The **Dependence** indicates the objects whose handle is necessary for creating/opening the tina\_shell object.
- To make the distinction between the commands create and open, see "On-line Help", page 30 and "Objects and their Attributes", page 43.
  - The **Child Objects** column lists the different objects of which this object tina\_shell authorises access.
  - The **Parent Objects** column lists the different objects that allow access to each tina\_shell object.

Example

The tina\_shell Application object represents the **Application** object of the administration. It cannot be created nor opened without the handle of the HostGroup and Host objects. It allows access to the Alarm objects, HostGroup and Host. One can get this object via the Folder, HostGroup, Backup and Job objects.

| Administration<br>Object | tina_shell Object | Dependence          | Child Objects                                             | Parent Objects                                            |
|--------------------------|-------------------|---------------------|-----------------------------------------------------------|-----------------------------------------------------------|
| Alarm                    | Alarm             |                     | Host Application Drive User AccessGroup Library Cartridge | Host Application Drive User AccessGroup Library Cartridge |
| Application              | Application       | HostGroup<br>Host   | Alarm (list) HostGroup Host                               | Folder<br>HostGroup<br>Backup<br>Job                      |
| Archive                  | Archive           | Folder archive type | Folder archive type                                       |                                                           |
| Catalog                  | Catalog           |                     |                                                           |                                                           |

| Administration<br>Object | tina_shell Object               | Dependence                                                       | Child Objects                                                                                                    | Parent Objects                                                                               |
|--------------------------|---------------------------------|------------------------------------------------------------------|----------------------------------------------------------------------------------------------------|----------------------------------------------------------------------------------------------|
| Cartridge                | Cartridge                       | Drive User associated to an Access- Group of cartridge pool type | Drive<br>Alarm (list)<br>User                                                                                                    | User<br>Drive<br>Library                                                                     |
| Backup class             | BackupClass                     | HostGroup                                                        | HostGroup                                                                                                    | HostGroup                                                                                    |
| Central archive folder   | Folder                          |                                                                  | AccessGroup cartridge pool type                                                                                                    |                                                                                              |
| Local archive folder     | Folder                          |                                                                  |                                                                                                    |                                                                                              |
| Backup folder            | Folder                          |                                                                  | Host or<br>Application                                                                                                    |                                                                                              |
| Platform group           | HostGroup                       |                                                                  | Host (list) Application (list) BackupClass (list) Strategy (list)                                                                                | BackupClass                                                                                  |
| Cartridge pool           | User                            |                                                                  | AccessGroup<br>cartridge pool type<br>Cartridge<br>Alarm (list)                                                                                  |                                                                                              |
|                          | AccessGroup cartridge pool type |                                                                  | User<br>associated to AccessGroup<br>Alarm (list)<br>Drive (list)                                                                                | User Folder central archive type Drive Strategy                                              |
| Drive                    | Drive                           | Host                                                             | Cartridge AccessGroup user type (list) AccessGroup library type AccessGroup cartridge pool type (list) Alarm (list) Host Network DriveConnection | Cartridge AccessGroup library type AccessGroup user type (list) Host Network DriveConnection |
| Library                  | Library                         | Host                                                             | AccessGroup<br>library type<br>Cartridge (list)<br>Alarm (list)<br>Host                                                                          | AccessGroup<br>library type<br>Host                                                          |
|                          | AccessGroup<br>library type     |                                                                  | Library<br>Drive<br>Alarm (list)                                                                                                    | Drive<br>Library                                                                             |

| Administration<br>Object | tina_shell Object           | Dependence             | Child Objects                                                             | Parent Objects                                                   |
|--------------------------|-----------------------------|------------------------|---------------------------------------------------------------------------|------------------------------------------------------------------|
| Backup                   | Backup                      | Host or<br>Application | Host or<br>Application                                                    |                                                                  |
| Host                     | Host                        | HostGroup              | Drive<br>Library<br>Alarm (list)<br>HostGroup<br>Host                     | Application Folder HostGroup Drive Library Backup Host Job       |
| Strategy                 | Strategy                    | HostGroup              | AccessGroup<br>cartridge pool type (list)<br>HostGroup                    | HostGroup                                                        |
| Job                      | Job                         |                        | User<br>Host or<br>Application                                            |                                                                  |
| User                     | User                        |                        | Cartridge (liste) for local archive Alarm (list) AccessGroup of user type | AccessGroup cartridge pool type (list) AccessGroup user type Job |
| User group               | AccessGroup<br>of user type |                        | User<br>associated to this AccessGroup<br>Drive (list)<br>Alarm (list)    | Drive                                                            |
| Network                  | Network                     |                        | Drive (list)                                                              | Drive                                                            |
| Drive/host<br>Connection | DriveConnection             |                        | Host<br>Drive                                                             | Drive                                                            |

## Appendix 4: Examples of tina\_shell Scripts

This appendix provides several examples of commonly used scripts.

Each script is explained by the comment lines in the code (lines starting with #).

#### **Getting and Displaying Host Names**

```
get host.tsh
# Title : get host.tsh
# Description: Get and display the host name
# Use: tina_shell -file get_host.tsh
# The above line executes the script
# The variables are set and the host handle list
# is read and shown.
# variables
variable int INT SUCCESS 0
variable int INT ERROR 1
#Get host handle list
list Host in HDL LIST HOST
foreach HDL HOST in HDL LIST HOST
 assign HostName &STR_HOST_NAME
 get HDL HOST
 echo STR HOST NAME
endfor
exit SUCCESS
```

This script typically produces an output similar to the following:

BRAGON elliot kucek

### **Enabling Hosts, Applications and Drivers**

endfor exit SUCCESS

```
enable.tsh
# Title: enable.tsh
# Description: enable the hosts, applications and drives.
# Use: tina shell -file enable.tsh
# tina shell
# Variables are defined by type with a value to indicate possible success or error
# The host handle list is retrieved through an iterative process (foreach...endfor)
# The application handle list is retrieved through an iterative process (foreach...endfor)
# The drive handle list is retrieved through an iterative process (foreach...endfor).
#variables
variable int INT SUCCESS 0
variable int INT ERROR 1
#Get host handle list
list Host in HDL_LIST_HOST
foreach HDL HOST in HDL LIST HOST
assign HostEnable TRUE
 set HDL HOST
# Get application handle list
list Application in HDL LIST APPLICATION
foreach HDL APPLICATION in HDL LIST APPLICATION
 assign ApplicationEnable TRUE
 set HDL_APPLICATION
endfor
# Get drive handle list
list Drive in HDL LIST DRIVE
foreach HDL DRIVE in HDL LIST DRIVE
 assign DriveEnable TRUE
  set HDL DRIVE
```

This script does not produce any output but enables hosts, applications, and drivers.

#### Launching a Backup

```
backup.tsh
# Title: backup.tsh
# Description: Backup a host
# Use tina shell -file backup.tsh -host host name -strat A|B|C|D [-full|-incr]
# Variables are defined by type with a value to indicate possible success or error.
# For each argument in ARGV, a test is made
# The syntax is verified, through an iterative process (foreach...endfor).
# variables
variable int INT SUCCESS 0
variable int INT ERROR 1
# control ARGV
item ARGV ARGC
if ARGC < 7
  echo Usage : -host host name -strat A|B|C|D [-full|-incr]
  exit ERROR
endif
# read ARGV
variable int INT I 0
variable string STR_HOST_NAME EMPTY STRING
variable string STR STRATEGY NAME EMPTY STRING
variable int INT MODE 1
foreach STR_ARG in ARGV
  # -host
  if STR ARG == -host
   variable int INT J INT I
   increment INT J 1
    variable string STR HOST NAME ARGV[INT J
  # -strat
  if STR ARG == -strat
   variable int INT J INT I
   increment INT J 1
    variable string STR_STRATEGY_NAME ARGV[INT J
  endif
  # -incr (-full by default)
  if STR ARG == -incr
   variable int INT MODE 2
  endif
  increment INT_I 1
endfor
# Verify the syntax
if STR HOST NAME == EMPTY STRING
  echo Specify host name
  echo Usage : -host host name -strat A|B|C|D [-full|-incr]
  exit ERROR
endif
if STR STRATEGY NAME == A
  variable int INT_STRATEGY 1
elif STR STRATEGY NAME == B
  variable int INT_STRATEGY
elif STR_STRATEGY_NAME == C
  variable int INT STRATEGY 4
elif STR STRATEGY NAME == D
  variable int INT_STRATEGY 8
else
  echo Specify strategy
  echo Usage : -host host_name -strat A|B|C|D [-full|-incr]
  exit ERROR
endif
# Open the host
assign HostName STR_HOST NAME
exist Host INT EXIST
```

```
if INT_EXIST == FALSE
    echo Host STR_HOST_NAME does not exist
exit ERROR
endif
open Host HDL_HOST
# Backup the host
assign BackupPlatformHandle HDL_HOST
assign BackupPlatformClass 1
assign BackupStrategyName INT_STRATEGY
assign BackupMode INT_MODE
create Backup HDL_JOB
close HDL_JOB
exit SUCCESS
```

This script does not produce any output but launches a backup.

#### Getting a Job List and its Characteristics

```
list jobs
#-----
# Title: list jobs.tsh
# Description: job list
# Use: tina shell -file list jobs.tsh
# tina shell
# The job is retrieved in the handle list through an iterative process (foreach...endfor)
# The various dates variables are set and the result is displayed.
list Job in HDL LIST JOB
foreach HDL JOB in HDL LIST JOB
  assign JobId &INT JOB ID
  assign JobType &INT_JOB_TYPE
  assign JobStatus &INT JOB STATUS
  assign JobDateSubmit &INT DATE SUBMIT
  assign JobDateCreate &INT_DATE_CREATE
  assign JobDateRun &INT DATE RUN
  assign JobDateEnd &INT END DATE
  assign JobStrategyName &INT STRATEGY NAME
  assign JobHost &HDL HOST
  get HDL JOB
  assign HostName &STR HOST NAME
  get HDL HOST
  date INT DATE SUBMIT STR DATE1
  date INT_DATE_CREATE STR_DATE2 date INT_DATE_RUN STR_DATE3
  date INT END DATE STR DATE4
  #Display the result
 echo id : INT JOB ID platform : STR HOST NAME strategy : INT STRATEGY NAME type : INT JOB TYPE
  status : INT JOB STATUS
  echo job : STR DATE1 creation : STR DATE2 run : STR DATE3 end : STR DATE4
```

#### This script typically produces an output similar to the following:

```
id : 147 platform : elliot strategy : -1 type : 8
job : Fri Sep 02 12:00:30 2005 creation : Fri Sep 02 12:00:30
2005 run : Fri Sep 02 12:00:32 2005 end : Fri Sep 02 12:00:33 2005
id : 146 platform : elliot strategy : -1 type : 3
job : Fri Sep 02 11:24:20 2005 creation : Fri Sep 02 11:24:20
2005 run : Fri Sep 02 11:24:22 2005 end : Fri Sep 02 11:28:03 2005
id : 145 platform : elliot strategy : -1 type : 4
job : Fri Sep 02 10:52:45 2005 creation : Fri Sep 02 10:52:45
2005 run : Fri Sep 02 10:52:49 2005 end : Fri Sep 02 10:53:16 2005
id : 144 platform : elliot strategy : -1 type : 4
job : Fri Sep 02 10:51:36 2005 creation : Fri Sep 02 10:51:36
2005 run : Fri Sep 02 10:51:39 2005 end : Fri Sep 02 10:51:58 2005
id : 143 platform : elliot strategy : -1 type : 4
job : Fri Sep 02 10:50:46 2005 creation : Fri Sep 02 10:50:46
2005 run : Fri Sep 02 10:50:49 2005 end : Fri Sep 02 10:51:15 2005
id : 142 platform : elliot strategy : -1 type : 4
job : Fri Sep 02 10:45:09 2005 creation : Fri Sep 02 10:45:09
2005 run : Fri Sep 02 10:45:13 2005 end : Fri Sep 02 10:45:35 2005
id : 141 platform : elliot strategy : -1 type : 4
job : Fri Sep 02 10:41:51 2005 creation : Fri Sep 02 10:41:52
2005 run : Fri Sep 02 10:41:55 2005 end : Fri Sep 02 10:42:17 2005
id : 140 platform : elliot strategy : -1 type : 4
job : Fri Sep 02 10:40:57 2005 creation : Fri Sep 02 10:40:57
2005 run : Fri Sep 02 10:41:01 2005 end : Fri Sep 02 10:41:30 2005
id : 139 platform : elliot strategy : -1 type : 4
job : Fri Sep 02 10:39:57 2005 creation : Fri Sep 02 10:39:57
2005 run : Fri Sep 02 10:40:00 2005 end : Fri Sep 02 10:40:07 2005
id: 138 \ platform: elliot \ strategy: -1 \ type: 4
```

#### **Getting Catalog Information**

Catalog info.tsh

```
#Title:catalog info.tsh -catalog catalog name [-full] [-out file]
#Description: get catalog information and the cache.
#Use: Display a summary :no parameter (except -catalog)
# Displays all info :-full
# Backup results of the file :-out file
# Arguments are read.
# Variable initialization
variable string STR USAGE 1 "Usage full information:-catalog catalog -full [-out file
variable string STR USAGE 2 "Usage summary : -catalog catalog [-out file (save result)]"
variable int INT I 0
variable string STR VERSION "1.1 19/04/2000"
variable int INT TYPE FALSE
variable string STR CATALOG EMPTY STRING
variable string STR ACTION summary
variable string STR FILE OUT EMPTY STRING
variable stringlist STR LIST RESULT " "
# Read ARGV
# Variable initialization
# Read parameters
foreach STR ARG in ARGV
  # -full
  if STR ARG == -full
    variable string STR ACTION full
  endif
  # -catalog
  if STR ARG == -catalog
    variable int J INT I
   increment J 1
    variable string STR CATALOG ARGV[J
  endif
  # -out
  if STR ARG == -out
   variable int J INT I
   increment J 1
    variable string STR_FILE_OUT ARGV[J
  endif
  # -help
  if STR ARG == -help
    echo USAGE 1
    echo USAGE 2
    exit ERROR
  endif
  increment INT_I 1
endfor
# End of drive parameters
# Verify the syntax
if STR CATALOG == EMPTY STRING
  echo You must specify a catalog
  echo STR USAGE 1
  echo STR_USAGE_2
  exit ERROR
endif
# Execute the program
assign CatalogName STR CATALOG
open Catalog HDL_CAT
```

```
assign CatalogVolumeTotal &INT_VOLUME
assign CatalogVolumeFree &INT VOLUME FREE
assign CatalogObject &INT OBJ
assign CatalogInstance &INT INST
assign CatalogDiskCacheVolumeTotal &INT DSK VOL
assign CatalogDiskCacheVolumeFree &INT DSK FREE
assign CatalogMemoryCacheVolumeTotal &INT MEM VOL
assign CatalogMemoryCacheVolumeFree &INT_MEM_FREE
assign CatalogCacheVolumeRead &INT CACHE RD
assign CatalogCacheVolumeWrite &INT CACHE WR
get HDL CAT
########################
# get the information#
if STR ACTION == full
  # result complete
  variable string STR INFO "Catalog: "
  concat STR CATALOG STR INFO
  add STR INFO in STR LIST RESULT
  variable string STR INFO "OdbVolume: "
  variable string STR INFO2 INT VOLUME
  concat STR INFO2 STR INFO
  concat " MB" STR INFO
  add STR INFO in STR LIST RESULT
  variable string STR_INFO "OdbFree: "
  variable string STR_INFO2 INT_VOLUME_FREE
  concat STR INFO2 STR INFO
  concat " MB" STR INFO
  add STR INFO in STR LIST RESULT
  variable string STR INFO "Object: "
  variable string STR INFO2 INT OBJ
  concat STR INFO2 STR INFO
  add STR INFO in STR_LIST_RESULT
  variable string STR INFO "Instance: "
  variable string STR INFO2 INT INST
  concat STR INFO2 STR INFO
  add STR INFO in STR LIST RESULT
  variable string STR INFO "DiskCache: "
  variable string STR_INFO2 INT_DSK VOL
  concat STR INFO2 STR INFO
  concat " MB" STR INFO
  add STR_INFO in STR_LIST_RESULT
  variable string STR INFO "DiskCacheFree: "
  variable string STR INFO2 INT DSK FREE
  concat STR INFO2 STR INFO
  concat " MB" STR_INFO
  add STR_INFO in STR_LIST_RESULT
  variable string STR INFO "CacheMemory: "
  variable string STR INFO2 INT MEM VOL
  concat STR INFO2 STR INFO
  concat " MB" STR INFO
  add STR INFO in STR LIST RESULT
  variable string STR_INFO "MemoryFree: "
  variable string STR_INFO2 INT_MEM_FREE
  concat STR INFO2 STR INFO
  concat " MB" STR_INFO
  add STR INFO in STR LIST RESULT
  variable string STR INFO "CacheRead: "
  variable string STR_INFO2 INT_CACHE_RD
  concat STR_INFO2 STR INFO
  concat " MB" STR INFO
  add STR INFO in STR LIST RESULT
  variable string STR_INFO "CacheWrite: "
  variable string STR INFO2 INT CACHE WR
  concat STR INFO2 STR INFO
  concat " MB" STR_INFO
  add STR INFO in STR LIST RESULT
else
```

```
# Summary
 variable string STR INFO "Catalog: "
  concat STR_CATALOG STR_INFO
 add STR INFO in STR LIST RESULT
  variable string STR_INFO "OdbVolume: "
 variable string STR INFO2 INT VOLUME
 concat STR INFO2 STR INFO
 concat " MB" STR INFO
 add STR INFO in STR LIST RESULT
 variable string STR_INFO "OdbFree: "
 variable string STR_INFO2 INT_VOLUME_FREE
 concat STR INFO2 STR INFO
 concat " MB" STR_INFO
 add STR INFO in STR LIST RESULT
 variable string STR INFO "CacheDisk: "
 variable string STR INFO2 INT DSK VOL
 concat STR INFO2 STR INFO
 concat " MB" STR_INFO
 add STR INFO in STR LIST RESULT
 variable string STR INFO "CacheMemory: "
 variable string STR_INFO2 INT_MEM_VOL
 concat STR INFO2 STR INFO
 concat " MB" STR INFO
 add STR INFO in STR LIST RESULT
endif
# File result or "stdout"
if STR FILE OUT != EMPTY STRING
  fileput STR_FILE_OUT STR_LIST_RESULT
  foreach STR INFO in STR LIST RESULT
   if STR_INFO != " "
     echo STR INFO
   endif
  endfor
endif
```

#### This script typically produces an output similar to the following:

Catalog: test OdbVolume: 64 MB OdbFree: 38 MB CacheDisk: 0 MB CacheMemory: 64 MB

#### **Getting a Cartridge List via a Cartridge Pool**

```
## Name:TinaPool [-h|help] [-v|verbose] [-out file]
## Description: References the list of cartridge pools.
## Use:
##
## Arguments:
##-v|verboseMode verbose
##-h|help Display the on-line help.
##-out file Record the result in the file
## A file is read.
# variables
variable int INT CT 0
variable int INT FLAG HELP 0
variable int INT VERBOSE 0
variable string STR FILE OUT EMPTY STRING
variable string STR_FILE_SHELL EMPTY_STRING
variable stringlist STR LIST RESULTAT " "
## Definitions of the generic functions
# Read a file with beginning and end of line
function begin CatFile INT DEBUT INT FIN STR FILE
  # Reread the file
  fileget STR FILE STR LIST LINES INT DEBUT INT FIN
 foreach STR LINE in STR_LIST_LINES
   echo STR LINE
  endfor
 if INT_VERBOSE == 1
   echo "Fin affichage fichier"
function end
# Argument loop
foreach STR_ARGV in ARGV
 # -----
  # Results of file name
 if STR ARGV == "-out"
   variable int INT CT2 INT CT
   increment INT CT2 1
   # Get STR INFO of STR FILE OUT
   variable string STR FILE OUT ARGV[INT CT2
   if INT VERBOSE == 1
     echo "File Out : " STR FILE OUT
   endif
  endif
  # tina shell file name
  if STR ARGV == "-file"
   variable int INT CT2 INT CT
   increment INT CT2 1
   # Get STR INFO of STR FILE OUT
   variable string STR_FILE_SHELL ARGV[INT_CT2
   if INT VERBOSE == 1
     echo "File Shell :" STR FILE SHELL
   endif
  endif
  # Display on-line help
  if STR ARGV == "-?"
   variable int INT FLAG HELP 1
  # -----
  # Display processing of STR INFO
```

```
if STR ARGV == "-v"
   variable int INT VERBOSE 1
  elif STR ARGV == "-verbose"
   variable int INT VERBOSE 1
  endif
  increment INT CT 1
endfor
# -- ON-LINE HELP-----
## Display on-line help if there is an error
if INT FLAG HELP == 1
 if INT VERBOSE == 1
   echo "Display on-line help: " STR FILE SHELL
  endif
  function execute CatFile 0 14 STR FILE SHELL
  if INT VERBOSE == 1
   echo "Exit script :" INT_VERBOSE
  exit INT VERBOSE
endif
# Loop of AccessGroup list: point of entry of processing
list AccessGroup in HDL LIST ACC GR
foreach HDL ACC GR in HDL LIST ACC GR
 assign AccessGroupType &INT_ACC_GR_TYPE
  assign AccessGroupName &STR_ACC_GR_NAME
  assign AccessGroupDrive &HDL LISTACC GR DRIVES
  get HDL ACC GR
  if INT ACC GR TYPE == 3
   if INT VERBOSE == 1
     echo EMPTY STRING
    endif
   assign AccessGroupUser &HDL LIST ACC GR USERS
   assign AccessGroupPolicy &INT_ACC_GR_POLICY
   get HDL ACC GR
    item HDL LIST ACC GR USERS INT NB USERS
    if INT_NB USERS == 1
     if INT VERBOSE == 1
       echo "get pool and cartridge label"
     endif
     # Get description of pool and cartridge pool
     assign UserName &STR USER NAME
     assign UserCartridge &HDL_LIST USER CARTRIDGES
     get HDL LIST ACC GR USERS[0
     variable string STR INFO "
     add STR INFO in STR LIST RESULTAT
     variable string STR_INFO "Pool Name"
     variable string STR INFO2 " : "
     concat STR_INFO2 STR_INFO
     concat STR USER NAME STR INFO
     add STR_INFO in STR_LIST_RESULTAT
     # -----
     # Loop on drive list associated to the Pool
     if INT VERBOSE == 1
       echo "get the list of linked tape drive"
     endif
     item HDL LISTACC GR DRIVES nbDrive# Nombre de lecteurs
     variable int INT CT 0
     if nbDrive == 0
       variable string STR INFO ">> no linked tape drive"
       add STR_INFO in STR_LIST_RESULTAT
     foreach leDrive in HDL LISTACC GR DRIVES
       increment INT CT 1
       assign DriveName &STR DRIVE NAME
       get leDrive
       variable string STR_INFO INT_CT
       variable string STR_INFO2 ">
       concat STR INFO2 STR INFO
       concat STR_DRIVE_NAME STR_INFO
```

```
add STR_INFO in STR_LIST_RESULTAT
     endfor
      # -----
      # Get the retention
      if INT ACC GR POLICY == 2
        if INT VERBOSE == 1
         echo "get the pool retention"
       assign AccessGroupRetUnit &INT RET UNIT
       assign AccessGroupRetValue &INT RET VALUE
       get HDL ACC GR
       if INT RET UNIT == 1
         variable int INT_VALUE_FACT 86400
         variable string STR INFO " Jour(s)"
       elif INT RET UNIT == 2
         variable int INT VALUE FACT 604800
         variable string STR INFO " Semaine(s)"
       elif INT RET UNIT == 3
         variable int INT_VALUE_FACT 2419200
         variable string STR INFO " Mois"
       elif INT RET UNIT == 4
         variable int INT_VALUE_FACT 125798400
         variable string STR INFO " Annee(s)"
         variable int INT VALUE FACT 0
         variable string STR INFO EMPTY STRING
       variable string info3 " Retention = "
       variable string STR INFO2 INT RET VALUE
       concat STR INFO2 info3
       concat STR INFO info3
       add info3 in STR LIST RESULTAT
       # Calculate retention in seconds
       variable int RetEnSeconde INT RET VALUE
       multiply INT RET VALUE INT VALUE FACT INT RESULT
      # -----
      # Loop the list of Cartridge Pools
      if INT VERBOSE == 1
       echo "get the catridge pool list"
      foreach HDL CART in HDL LIST USER CARTRIDGES
       assign CartridgeDateLastBck &INT_LAST_BACKUP
       assign CartridgeName &STR_CART_NAME
       get HDL CART
       # Get the current date in seconds
       time INT_CURRENT_DATE
       decrement INT CURRENT DATE INT LAST BACKUP
       # if INT_CURRENT_DATE < INT_RESULT
       # variable string STR_INFO2" Recyclable in "
       # else
       # variable string STR INFO2 " Recyclable since "
       # endif
       variable string STR_INFO " "
       concat STR_CART_NAME STR INFO
       concat STR INFO2 STR INFO
       add STR INFO in STR LIST RESULTAT
     endfor
    endif
  endif
endfor
if INT_VERBOSE == 1
  echo "end of search"
# Outputs result
if STR FILE OUT != EMPTY STRING
  # Display not necessary in Delete mode
  fileput STR_FILE_OUT STR_LIST_RESULTAT
```

```
if INT_VERBOSE == 1
    # Reread the created file
    fileget STR_FILE_OUT STR_LIST_INFOS
    foreach STR_INFO in STR_LIST_INFOS
    echo STR_INFO
    endifor
    endif
else
    foreach STR_INFO in STR_LIST_RESULTAT
    if STR_INFO != " "
        echo STR_INFO
    endif
endfor
endif
```

## This script typically produces an output similar to the following:

```
Pool Name : lost+found
1> diskf1
2> diskf2

Pool Name : lab1
1> diskf1
1ab100001>
1ab100002>
1ab100003>
1ab100004>
1ab100005>

Pool Name : lab2
1> diskf2

Pool Name : spare
1> diskf1
2> diskf2
```

## **Retrieving DumpCartridgeInformation**

```
#-----#
# Title: .DumpCartridgeInformation.tsh
# Description: DumpCartridgeInformation
# Use: tina shell -file DumpCartridgeInformation.tsh
variable int ct 0
variable int flagHelp 0
variable string fileShellEMPTY STRING
variable string PoolNameToUse EMPTY STRING
variable int OnlyRecyclable 0
variable int IncludePartFilledRecyclable 0
variable int NoOtherInformation 0
variable int MinimiseInformation 0
variable int OnlyOnline 0
variable int Debug 0
variable int IncludeVolume 1 # 1 mean yes, 2 mean yes, in GB
variable int IncludeNbFile 1
variable int IncludeCartridgeType 1
variable int IncludeCartridgeFormat 1
variable int MultiPlyBy100 100
variable int OneGB 10240000
var intlist SecondIn 1 86400 604800 2592000 31536000
var stringlist CartridgeLocationArray "Error" "inside mail box" "in library" "in drive" "outside"
var intlist CartridgeInLineArray -1 0
                                                             1
var string TheHeader1 " Cartridge Name - Bar Code - recyclable or Not - Status - Retention status
concat TheHeader1 TheHeader
var string TheHeader2 " VolumeMB - "
concat TheHeader2 TheHeader
var string TheHeader3 " NbTapeFile - "
concat TheHeader3 TheHeader
var string TheHeader4 " LastBackup - "
concat TheHeader4 TheHeader
var string TheHeader5 " CartType - "
concat TheHeader5 TheHeader
var string TheHeader6 " CartFormat - "
concat TheHeader6 TheHeader
var string TheHeader7 " Location"
concat TheHeader7 TheHeader
echo TheHeader
# Loop on all AccessGroup
list AccessGroup in TheAccessGroupList
foreach OneAccessGroup in TheAccessGroupList
 assign AccessGroupType &leType
 assign AccessGroupName &ThePoolName
 get OneAccessGroup
if leType == 3
   echo "-----"
echo " Pool : " ThePoolName
assign AccessGroupUser &lesUser
assign AccessGroupPolicy &TheRecyclingPolicy
get OneAccessGroup
# Retrieve pool label
assign UserName &TheLabel
assign UserCartridge &allCartridge
get lesUser[0
close lesUser[0
# ------
# Get retention
if TheRecyclingPolicy == 2
```

```
assign AccessGroupRetUnit &RetUnit
assign AccessGroupRetValue &RetValue
get OneAccessGroup
variable int MultiplyFactor SecondIn[RetUnit
# Calculate retention in seconds
multiply RetValue MultiplyFactor RetentionInSeconds
 echo ==> Pool retention in second : RetentionInSeconds
# Loop on cartridge in pool
foreach theCartridge in allCartridge
assign CartridgeDateLastBck &lastBackup
assign CartridgeName &nameCart
assign CartridgeBarCode &TheBARCODE
assign CartridgeLocation &TheCartridgeLocation
assign CartridgeStatus &STATUS
assign CartridgeFileNb &TheFileNb
assign CartridgeVolume &TheVolume
assign CartridgeType &TheCartType
assign CartridgeFormat &TheCartFormat
get theCartridge
variable string infoCartrideFileNb TheFileNb
variable string infoCartrideVolume TheVolume
variable int TheVolumeGB TheVolume
multiply TheVolume MultiPlyBy100 TheVolume100
percent TheVolume100 OneGB TheVolumeGB
variable string infoCartrideVolumeGB TheVolumeGB
variable string infoCartrideName nameCart
variable string infoCartrideType TheCartType
variable string infoCartrideFormat TheCartFormat
date lastBackup lastBackupAsString
# Get the curent date in seconds
time CurrentDate
if lastBackup == 0
  if TheVolume == 0
#if The volume = 0 and The LastBck = 0, we take the LastRecycling
 assign CartridgeDateReused &DateReused
  get theCartridge
  var int lastBackup DateReused
 else
#if The volume != 0 and The LastBck = 0, we are in a strange situation !
# to avoid errors, we consider the LastBackupDate = Now !
 assign CartridgeDateReused &DateReused
  get theCartridge
  var int lastBackup CurrentDate
  endif
endif
                        variable int UseSince CurrentDate
decrement UseSince lastBackup
variable int ReclyclingDate lastBackup
increment ReclyclingDate RetentionInSeconds
variable int RecyclableIn ReclyclingDate
decrement RecyclableIn CurrentDate
variable int RecyclableSince CurrentDate
decrement RecyclableSince ReclyclingDate
variable int IsRecyclable 2
if STATUS == 1
   variable string infoReclycling " - No - Filling empty
                                                                   - not concern by reclycling"
          variable int IsRecyclable 0
elif STATUS == 2
```

```
variable string infoReclycling " - No - Partialy filled
                                                                - not concern by reclycling"
    if IncludePartFilledRecyclable == 0
         variable int IsRecyclable 0
   else
 if UseSince > RetentionInSeconds
   variable string infoReclycling " - Yes - Partialy filled
                                                             - Recyclable since "
   variable string infoReclycling2 RecyclableSince
   variable string infoReclycling3 " seconds"
   concat infoReclycling2 infoReclycling
   concat infoReclycling3 infoReclycling
         variable int IsRecyclable 1
     else
   variable string infoReclycling " - No - Partialy filled
                                                                   - recyclable in "
   variable string infoReclycling2 RecyclableIn
   variable string infoReclycling3 " seconds"
   concat infoReclycling2 infoReclycling
   concat infoReclycling3 infoReclycling
         variable int IsRecyclable 0
     endif
         endif
elif STATUS == 3
 if UseSince > RetentionInSeconds
   variable string infoReclycling " - Yes - Filling full
                                                                - recyclable since "
   variable string infoReclycling2 RecyclableSince
   variable string infoReclycling3 " seconds"
   concat infoReclycling2 infoReclycling
   concat infoReclycling3 infoReclycling
         variable int IsRecyclableRecyclable 1
     else
   variable string infoReclycling " - No - Filling full
                                                                   - Recyclable in "
   variable string infoReclycling2 RecyclableIn
   variable string infoReclycling3 " seconds"
   concat infoReclycling2 infoReclycling
   concat infoReclycling3 infoReclycling
         variable int IsRecyclable 0
     endif
elif STATUS == 4
 if UseSince > RetentionInSeconds
   variable string infoReclycling " - Yes - Closed on error - Recyclable since "
   variable string infoReclycling2 RecyclableSince
   variable string infoReclycling3 " seconds"
   concat infoReclycling2 infoReclycling
   concat infoReclycling3 infoReclycling
         variable int IsRecyclable 1
   variable string infoReclycling " - No - Closed on error - Recyclable in "
   variable string infoReclycling2 RecyclableIn
   variable string infoReclycling3 " seconds"
   concat infoReclycling2 infoReclycling
   concat infoReclycling3 infoReclycling
    variable int IsRecyclable 0
     endif
 elif STATUS == 5
if UseSince > RetentionInSeconds
   variable string infoReclycling " - Yes - Closed at initialization - Recyclable since "
   variable string infoReclycling2 RecyclableSince
   variable string infoReclycling3 " seconds"
   concat infoReclycling2 infoReclycling
   concat infoReclycling3 infoReclycling
    variable int IsRecyclable 1
     else
   variable string infoReclycling " - No - Closed at initialization - Recyclable in
   variable string infoReclycling2 RecyclableIn
   variable string infoReclycling3 " seconds"
   concat infoReclycling2 infoReclycling
   concat infoReclycling3 infoReclycling
    variable int IsRecyclable 0
     endif
```

```
elif STATUS == 6
if UseSince > RetentionInSeconds
   variable string infoReclycling " - Yes - Closed by user
                                                                      - Recyclable since "
   variable string infoReclycling2 RecyclableSince
   variable string infoReclycling3 " seconds"
   concat infoReclycling2 infoReclycling
    concat infoReclycling3 infoReclycling
    variable int IsRecyclable 1
     else
   variable string infoReclycling " - No - Closed by user
                                                                    - Recyclable in
   variable string infoReclycling2 RecyclableIn
   variable string infoReclycling3 " seconds"
    concat infoReclycling2 infoReclycling
    concat infoReclycling3 infoReclycling
    variable int IsRecyclable 0
     endif
 elif STATUS == 7
    variable string infoReclycling " - No - Unclose
                                                                - not concerned by reclycling"
    variable int IsRecyclable 0
 elif STATUS == 8
    variable string infoReclycling " - No - emptied
                                                                 - not concerned by reclycling"
    variable int IsRecyclable 0
variable string infoLocation CartridgeLocationArray[TheCartridgeLocation
variable int IsOnline CartridgeInLineArray[TheCartridgeLocation
variable string BareCodeInfo " - "
variable string BareCodeInfo2 TheBARCODE
variable string BareCodeInfo3 " "
concat BareCodeInfo2 BareCodeInfo
concat BareCodeInfo3 BareCodeInfo
variable string Message " "
concat infoCartrideName Message
concat BareCodeInfo Message
concat infoReclycling Message
variable string aSpace " - "
concat aSpace Message
concat infoCartrideVolume Message
concat aSpace Message
concat infoCartrideFileNb Message
concat aSpace Message
concat lastBackupAsString Message
concat aSpace Message
concat infoCartrideType Message
concat aSpace Message
concat infoCartrideFormat Message
concat aSpace Message
concat infoLocation Message
       echo Message
   close theCartridge
endfor
echo ==> Pool retention is infinite
# here we have identify a infinite pool
# loop on cartridge in pool
foreach TheCartridge in allCartridge
assign CartridgeDateLastBck &lastBackup
assign CartridgeName &nameCart
assign CartridgeBarCode &TheBARCODE
assign CartridgeLocation &TheCartridgeLocation
assign CartridgeStatus &STATUS
assign CartridgeFileNb &TheFileNb
assign CartridgeVolume &TheVolume
assign CartridgeType &TheCartType
```

assign CartridgeFormat &TheCartFormat

```
get TheCartridge
variable string infoCartrideFileNb TheFileNb
variable string infoCartrideVolume TheVolume
variable int TheVolumeGB TheVolume
multiply TheVolume MultiPlyBy100 TheVolume100
percent TheVolume100 OneGB TheVolumeGB
variable string infoCartrideVolumeGB TheVolumeGB
variable string infoCartrideName nameCart
variable string infoCartrideType TheCartType
variable string infoCartrideFormat TheCartFormat
date lastBackup lastBackupAsString
# get the curent date in seconds
time CurrentDate
                        var int UseSince CurrentDate
decrement UseSince lastBackup
if STATUS == 1
    variable string infoReclycling " - No - Filling empty
elif STATUS == 2
   variable string infoReclycling " - No - Partialy filled
 elif STATUS == 3
if UseSince > RetentionInSeconds
   variable string infoReclycling " - No - Filling full
      else
    variable string infoReclycling " - No - Filling full
      endif
elif STATUS == 4
 if UseSince > RetentionInSeconds
   variable string infoReclycling " - No - Closed on error
    variable string infoReclycling " - No - Closed on error
      endif
elif STATUS == 5
if UseSince > RetentionInSeconds
   variable string infoReclycling " - No - Closed at initialization
   variable string infoReclycling " - No - Closed at initialization
      endif
  elif STATUS == 6
if UseSince > RetentionInSeconds
   variable string infoReclycling " - No - Closed by user
    variable string infoReclycling " - No - Closed by user
      endif
 elif STATUS == 7
     variable string infoReclycling " - No - Unclose
 elif STATUS == 8
     variable string infoReclycling " - No - emptied
 endif
variable string infoReclycling2 " UseSince "
variable string infoReclycling3 UseSince
variable string infoReclycling4 " seconds"
concat infoReclycling2 infoReclycling
concat infoReclycling3 infoReclycling
concat infoReclycling4 infoReclycling
variable string infoLocation CartridgeLocationArray[TheCartridgeLocation
variable int IsOnline CartridgeInLineArray[TheCartridgeLocation
variable string BareCodeInfo " - "
variable string BareCodeInfo2 TheBARCODE
variable string BareCodeInfo3 " "
concat BareCodeInfo2 BareCodeInfo
concat BareCodeInfo3 BareCodeInfo
variable string Message " "
```

```
concat infoCartrideName Message
concat BareCodeInfo Message
concat infoReclycling Message
variable string aSpace " - "
concat aSpace Message
concat infoCartrideVolume Message
concat aSpace Message
concat infoCartrideFileNb Message
concat aSpace Message
concat lastBackupAsString Message
concat aSpace Message
concat infoCartrideType Message
concat aSpace Message
concat infoCartrideFormat Message
concat aSpace Message
concat infoLocation Message
echo Message
   close TheCartridge
endfor
endif
endif
close OneAccessGroup
endfor
echo "========"
echo CartridgeFormat
help CartridgeFormat
echo CartridgeType ( in fact DriveType )
help DriveType
echo "----
```

## This script typically produces an output similar to the following:

```
Cartridge Name - Bar Code - recyclable or Not - Status - Retention

status - VolumeMB - NbTapeFile - LastBackup - CartType - C

on

------

Pool : lost+found

==> Pool retention is infinite

-------

Pool : pool1

==> Pool retention is infinite

lab100001 - - No - Filling full - UseSince 501004 seconds - 9 - 1 -

Tue Aug 30 14:41:50 2005 - 3 - 3 - outside

lab100002 - - No - Filling full - UseSince 501004 seconds - 9 - 1 -

Tue Aug 30 14:41:50 2005 - 3 - 3 - outside

lab100003 - - No - Filling full - UseSince 501004 seconds - 9 - 1 -

Tue Aug 30 14:41:50 2005 - 3 - 3 - outside

lab100004 - - No - Filling full - UseSince 501004 seconds - 9 - 1 -

Tue Aug 30 14:41:50 2005 - 3 - 3 - outside
```

```
lab100005 - - No - Filling full - UseSince 496341 seconds - 9 - 2 -
Tue Aug 30 15:59:33 2005 - 3 - 3 - outside
lab100006 - - No - Filling full - UseSince 496342 seconds - 9 - 1 -
Tue Aug 30 15:59:33 2005 - 3 - 3 - outside
lab100007 - - No - Filling full - UseSince 496342 seconds - 9 - 1 -
Tue Aug 30 15:59:33 2005 - 3 - 3 - outside
             - No - Filling full - UseSince 496342 seconds - 9 - 1 -
Tue Aug 30 15:59:33 2005 - 3 - 3 - outside
 lab100009 - - No - Filling full - UseSince 496342 seconds - 9 - 1 -
Tue Aug 30 15:59:33 2005 - 3 - 3 - outside
lab100010 -
             - No - Filling full - UseSince 253658 seconds - 9 - 3 -
Fri Sep 02 11:24:17 2005 - 3 - 3 - outside
             - No - Filling full - UseSince 253658 seconds - 9 - 1 -
lab100011 -
Fri Sep 02 11:24:17 2005 - 3 - 3 - outside
lab100012 - - No - Filling full - UseSince 253658 seconds - 9 - 1 -
Fri Sep 02 11:24:17 2005 - 3 - 3 - outside
lab100013 - - No - Filling full - UseSince 253658 seconds - 9 - 1 -
Fri Sep 02 11:24:17 2005 - 3 - 3 - outside
lab100014 - - No - Filling full - UseSince 253658 seconds - 9 - 1 -
Fri Sep 02 11:24:17 2005 - 3 - 3 - outside
lab100015 - - No - Filling full - UseSince 253658 seconds - 9 - 1 -
Fri Sep 02 11:24:17 2005 - 3 - 3 - outside
lab100016 - - No - Filling full - UseSince 253658 seconds - 9 - 1 -
Fri Sep 02 11:24:17 2005 - 3 - 3 - outside
lab100017 - - No - Filling full - UseSince 253658 seconds - 9 - 1 -
Fri Sep 02 11:24:17 2005 - 3 - 3 - outside
lab100018 - - No - Filling full - UseSince 253658 seconds - 9 - 1 -
Fri Sep 02 11:24:17 2005 - 3 - 3 - outside
lab100019 - - No - Filling full - UseSince 253658 seconds - 9 - 1 -
Fri Sep 02 11:24:17 2005 - 3 - 3 - outside
lab100020 - - No - Filling full - UseSince 253658 seconds - 9 - 1 -
Fri Sep 02 11:24:17 2005 - 3 - 3 - outside
lab100021 - - No - Filling full - UseSince 253658 seconds - 9 - 1 -
Fri Sep 02 11:24:17 2005 - 3 - 3 - outside
lab100022 - - No - Filling full - UseSince 253658 seconds - 9 - 1 -
```

```
Fri Sep 02 11:24:17 2005 - 3 - 3 - outside
lab100023 - - No - Filling full - UseSince 253658 seconds - 9 - 1 -
Fri Sep 02 11:24:17 2005 - 3 - 3 - outside
lab100024 - - No - Filling full - UseSince 253658 seconds - 9 - 1 -
Fri Sep 02 11:24:17 2005 - 3 - 3 - outside
lab100025 - - No - Filling full - UseSince 253658 seconds - 9 - 1 -
Fri Sep 02 11:24:17 2005 - 3 - 3 - outside
lab100026 - - No - Filling full - UseSince 253658 seconds - 9 - 1 -
Fri Sep 02 11:24:17 2005 - 3 - 3 - outside
lab100027 - - No - Filling full - UseSince 253658 seconds - 9 - 1 -
Fri Sep 02 11:24:17 2005 - 3 - 3 - outside
             - No - Filling full - UseSince 253658 seconds - 9 - 1 -
Fri Sep 02 11:24:17 2005 - 3 - 3 - outside
lab100029 - - No - Filling full - UseSince 253658 seconds - 9 - 1 -
Fri Sep 02 11:24:17 2005 - 3 - 3 - outside
lab100030 - - No - Filling full - UseSince 253658 seconds - 9 - 1 -
Fri Sep 02 11:24:17 2005 - 3 - 3 - outside
lab100031 - - No - Filling full - UseSince 253658 seconds - 9 - 1 -
Fri Sep 02 11:24:17 2005 - 3 - 3 - outside
lab100032 - - No - Filling full - UseSince 253658 seconds - 9 - 1 -
Fri Sep 02 11:24:17 2005 - 3 - 3 - outside
lab100033 - - No - Filling full - UseSince 253658 seconds - 9 - 1 -
Fri Sep 02 11:24:17 2005 - 3 - 3 - outside
lab100034 - - No - Filling full - UseSince 253659 seconds - 9 - 1 -
Fri Sep 02 11:24:17 2005 - 3 - 3 - outside
lab100035 - - No - Filling full - UseSince 253659 seconds - 9 - 1 -
Fri Sep 02 11:24:17 2005 - 3 - 3 - outside
lab100036 - - No - Filling full - UseSince 253659 seconds - 9 - 1 -
Fri Sep 02 11:24:17 2005 - 3 - 3 - outside
lab100037 - - No - Filling full - UseSince 253659 seconds - 9 - 1 -
Fri Sep 02 11:24:17 2005 - 3 - 3 - outside
lab100038 - - No - Filling full - UseSince 253659 seconds - 9 - 1 -
Fri Sep 02 11:24:17 2005 - 3 - 3 - outside
lab100039 - - No - Partialy filled - UseSince 253659 seconds - 6 - 1
- Fri Sep 02 11:24:17 2005 - 3 - 3 - in drive
```

Pool : pool2 ==> Pool retention is infinite \_\_\_\_\_ Pool : spare ==> Pool retention is infinite CartridgeFormat 1 : Format tar 2 : Format cpio 3 : Format TiNa 4 : Format None 5 : Format Fastrax 6 : Format Sidf 7 : Format Unknown \_\_\_\_\_ CartridgeType ( in fact DriveType ) 1 : Type DAT (DAT) 2 : Type DAT-C (DAT-C) 3 : Type Disk Drive (Disk Drive) 4 : Type DLT 2000 (DLT 2000) 5 : Type DLT 4000 (DLT 4000) 6 : Type Exabyte 2GB (EXB 2GB) 7 : Type Exabyte 2GB-C (EXB 2GB-C) 8 : Type Exabyte 5GB (EXB 5GB) 9 : Type Exabyte 5GB-C (EXB 5GB-C) 10 : Type 3480 (3480) 11 : Type Magneto-Optical (M-Optical) 12 : Type Mag Tape 6250 (MagTape6250) 13 : Type Streamer QIC24 (QIC24) 14 : Type Streamer QIC150 (QIC150) 15 : Type Streamer QIC525 (QIC525) 16 : Type CompactTape TK/TZ (TK/TZ) 18 : Type Overland 3480 (3480)

19 : Type Exabyte Mammoth

(Mammoth)

| 20 | : | Туре | DLT 7000                  | (DLT 7000)     |
|----|---|------|---------------------------|----------------|
| 21 | : | Туре | Tandberg SLR32            | (SLR32)        |
| 22 | : | Туре | Tandberg SLR50            | (SLR50)        |
| 23 | : | Туре | IBM Magstar MP            | (Magstar MP)   |
| 24 | : | Туре | T9840                     | (T9840)        |
| 25 | : | Туре | IBM 3590                  | (IBM 3590)     |
| 26 | : | Туре | Exabyte Mammoth 2         | (Mammoth 2)    |
| 27 | : | Туре | AIT (35GB)                | (AIT)          |
| 28 | : | Туре | Exabyte VXA-1 (ECRIX VXA) | (VXA-1)        |
| 29 | : | Туре | DLT 8000                  | (DLT 8000)     |
| 30 | : | Туре | Tandberg SLR100           | (SLR100)       |
| 31 | : | Туре | AIT2 (50GB)               | (AIT-2)        |
| 32 | : | Туре | HP Ultrium                | (HP Ultrium)   |
| 33 | : | Туре | IBM Ultrium               | (IBM Ultrium)  |
| 34 | : | Туре | Seagate Ultrium           | (Seag Ultrium) |
| 35 | : | Туре | T9940                     | (T9940)        |
| 36 | : | Туре | SuperDLT 220              | (S-DLT 220)    |
| 37 | : | Туре | EMC Tape Emulator         | (EMC DLU)      |
| 38 | : | Туре | DLT1                      | (DLT1)         |
| 39 | : | Туре | Sony DTF2                 | (Sony DTF2)    |
| 40 | : | Туре | Quantum DX30              | (Quantum DX30) |
| 41 | : | Туре | AIT3 (100GB)              | (AIT-3)        |
| 42 | : | Туре | Exabyte VXA-2             | (VXA-2)        |
| 43 | : | Туре | SuperDLT 320              | (S-DLT 320)    |
| 44 | : | Туре | HP Ultrium 2              | (HP LTO2)      |
| 45 | : | Туре | IBM Ultrium 2             | (IBM LTO2)     |
| 47 | : | Туре | SAIT (500GB)              | (SAIT (500GB)) |
| 48 | : | Туре | SuperDLT 600              | (S-DLT 600)    |
| 49 | : | Туре | Tandberg SLR140           | (SLR140)       |
| 50 | : | Туре | UDO                       | (UDO)          |
| 51 | : | Туре | DLT VS160                 | (DLT VS160)    |
| 52 | : | Туре | Centera                   | (Centera)      |
| 53 | : | Туре | HP Ultrium 3              | (HP LTO3)      |
| 54 | : | Туре | IBM Ultrium 3             | (IBM LTO3)     |
| 55 | : | Туре | AIT4 (200GB)              | (AIT-4)        |